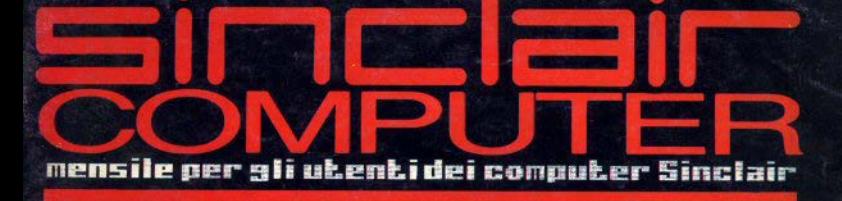

**Lice SMAN** Feh/mar 1985

### **Le EPROM Arrow of death**

### **Assembly**

Conto corrente? Music Compiler **Cigantografie Direksort** ravi continue ape-test.

Saystems

# **STAMPANTI Epson,**

### **una scelta prestigiosa, senza compromessi**

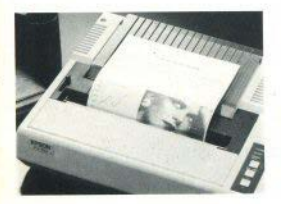

**FX-80**<br>Indispensabile nelle applicazioni in cui la versatilità e la qualità di stampa sono un imperativo.

Possibilità di creare qualsiasi carat-<br>tere su una matrice di Ilx9 punti. Memotia RAM da 4 Kbyte. 256 tipi di caratteri<br>definibili dall'utente. 136 tipi di caratteri a corredo. Alta velocità di stampa a 160 caratteri al secondo su 80 colonne. Ben selezionabili sulla stessa riga contemporaneamente.

İnseritori automatici di fogli singoli a sin gola e doppia vaschetta.

#### **FX-100**

Con 132 oolonne e 160caratteri al secondo, la FX-100 è la stampante ideale per data processing e tabula-<br>ti, specialmente in ufficio grazie anche alla<br>possibilità di accettare **Enson** fogli singoli e moduli<br>continui di qualsiasi formato. La matrice di punfiche e la formazione di una grandis sima varietà di tipi di carattere, fino a 256, definibili anche dall'utente e memorizzati nei 3 kbyte di RAM interna. La<br>FX-100 non teme la fatica: la testina di stampa è garantita per oltre 100 milioni di caratten ed è facilmente sostituibile.<br>Insentori automatici di fogli singoli.

### Scegliere una stampante è facile?

C'è una sola regola. pretendere senza compromessi: materiali e compo-<br>nenti di prima qualità, disegno elegante, grande affidabilità, robustezza, faci-<br>lità e flessibilità d'impiego, prezzo adeguato e la garanzia di un grande costruttore leader mondiale

Così, con Epson, la scelta è facile e

Epson il più grande costruttore al mondo di stampanti vi offre una gamma di prodotti prestigiosi che soddisfano ogni vos1ra necessità. Epson, una soluzione raffmata. in esclusiva per li vostro com· puter.

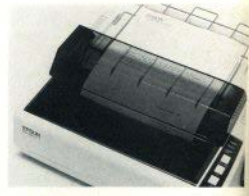

#### **AX- BO** / **A X-100**

Le migliori prestazioni da stampant, semplici, versatili, silenziose e velco<br>con 100 caratteri al secondo 128 tipi di caratteri selezionabili e ll set intema-<br>zionali. 80 o l32 colonne. 6 diverse posibilità grafiche. Tutti i tipi di carta, modulo continuo, foglio singolo. Inseritorian-<br>tomatici di fogli singoli.

# **Epson dunque, senza compromessi.** \_ .. ,,,.,\_,,.".P'""~" ~l?ì. **EPSON** ao110 p,odom c:t1~ti,l,11>t1, u,1,.~1eguani.:1 (UI SOOJ S p.A 001 .. u.o V1a 1'\mavo. ~2 •

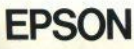

**TANARIAN BELLEVILLE DE LA CARDIANA DE LA CARDIANA DE LA CARDIANA DE LA CARDIANA DE LA CARDIANA DE LA CARDIANA** 

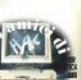

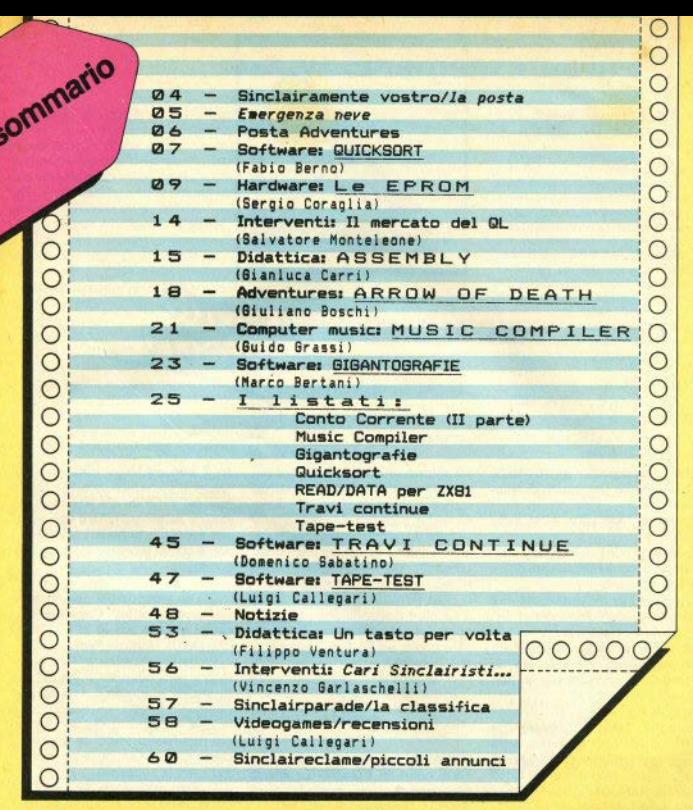

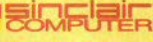

#### REDAZIONE

Mauro Soldavini, Marco De Martino **SEGRETARIA DI REDAZIONE** 

Maura Ceccaroli

wawa ceccaren<br>COLLABORATORI<br>Pacio Beneventi, Fabio Barno, Marco<br>Bentani, Giuliano Boachi, Luigi Caliegari,<br>Giantuca Carri, Valerio Cippila, Pacio<br>Ciny, Fabrico Ferrario, Monica Furnagai-<br>II, Bistrano Furiani, Giulio Graasi

ra. GRAFICA E IMPAGINAZIONE<br>Cristiana Goglio **FOTOGRAFIA** Ferruccio Musitalii

DIFFUSIONE E ABBONAMENTI

DIREZIONE, REDAZIONE Viale Famegosta 75 - 20142 Milano -

PUBBLICITÀ<br>
Milano: Mico Croce (coordinatore), Mi-<br>
Milano: Mico Croce (coordinatore), Mi-<br>
chela Prandini, Giorgio Putficni, Ciaudio<br>
75, 20142 Milano -tel. (02) 84873489980<br>
Roma: Spazionuovo di R. De Marinis via<br>
87. Fo

Torino: Spazioblò di Daniela M. Costama-<br>gna - via Filadelfia 50, 10134 Torino - tel.<br>(011) 327617

FOTOCOMPOSIZIONE Fotocomposizione LM (Breacia)

**STAMPA** La Litografica S.r.I. (Busto Arsizio)

DISTRIBUZIONE<br>Measaggerie Periodici S.p.A.<br>via G. Caroano 32, Milano<br>Spedizione In abb. Post. GR. III/70<br>Direttore responsabilik: Agostina Ronchetti Autoriz. Trib. di Mi n. 255/12.11.1983

Una copia L. 3.000 (Arretrati L. 6.000)<br>Alabonamento - amouo C11, mumeli L. 6.000<br>Alabonamento - amouo D11, mumeli L.<br>Grandella di arretrati vanno Indirizzati a:<br>Sinclari Computer, V. le Farragotta 76,<br>2014 Milano, median

Sinclair 2X81, 2X Spectrum, 2X Microdrive, QL sono merchi registrati della Sinclair Research Ltd. EN A POSTA LA POSTA LA POSTA LA

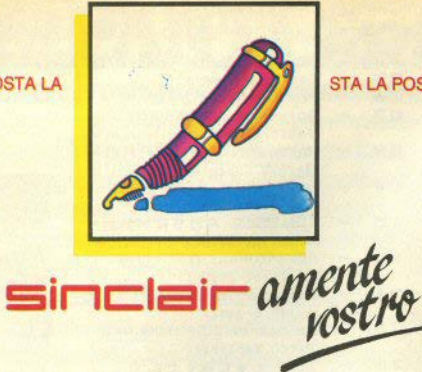

#### STA LA POSTA LA POSTA LA POS

Che cosa significa RANDOMIZE USR seguito da un numero di locazione?

Esiste un libro sulla ROM dello Spectrum?

Quando si parla di Interface 1 disattivata bisogna fisicamente disinserire la scheda?

Che cosa significa utilizzare una REM nel linguaggio macchina?

(P. Cortelli - Bologna)

USR serve per lanciare una routine in ling, macchina: non è, però, un comando autonomo, e non si può scrivere

10 USR xxx

Bisogna farlo precedere da PRINT, o RUN, o qualsiasi altra istruzione che richieda un argomento numerico. Normalmente viene utilizzata RANDOMIZE perchè non altera niente nell'area basic.

Il libro sulla ROM dello Spectrum è The complete Spectrum ROM disassembly, della Melbourne House.

Per Interface il «disattivata» si intende lo stato in cui si trova all'accensione, o dopo aver dato PRINT USR 0. Il computer si comporta come se la scheda non fosse inserita. finchè non si eseque un comando residente nell'Int. 1 oppure non si incorre in una qualsiasi situazione di errore.

Utilizzare un REM per il linguaggio macchina consiste semplicemente nel memorizzare il programma all'interno della linea REM stes-

4 - Sinciair Computer

sa: solitamente è la prima linea del programma basic (così è possibile sapere a quale locazione di memoria inizia), e lo statement viene fatto seguire da tanti caratteri (qualsiasi) quanti sono i codici del I/m. I quali vengono trascritti in sequenza (con POKE) nelle locazioni occupate dalla linea REM.

Le altre domande che poni (non riportate) richiederebbero ciascuna un articolo: un pò di pazienza e risponderemo a tutto.

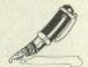

Perchè l'Interface 2 non è compatibile con tutti i giochi? La si può programmare per renderla tale? Pierluigi Giordano - Portici NA)

Il motivo tecnico è che i giochi in commercio prevedono l'uso, di volta in volta, di serie diverse di tasti: perchè manchi l'unificazione, occorre chiederio alle software house che progettano i giochi stessi.

L'interfaccia non è programmabile: su questo concetto, vista questa e altre lettere, ci pare esista un pò di confusione. L'interfaccia programmabile è un dispositivo che consente di variare i codici inviati dal joystick (solitamente cinque) quando viene azionato; la modifica può avvenire con dispositivo meccanico o elettronico. Nel primo caso è ben evidente, trattandosi di azionare spinotti o piccoli interruttori, nel secondo c'è una memoria statica da programmare con apposite sequenze di tasti. L'Interface 2 non è quindi programmabile in nessun modo.

C'è un progetto per autocostruirsi una penna ottica? Come leggere i codici a barre con lo SPECTRUM? (Davide De Martini - Pedavena BL)

Progetti per penne ottiche circolano in abbondanza sui libri e sulle riviste di elettronica pratica, ma l'affidabilità con lo Spectrum è scarsa, e quelle messe in commercio non hanno avuto un gran successo (a causa anche di carenze del software di supporto).

Quanto alle penne per i codici a barre, ve ne sono di ottime, purtroppo però piuttosto costose; quando il computer è predisposto per collegare un dispositivo BCR (bar code reader), come nel caso dei portatili Olivetti o Epson, il collegamento è diretto: diversamente si ha un'interfaccia che comunica, di solito, attraverso una porta seriale: ciò aumenta ancora il costo.

Quali sono gli indirizzi della ROM utilizzabili con RAND USR? Come si può fare un SAVE dello schermo che trasferisca sul nastro tutte le 24 linee, comprese quindi quelle di editing? (Stefano Putzu - Iglesias CA)

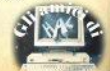

Dicendo "5 risultati utili" in una risposta sul n. 09, facevamo una generalizzazione che ci sembrava palesamente ironica: il senso era che una chiamata con USB fatta "a caso" è priva di senso: comunque. predisponendo in modo appropriato i registri dello Z80, si può "entrare" in molti punti del sistema operativo, ma occorre conoscere a fondo il ling, macchina e avere sott'occhio il disassemblato completo della ROM (disponibile nella collana della Melbournel

Per salvare uno schermo completo delle linee 22/23 occorre che il programma lo trasferisca in un'altra area della memoria, senza interrompersi, per non produrre messaggi su quelle linee.

Del trasferimento di una pagina video si è parlato più volte (fin dal n. 02): può essere eseguito con poche istruzioni di assembly o con un (lento) ciclo FOR/NEXT, a forza di PEEK e POKE: per es.

10 LET A=USR "a" - 6913: CLEAR A

20 FOR T = 16384 TO 23295

30 LET  $A = A + 1$ : POKE A, PEEK T 40 NEXT T

Fatto questo, il salvataggio si risolve con un normale SAVE "" CO-DE

Esiste un programma per LOAD/SAVE rapido? Che cosa pensate delle macchine da scrivere elettroniche da usare come stampanti? (Giuseppe Palermo - Bolo $g$ na)

Esistono diversi "turbo-loader". come si è soliti chiamare queste utility. Se ne è generalizzato l'uso nell'ultima generazione di giochi. con lo scopo di limitare le copie pirata. Come al solito, funziona... finchè qualcuno non scopre il trucco.

Molte macchine per scrivere dichiarano sulla carta di poter essere utilizzate come stampanti, se collegate al computer: spesso però si scopre che la scheda di interfaccia non è già presente, ma, secondo i casi, annunciata, in arrivo, allo studio, o anche disponibile subito, ma a un prezzo pari a quello della macchina stessa.

Quindi, se la macchina non ha già un ingresso parallelo o seriale

### Emergenza neve

Le nevicate eccezionali del mese di gennaio hanno colto di sorpresa anche noi, in giorni in cui occorreva lavorare a pieno ritmo per recuperare l'inevitabile ritardo dovuto alla pausa di fine anno L'impossibilità di comunicare tra redazione. composizione, tipografia ha avuto per consequenza il ritardo nell'uscita in edicola con il numero 10 della rivista e una serie di piccole mancanze redazionali elo tipo*grafiche*.

A pagina 7, pell'articolo «Interroghiamo la tastiera», sono un pò disastrati i hrevi listati inseriti nel testo: alla riga 5a, prima colonna. leggete:

10>IF INKFY \*= ""T HEN GO TO 10 20 IF INKEY \*< >"" THEN GO ID istru

zione

alla riga 13:

10>IF CODE INKEY *\*<480R CODE INKEY\** >57THEN GO TO jstr uzione alla riga 4, colonna centrale: "la locazione 23556 contiene...  $(\text{etc.})'$ alla seconda riga dal basso, co-Innna centrale:  $B.7$ 97-122 alla riga 10, terza colonna: 10>PAUSE 20: IF P **EEK 23556<>255THEN** 

#### PRINT PEEK 23540 20 60 TO 10

A pag. 42 il listato «READIDATA per ZX81» (nato, evidentemente, sfortunato) avrebbe dovuto essere pubblicato in una versione corretta (quella già apparsa sul n. 7 non funziona bene, come hanno segnalato alcuni lettori). Per un disquido l'elenco dei codici è ancora quello sbagliato. Lo pubblichiamo finalmente corretto (v. a pag. 37), chiedendo scusa a quanti hanno tentato inutilmente di farlo funzionare.

A pag. 43, colonna centrale, prima di "Di disabilita...", manca il seguente listato. Ci scusiamo con Pautose

PROG A . . . .  $\ddot{b}$ i<sup>\*\*</sup> CALI  $\mathbf{a}$ JR B  $- - -$ bi'' CALL. 82 JR B .... RET PROG B DEC **SP** EX (SP), HL **TNC HI**  $(SP)$ EX  $-Hl$ EI ... RET

standard, informatevi bene prima di acquistaria.

A parte ciò, una macchina per scrivere, dal nunto di vista del computer, è molto lenta, e ciò può costringere a rivedere il software di colloquio, per non perdere caratteri: riguardo a questi, fare un listato diventa un problema, se non si hanno i caratteri speciali, e il set di una margherita (o pallina) è fisso.

L'unico vantaggio lo si ha nell'uso con un word-processor, offrendo un qualità di stampa dei testi nettamente superiore anche alle migliori stampanti per computer.

(Gianluca Rocchi - Roma) a) Cerca sull'elenco di software inserito nel 9; b) non si può!

(Alberto Bucchioni - Vercelli) Un ottimo compilatore è il FP (= Floating Point) Compiler della Softek. Dovrebbe essere reperibile nel negozi più forniti.

(Roberto Caselli - Sanremo IM) Lo Spectrum PLUS è totalmente compatibile con la versione normale: cambiano solo la carrozzeria e qualche dettaglio costruttivo ininfluente sul sistema operativo.

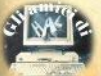

#### **Posta Adventures**

(F. e V. Santoro • Partinico PA, • altri) a) Tecnicamente non vi sono difficoltà a utilizzare la tastiera dello Spectrum PLUS al p0sto di quella normale: non sappiamo se e quando tale tastiera verrà messa a disposlzione degli utenti "vuota", nè a che prezzo: Un'ottima alternativa disponibile subito è costituita dai vari modelli di tastiera professionale, in commercio da tempo; b) cfr. se n. 9. **pag. Si.** 

Psolo Stinco • Valenza Po Al) Si, RAI 3 la domenica alle 14.

(Luca D'Ammora - Milano) La distribuzione dei numeri casuali è uniforme sia per I numeri "altl" che quelli "bassi", ma essendo numeri, appunto, casual!, può capitare che escano a volte più "bassi" che "alti" ... altrimenti che "caso" sarebbe'?

(Enzo **Carrara ·** Albino (BG/ a) Esiste un libro simile nella collana McGraw·HIII; b) di che floppy si trat· ta?

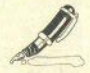

(Chiara Barbl•rl • **Pavia)** Cl potrebbe essere un difetto del modulatore, o disturbi esterni su quel canale: a volte è sufficiente spostare di poco sul modulatore del computer. Ov-<br>viamente, la soluzione monitor è sempre la migliore ... prescindendo dall'aspetto economico.

(Aldo Magoga ·Torino/Se Il Joystlck è programmabile esisteranno le istruzioni, ma qual è? ne esistono parecchi, e radlcalmente diversi tra loro; se non é programmabile, beh, non lo è...

(Pietro Tomaiolo · Monte S. Angelo FG) È tutto normale; negli assegnamenti vengono necessariamente tatti degli arrotondamenti. E poi, anche perché "prescindere da pro· blemi di arrotondamento"? Nei calcoli che esigono precisione è d'obbligo tener conto dell'epsllon di macchina per arrotondare.

Due quesiti:

1) in THE HOBBIT, non riesco ad entrare nel barile;

2) In SHERLOCK non ho visto disegni. È forse solo colloquiale? (Umberto Donzelli · Botticino Sera *BS)* 

Per entrare nel barile, bisogna prenderlo, aprirlo, svuotarlo e quindi lasciarlo. Quando sullo schermo apparirà la scritta che dice che qualcuno sta buttando i barili nella botola, digitare jump barrel. Tutte queste azioni vanno fatte in momenti diversi, perchè saremo spesso riportati in prigione.

SHERLOCK è un adventure an· che grafica, ma in maniera decisa· mente limitata.

Potresti mandarmi la piantina de IL LUNGO RITORNO? (Angelo Bisn· co · Castellaneta · TAJ

Mi dispiace, ma non è possibile inviare mappe di adventure. Se hai dei problemi, scrivi e ti sarà risposto sulle pagine di questa rivista.

Sono un ragazzo di 15 anni appassionato terribilmente di adventure. Vorrei porti alcune domande:

1) Riguardo a MESSAGE FROM ANDROMEDA 8 cosa servono il dé· tonatore, la chiave ultrasonica e I vari pannelli. Per non parlare del piatto sorretto da un piedistallo, etc.

2) Parliamo di THE GOLDEN BA-TON. Non riesco a prendere il quarz per uccidere il Lizard man. Dove si trova la pergamena che il computer mi chiede?

3) In **ARROW OF DEATH** 

4) Infine THE **HOBBIT**: dopo aver ucciso il drago e preso il tesoro, vengo ucciso dai "pale bulbous eyes". Il computer suggerisce di

aspettare, ma alla lunga la faccenda diventa noiosa. (Stefano Raffae-*1•* • Monza Ml/

1) Forse chiedi troppo; ti dò solo un piccolo aiuto per continuare: con la chiave ultrasonica recati nella sala con la plate e digita point rod at plate.

2) per prendere il quarz, agita la bacchetta (wave staff); devi poi dire la parola Akirz (say Akirz). Recati quindi dal Uzard man e agita il quarz (wave quartz). La pergamena si trova nella stanza del palazzo in cui si trova la Medusa. Devi avere lo specchio<sup>.</sup>

3) Per Arrow of death, come puoi vedere a pag. 18, stiamo pubblicando la soluzione completa sulla rivi· sta.

4) The Hobbit, non devi aspettare più volte, ma una sola volta, dopo aver effettuato ogni spostamento.

Possiedo l'adventure TEN LITTLE INDIANS, della Digitai Fantasia. Quale è l'obiettivo della storia? (Marco Pistoni· Roma)

Per completare l'adventure, biso· gna trovare 10 statuette, tutte ugua-Il ma di diverso colore, e portarle nella stanze giusta.

Giocando l'adventure FEASYBI· LITY EXPERIMENT non riesco **ad**  uccidere il Leone. Come devo fare (tieni presente che ho la scimitarra). (Marcello Caponecchio · Torre Annunziata NA)

Non è poi così difficile. Bisogna digitare "kill lion with scimitar".

Per le vostre domande sugli adventure scrivete a Giuliano Boschi, via F. Massi 12, 00752 Roms.

(Caravati Giuseppe - Cocquio VA) Cfr. la risposta al lettore G.P. di Bo· logna, data sopra. Per la PRAXIS 20 (come per le altre "elettroniche''), che non cl rlsulta essere già predi· sposta a far da stampante, il lavoro e il costo sono tali da sconsigliare la cosa.

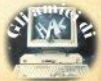

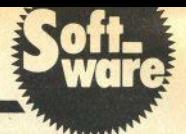

Ecco un altro algoritmo per ordinare array: il migliore esistente attuaJmente al mondo. Il suo nome (Quicksort, cioè ordinamento veloce) la dice lunga sulle sue prestazionl: è spettacolarmente più velo· ce di ogni altro metodo di ordinamento conosciuto (per confrontare la sua velocità con gli algoritmi più noti vedere la tab. 1),

Scritto originariamente in versione ricorsiva in Pascal, è qui reso in una versione equlvalente iterativa {non essendo possibile la ricorsione In baslc).

Per chi non sa oos'è la ricorsione, diciamo per ora (semplicisticamen· te) che è una struttura in cui una routine richiama se stessa (una splegazione esauriente non è possibile in poche parole}.

L'algoritmo si fonda su questa idea: selezionando un elemento dell'array (più avanti vedremo altri metodi, per ora pensiamolo come l'elemento che sta a metà dell'array), lo si può facilmente dividere In due parti: una in cui gli elementi sono tutti MINORI dell'elemento scel· to (la chiaye). l'altra in cui sono MAGGIORI. Gli elementi minori del· la chiave saranno posti alla sua sinistra (intendiamo sinistra logica, secondo l'ordine degli indici), quindi verso l'inizio dell'array, gli altri al· la sua destra.

Si può ora agire nello stesso modo su ciascuna delle due parti dell'array, considerandola come se fosse l'intero array e dìvidendola a sua volta In due parti rispetto a un'altra chiave scelta al suo interno; si procede cosi, finché ogni sot· toarray considerato sarà costituito da un solo elemento: l'array sarà ora Interamente ordinato. Esempio:

array iniziale: 361947285

scegliamo come chiave l'elemento di mezzo (4) e spostiamo alla sua destra tutti gli elementi maggiori, e a sinistra i minori;

321497685

Consideriamo ora il sottoarray 3 2 1 4, scegliamo come chiave l'elemento "2" e suddividiamo come prima. ottenendo:

1234

La stessa operazione va ripetuta sull'altro sottoarray; come potete

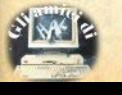

**Utility** 

# **Ouicksort**

di Fabio Berno

#### Dopo lo she/1-sort pubblicato sul n. 9, un sofisticatissimo programma che surclassa tutti gli altri

constatare, la convergenza al risul· tato desiderato è rapidissima.

Una implementazione ricorsiva dell'algoritmo si presenta abbastanza semplice, poichè la chiamata ricorsiva conterrà come parametri i limiti destro e sinistro della parte di array su cui dovrà operare la procedura.

Questo però, per definizione del linguaggio, non è consentito in basic, perciò si dovrà tenere traccia del lavoro eseguito, memorizzando i<br>Ilimiti destro e sinistro della porzione dl array su cui si lavorerà in se· guito, dato che è posslblle operare su una sola parte per volta delle due che scaturiscono ad ogni bipartizio· ne del sottoarray.

Visto che l'operazione di divisione prosegue finché la lunghezza del sottoarray trattato è 1, si memorizzeranno in sequenza gli indici in due array ausiliari (uno per gli indici di destra, l'altro per quelli di sini·

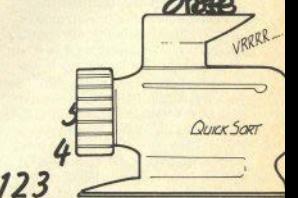

 $($ ist a pag.  $351$ 

 $\mathcal{A}_{1}$ 

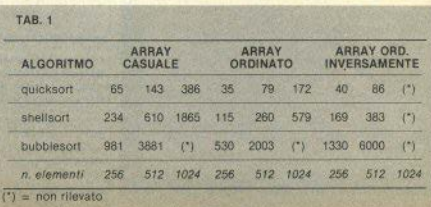

stra), per poi prelevare ogni volta l'ultimo elemento posto in ogni ar· ray, ed eseguire l'operazione di par· tizione su quella parra dell'array da ordinare, i cui Indici sono stati prelevati dai due array "di servizio".

In pratica, tutto ciò equivale alla gestione espllclta di uno stack, costituito appunto dai due array ausi-<br>Ilari, indicati con  $I \theta$  e r  $\theta$ .

La routine è costituita da tre cicli nidificati che operano, rispettivamente, prelevando la prima coppia di indici dagli array ausiliari (che all'inizio contengono i limiti dell'array intero), dividendo poi la porzione considerata in due, secondo la chiave scelta (qui quella in mezzo), e memorizzando sullo stack (cioè ancora nei due array aggiuntivi) i limiti su cui si dovrà operare in segui· to (qui sono gli Indici della nuova porzione destra, poichè l'algoritmo elabora prima la parte sinistra), arrivando infine al terzo ciclo, che sposta a sinistra gli elementi minori della chiave e a destra quelli maggiori.

In realtà lo spostamento avviene

prima della memorizzazione degli Indici, poiché capita frequentemen· te che la chiave stessa possa essere spostata.

La tabella presenta le prestazioni comparate, riferite agli algoritmi più diffusi (uno shellsort è staio pubblicato su SC n. 09, un bubblesort lo trovate, a mo' di documentazione ... storica, tra i listati, insieme al quickeort).

Le tre diverse prove mettono in evidenza come il risultato cambi secondo lo stato In cui può trovarsi l'array da ordinare: anche se gli ultimi due casi capitano raramente, gli ordini di grandezza restano signifi· cativi.

I numeri rappresentano il tempo necessario, In secondi, per l'ordinamento di array, nell'ordine, di 256,<br>512 e 1024 elementi.

**<sup>512</sup>**• **1024** elementi. I tempi rilevati si riferiscono ad array di numeri (interi o decimali, non Yi sono differenze di rlllevo). Nel caso dell'ordinamento di array di stringhe di caratteri, l'esecuzione media peggiora leggermente (del 7% circa, per stringhe lunghe 10caratteri, come può capitare facendo un elenco di programmi), ma in ogni caso non arflvecà mai al livelli di un programma ricevuto che, per ordi· nare 250 nomi, lmpiegava ben 25 minuti (1500 secondi • confrontate con i tempi riportati nella tabella!).

Come si può vedere, QUICKSORT è veramente imbattibile (oltre che... corto da battere!!!).

Per quanto riguarda la scelta del· la chiave, esistono aJtri metodi più convenienti, che tratteremo eventualmente In seguito, parlando del Pascal, quando mostreremo anche come può essere tacite tradurre programmi da quest'ultimo linguaggio al basic, come è stato fatto in questo caso.

Riguardo al listati, il primo contiene l'algoritmo di ordinamento di stringhe lunghe 10 caratterl, il secondo ordina numeri. Entrambi con-<br>tengono, a titolo di esempio, un generatore di dati casuali che predispone un array "disordinato"; sempre nel listato si trovano le istruzlo· ni per l'uso con serie di dati ottenute da altri programmi.

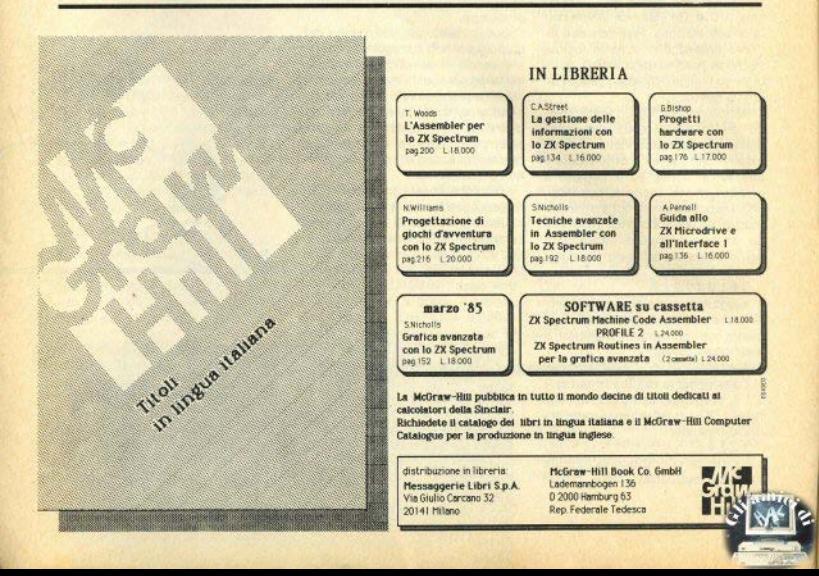

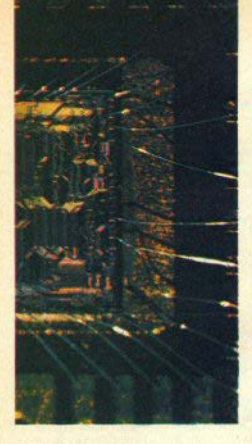

### Hardware Teoria e pratica della EPROM

di Sergio Coraglia

La prima parte di una trattazione che si concluderà con il progetto completo di un programmatore

EPROM: fra gli appassionati di computer, quasi tutti hanno già sentito questa parola, alcuni sanno che si tratta di un particolare tipo di mormoria, ma non molti hanno un'idea abbastanza precisa di cosa sono e di come si usano questi componenti

Poichè questo integrato è molto utile nel campo dell'informatica, credo che soprattutto chi usa il linquaggio macchina troverà sicuramente interessante saperne di più. e imparare a programmarlo con il proprio computer.

Non è mia intenzione esporre su queste pagine un trattato completo sulle EPROM (lo spazio necessario sarebbe troppo): cercherò di spiegare, nel miglior modo possibile, che cosa sono e come si usano le EPROM, passando attraverso altri tipi di memoria e ajutandomi con disegni ricavati dai manuali tecnici. per arrivare alla fine a presentaryi il progetto completo di un programmatore di EPROM 2516 e 2532, adatto ad essere usato con lo Spectrum.

Credo che, per spiegare che cosa è una EPROM, la cosa migliore sia quella di partire da un componente che tutti conosciamo: la ROM.

Ogni computer, per poter funzionare, deve avere un programma in memoria, che al momento dell'accensione «dica» alla CPU che cosa fare: come gestire la tastiera, inizializzare le porte di ingresso/uscita. interpretare le istruzioni BASIC, etc. Nello Spectrum questo programma si trova nella ROM.

Questo software non si deve cancellare neppure spegnendo il computer (non è così in tutti i modelli: per esempio nello Sharp non è residente, ma si carica in RAM da nastro magnetico).

Una ROM (Read Only Memory), è un tipo di memoria nella quale vengono immagazzinati i dati voluti durante la lavorazione del chip, e non è programmabile dall'utente.

È possibile concentrare grandi quantità di memoria in un unico chip: nel nostro Spectrum, sono memorizzati 16 KBytes di dati (compreso il generatore di caratteri) ma sono disponibili ROM con capacità molto superiori. Nella fig. 1 è rappresentata una ROM come quella dello Spectrum.

Si possono osservare 14 piedini, contrassegnati con A0-A13; questi sono gli indirizzi.

L'esempio dei cassetti è abbastanza trito, ma calza bene: a coni possibile combinazione di «O» e di «1» sui piedini di indirizzo (sono in tutto  $2114 = 16384$  possibili combinazioni), corrisponde un cassetto. che contiene un dato o un'istruzione

Per prelevare questo dato o istruzione e presentarlo all'esterno, attraverso i piedini D0-D7, occorre che agli ingressi OE e CS vi sia una certa condizione logica, e precisamente: «1» su OE0 e OE1: «0» su CS. Il trattino sopra le sigle significa che questi piedini sono attivi a «0»: infatti, gli OE (Output Enable) mandano in three state i buffer di uscita con un livello basso di tensione, e il<br>CS (Chip Select) trasferisce il dato dal cassetto al buffer di uscita, con uno 0 al suo ingresso.

Se la condizioni agli ingressi di controllo non è quella prevista, si possono avere i dati disponibili ai buffer, ma non all'esterno, o la mancata selezione del chip, che non aprirà il cassetto.

Con la giusta combinazione di «0» e di «1» sui piedini di controllo, i dati vengono trasferiti all'esterno e sono disponibili per l'utilizzo; nel nostro caso, per la CPU Z80A, ma nulla vieta altri impieghi, per esempio come generatore di ritmi, luci psichedeliche, o in generale l'accensione e lo spegnimento di apparecchiature elettriche (ovviamente per impieghi particolari occorre un'interfaccia adequata).

La CPU legge il dato e provvede a interpretarlo ed esequire le operazioni necessarie.

In ogni caso non è mai possibile

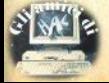

scrivere all'interno della ROM

La RAM (Random Access Memorv) è un altro componente indispensabile in un computer; ricordo che, oltre ai programmi BASIC, contiene lo stack, indispensabile anche in applicazioni che non prevedono un programma in RAM: infatti lo stack (letteralmente catasta) è quello che permette, dopo un salto ad un subroutine. Il ritorno al punto immediatamente successivo a quello da cui è stata lanciata.

Lo stack funziona in modo Last In-First Out: cioè l'ultimo dato memorizzato è il primo ad essere richiamato, e ogni volta che si eseque una subroutine, viene messo sulla catasta l'indirizzo di partenza. per essere prelevato quando si incontra il return.

Durante l'esecuzione di un programma basic, ogni istruzione implica alcuni passaggi per lo stack: infatti, la CPU non capisce il basic. ma solo il linguaggio macchina: per esequire PRINT AT..., la CPU esamina l'istruzione PRINT, salta a una particolare subroutine della ROM. che posiziona un puntatore che indirizza lo schermo, ritorna a esaminare l'istruzione AT, salta a un'altra subroutine, che predispone un puntatore verso la mappa video, ritorna ancora per esaminare il carattere da stampare, e così via: tutto ciò

#### $Fig. 3$

#### PIN ASSIGNMENTS (TOP VIEWS)

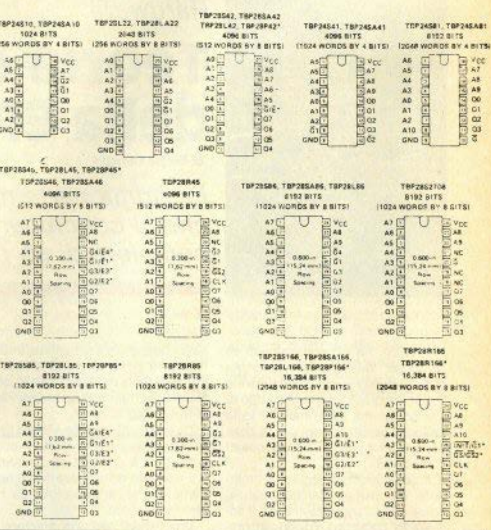

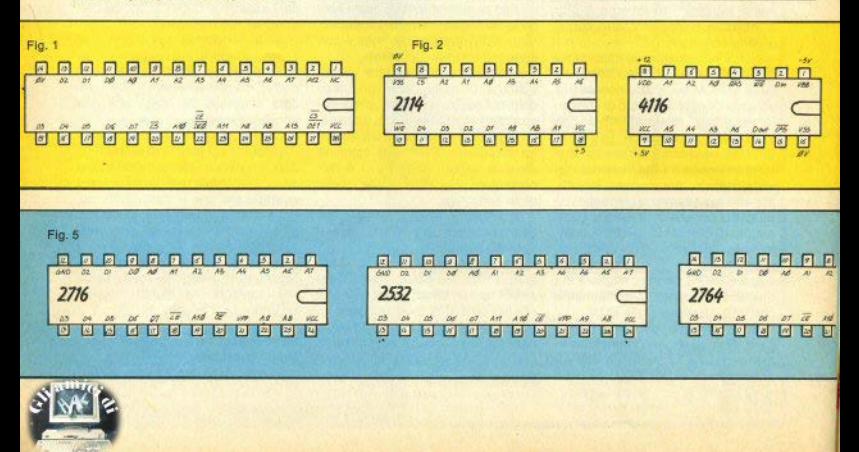

senza contare che molto spesso le stesse subroutine ne richiamano al-• tfe.

Ma la RAM, oltre allo stack e al programma basic, contiene anche<br>tutte le variabili di sistema, di cui S.C. ha scritto diffusamente in numeri precedenti, indirizzi senza i quali non sarebbe possibile gestire nessuna periferica o anche il solo video.

Nella fig. 2 vi sono i disegni di alno quelle montate normalmente sullo Spectrum si tratta di RAM dette dinamiche: possiamo Immagina· re ogni singola cella di memoria come un condensatore, che quando è carico determina un livello logico

Occorre perció rinfrescare la memoria un certo numero di volte al secondo, precisamente 128.

Nonostante il basso numero di piedini, le RAM dinamiche (ORAM) hanno capacità di memoria notavo· Il: le 4116 possono indirizzare 16384 bit, le 4532 ne possono indirizzare 32768, e vi possono essere capacità anche superiori.

Dato il piccolo numero di piedini per gli indirizzi, per ottenere tali capacità l'organizzazione del bit all'interno del chip è una matrice su righe e colonne, e gli indirizzi vengono *multiplexati*, presentando sul

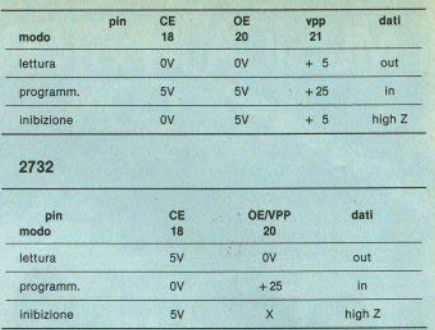

piedini prima la parte bassa dell'indirizzo stesso, insieme al segnale di RAS (Row Address Select), che viene *butterato* all'interno del chip, e sieme al segnale di CAS (Column Address Selecti: anche questa parte dell'indirizzo viene bufferata: una decodifica provvede poi a selezio· nare nella matrice la cella di memoria Interessata.

**2716** 

Con Il piedino WE (Write Enable) si seleziona la lettura o la scrittura In quella cella di memoria.

Dal momento che si dispone di un solo pin per l'input e l'output, occorre usare 8 chip per avere la memoria organizzata in bytes ma, nonostante Il numero di componenti, le dimensioni restano abbastanza contenute.

L' unico inconveniente delle DRAM è che richiedono una circuiteria più complicata.

Le RAM statiche non offrono prestazioni altrettanto elevate, ma so no molto più facili da usare: non ri• chiedono il rinfresco e non hanno bisogno di avere gli indirizzi multiplexati.

Le 2114 sono organizzate in 1K x 4 bit, ne occorrono quindi 2 per fare 1KByte, le 4016 o le 6116 hanno un'organizzazione di 2K × 8 bit, pa-

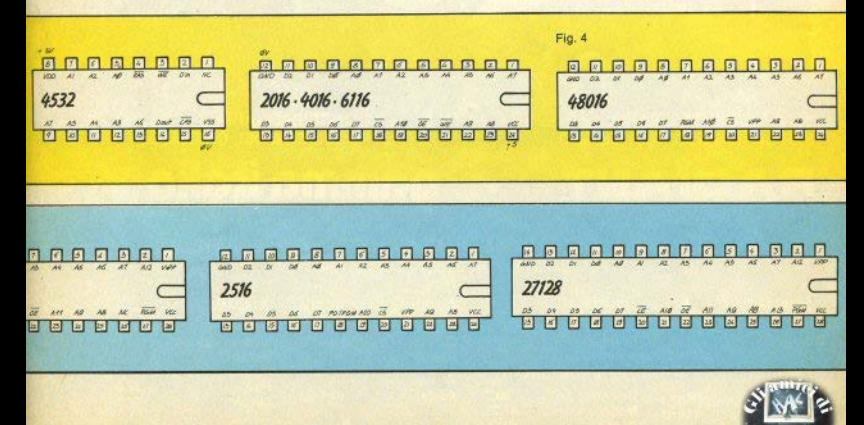

# DI MUSICA IN STEREOFONIA

**CIRCUITO** 

**CONCESSIONARIA** PER LA PUBBLICITÀ DI MILANO

RADIAN  $S.P.A.$ 

**CONCESSIONARIA** PER LA PUBBLICITÀ DEL CIRCUITO

### gamma italia **SPA**

#### PALAZZO CANOVA CENTRO DIREZIONALE MILANO 2 - 20090 SEGRATE (MI) TEL. 02/2155714 - 2155726 - 2155734

96.25

98.7

88.7

97.1

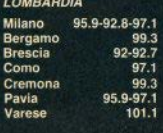

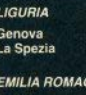

GNA Boiogna<br>Modena 87.75 Parma 87.75 Piacenza **Reggio E** 87.75

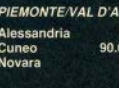

Aosta

104.3  $-97.6$ 97.1 91.8-92

Roma

OSTA

**TOSCANA** Firenze 97.6-104.4 Livorno 98.2-97.3 -100.6 Massa C. 98.7 Pistoia 97.6-104.4 Pisa 97 Lucca LAZIO

99.5

 $\overline{\mathbf{x}}$ 

2764

#### ri a 2 Kbytes.

Troviamo in comune, per questi tipi di RAM, il WE: in più, nelle 4016 e nelle 6116, troviamo CS e OE.

Le RAM 2114 occupano molto spazio e hanno un consumo di corrente piuttosto elevato: le 4015 e le 6116 (con tecnologia CMOS) consumano poco e occupano meno spazio, pur avendo 24 piedini, Purtroppo, questi componenti hanno un prezzo abbastanza alto.

Veniamo ora alle PROM (Programmable Read Only Memory); come dice il nome, questo tipo di memoria è molto simile alla ROM, però in più c'è la possibilità di memorizzare all'interno del chip dei dati che non andranno persi a meno che non lo si voglia.

Di questa famiglia fanno parte le PROM propriamente dette, le EE-**PROM** (Electrically Erasable PROM), e le EPROM (Erasable PROM)

Le PROM, sul chip, hanno una matrice a fusibili, con una tecnica che non descrivo per brevità: questi fusibili vengono bruciati in corrispondenza dei bit che si vuole mandare a «0».

Il processo è irreversibile: una volta bruciati, i fusibili non si ripristinano più, e inoltre la tecnica di programmazione è abbastanza complicata e richiede un hardware non indifferente. In figura 3 vi sono alcuni tipi di PROM (riprodotti da un manuale Texas).

Per le EEPROM il discorso è diverso: anche togliendo l'alimentazione i dati memorizzati non si perdono; con opportuni accorgimenti si possono cancellare, al momento di un utilizzo diverso.

Esteriormente si presentano come le 6116, anche la piedinatura è praticamente la stessa: le uniche eccezioni sono nei pin di controllo. dove troviamo: l'ingresso per la tensione (25 V) di programmazione / cancellazione, il CS, che serve anche per decidere se la memoria debba essere cancellata o scritta, a seconda che sul suo ingresso sia presente uno «O» o un «1», quando il piedino PGM viene portato a «0».

La EEPROM è un componente molto facile da usare, ma anche piuttosto costoso; nella fig. 4, è di-

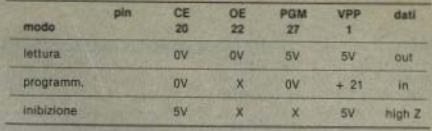

#### 27128

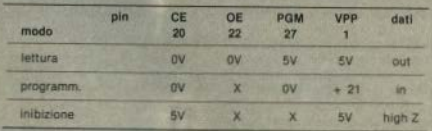

#### 2516

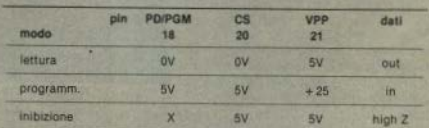

#### 2532

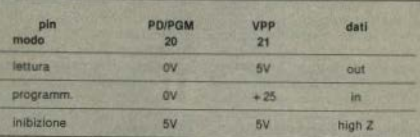

#### 48016

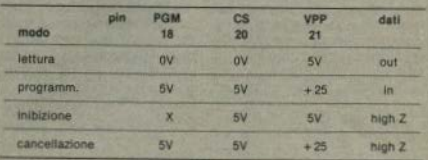

Uno dei fenomeni più interessanti osservabili nel mondo della micro-informatica è rannresentato dai criteri di classificazione dei computer nelle categorie home e nerennal

I fattori che fino ad ora hanno indotto questa differenziazione sono due la primo luogo la stragrande maggioranza del pubblico pensa che un computer. il cui involucro esterno sia solamente una tastiera, annartenga al mondo degli home, e che per assurgere al rango di personal debba essere costituito da un blocco di più unita distinte: tastiera, unità centrale, monitor, floppy, etc.

Esiste poi anche una convinzione di ordine economico, per cui un personal / business computer ed il relativo software devono. costare "al di sonra di una certa cifra" per essere considerati professionali.

C'è, invece, una serie di motivi ben definibili, ma niù raramente citati, orazie ai quali la classifica home, attribuita alle "tastiere" oggi presenti sul mercato, è la più corretta

Anzitutto il software esistente, nella fascia di computer generalmente identificata come home, costituisce il primo serio ostacolo a una promozione degli home stessi (o meglio dei computer classificati come tali) a personal

Infatti, le applicazioni professionali sviluppate in Italia per la fascia degli home computer tentano di imitare la logica e la filosofia riscontrabili in programmi disponibili su computer di classe superiore, generando una infinità di pacchetti gestionali, (magazzino, contabilità, etc.).

Gli home cercano in questo modo una evoluzione, competendo con i veri personal su di un terreno, quello appunto classicamente gestionale, per essi improponibile.

Mancano invece quasi totalmente applicazioni originali, realizzate per soddisfare il mercato business, a cui potrebbe rivoloersi un home computer molto più proficuamente di quanto possa fare un personal, grazie al favorevole rapporto costo/prestazioni.

Mi riferisco alle diverse categorie di professionisti, per cui il più efficace aiuto che un computer può fornire riquarda attività connesse con la professione, e non certo con contabilità o gestione di magazzino.

Nel campo dell'office automation, i computer classificati come home (le tastiere). non sono, nonostante il basso costo, mai stati presi in seria considerazione per due motivi: limitate possibilità di espansione dell'hardware e difficoltà di comunicazione con mainframe.

In più, non esiste software di livello pro-

#### Interventi

### **Sinclair QL, home** & personal computer

a cura di Salvatore Monteleone

 $\overline{a}$  $N = M$ 

fessionale, che riunisca per esempio un word-processor, un database, uno spreadsheet, un pacchetto di grafica gestionale. cioè i 4 classici pacchetti per il computer "da ufficio"

Vorrei ora cercare di spiegare perchè il Sinclair QL può essere la prima "tastiera" identificata e riconosciuta come personal computer, nonostante il basso costo. La potenza innovativa dell'hardware (un processore Motorola 68008, in grado di lavorare in multitasking) consente di realizzare e seguire una nuova filosofia di sviluppo di software da parte della Sinclair Italia. le cui linee generali sono (uso il verbo al presente, perché stiamo già realizzando un discreto numero di applicazioni in questo sen- $SO(2)$ 

1. Assegnare alta priorità alla realizzazione di applicazioni nuove ed originali, sfruttando la grafica, la capacità di lavorare in multitasking, la possibilità di disporre di più finestre, generando un interazione computer-utente delle più sofisticate ed avanzate, indirizzate espressamente alle diverse categorie di professionisti come aiuto in attività concernenti la loro professione.

2. Realizzare applicazioni che abbiano, qualunque sia il loro campo di interesse, caratteristiche comuni: - stessi comandi

- stessa impostazione grafica del video

- stesso livello di documentazione

- stessi tracciati di file in programmi dvolti alla medesima fascia di utenza.

Tutto questo non solo nell'ambito italiano. ma a livello europeo, per permettere all'utente di sfruttare anche il software realizzato in altri paesi.

3. Sfruttare al meglio le capacità di comunicazione del QL in ogni settore, in particolare nell'office automation.

. 4. Dimostrare come i 4 programmi forniti con il computer (word-processor, database, spreadsheet, grafica gestionale) abbiano un contenuto estremamente professionale, siano completamente integrati, usino lo stesso insieme di comandi.

5. Garantire le espansioni hardware, realizzabili grazie alla potenza del processore. in modo che l'utenza professionale più esigente e quella di office automation siano certe di non essere limitate da alcun vincolo (a questo proposito, esiste già un hard-disk da 10M bytes di cui stiamo completando un test beta).

6. Dare la possibilità a tutti i possessori di un QL di associarsi al QLUB, un club gestito direttamente dalla Sinclair Italia, per ottenere soluzioni professionali alle domande o agli inconvenienti riscontrati durante l'utilizzo di una qualsiasi delle applicazioni.

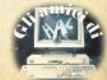

#### **Istruzioni fondamentali dello Z80**

Possiamo dividere le Istruzioni accettate dallo 280 nei sequenti gruppi:

- 1. Movimento dati
- 2. Operazioni aritmetiche<br>3. Operazioni logiche
- 3. Operazioni logiche<br>4. Manipolazione di b
- Manipolazione di bit
- 5. Operazioni di shift/rotate
- 6. Controllo del programma
- 7. Controllo del sistema

In questa puntata esamineremo le Istruzioni fondamentali appartenenti ai primi due grup· pi.

#### **L'Istruzione LD (LOAD)**

**Le istruzioni appartenenti al pri·**  mo gruppo (Movimento dati) sono le seguenti:

LD, PUSH, POP, EX, EXX, LOI, LOIR, LOO, LOOR

**L'istruzione LO è, come già**  abbiamo visto nelle precedenti puntate, la più potente. Permei· **te di muovere dati in molti modi**  diversi, usando tutti I modi **di** In**dirizzamento, a eccezione di**  quello Inerente e di quello **Stack.** 

**Possiamo esemplificare la**  funzione svolta da LO come se**gue:** 

LD sorgente, destinazione

 $=$  sorgente  $-$  destinazione

Ovvero, Il dato specificato da sorgente è copiato in destina**zione. Sorgente o destinazione**  devono essere racchiusi tra pa**rentesi se il modo di indirizza·**  mento è diretto, Indiretto o Indi· clzzato. Le possibili varianti di **LD nei vari modi di indirizza**mento sono elencate di seguito.

1. Register addressing:

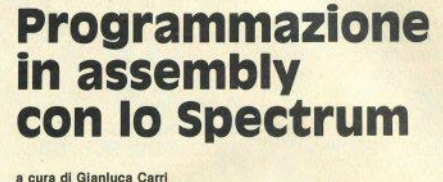

LD r,r; LD A,I; LD A,R; LD I,A; LO R,A; LO SP, HL; LD SP, IX; LD SP, IV;

2. Immediate addressing:

LD r,n; LD dd,nn; LD IX, nn; LD IY, nn;

3. Direct addressing:

LD A, (nn); LD (nn), A; LD HL, (nn); LD dd, (nn); LD IX, (nn); LD IV, (nnJ; LO (nn), HL; LO (nn), dd; LD (nn), IX; LD (nn), IY

4. lndlrect addresslng:

LD r, (HL); LO (HL), r; LO (HL), *n;* LO A, (BC); LO A, (DE); LD (BC), A; LD (DE), A

**5. lndexed addressing:** 

LO *r,* (IX+ d}; LO *r,* (IV+ d); LO  $(IX + d), r; LD (IY + d), r; LD$  $(|X+d|, n; LD (|Y+d|, n);$ 

Le abbreviazioni usate:

*nn* **Indica un indirizzo, oppure un numero a 16 bit.** 

, indica un registro

**d indica un offset con segno,**  ovvero un byte di cui tutti I possibili valori da 255 a 128 sono considerati numeri negativi da -1 a ·128

dd indica una delle coppie di registri BC, DE, HL, SP.

Nessuna istruzione LO (ec· cetto le speciali LO **A,I e** LO A,R)

modifica I flag. Ricordate che **una sequenza come la seguen·**   $10.5$ 

No delta

LD  $A,0$   $A=0$ , flag immut. JR Z, PLUTO flag zero  $= ?$ 

**Ha** un effetto Imprevedibile, In quanto il flag Zero non è stato **influenzato da LO. Dovreste in•**  terporre un'istruzione aritmetica fra LD e JR, come CP 0, con lo scopo di settare correttamente i flags.

#### **Istruzioni PUSH e POP**

Come già visto nella puntata dedicata allo stack, PUSH salva nello stack la coppia di registri specificata, mentre POP prele· va dallo stack una coppia di bytes e Il memorizza nella coppia **di registri specificata.** 

Le varianti di PUSH e POP SO· no

PUSH *ag*: PUSH IX: PUSH IY: POP qq; POP IX; POP IV

(qq indica una delle seguenti coppie di registri: AF, BC, DE,  $HL$ 

Nessuna di queste Istruzioni ha effetto sui flags.

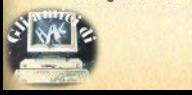

#### **Istruzioni EX e EXX (exchange)**

**Vi sono 6 istruzioni EX: EX**  OE, HL; EX AF, AF', EXX; EX (SP}, HL;

EX (SP), IX; EX (SP), IY.

**L'istruzione EX scambia sem·**  pllcemente I due operandi. Quindi EX OE, HL scambierà i contenuti della coppia OE con quelli della coppia HL, mentre EX (SP), HL scambierà il dato sulla cima dello stack (l'ultimo) dato memorizzato con PUSH) **con il contenuto della coppia**  HL.

Un caso a parte è costituito dalle istruzioni EXX **e** EX AF, AF' che, come spiegato nella puntata precedente, permetto· no di scambiare I valori dei due banchi di registri disponibili.

**Nessuna di queste istruzioni**  ha effetto sui flags.

**Per quanto riguarda le istru**zioni speciali LDI; LDD; LDIR e LOOR, rimandiamo a *se n. 06.* 

#### **OPERAZIONI ARITMETICHE**

**Questo gruppo comprende le**  seguenti istruzioni:

AOO; AOC; SUB; SBC; CP; **OAA;** NEG; INC; OEC; CCF; SCF.

**Di seguito sono usate le se**guenti abbreviazioni

r: registro (A,B,C,O,E,H,L)

*n:* byte

d: offset con segno

rr: può essere uno di questi: BC, OE, Hl, SP

**Ricordate che tutte le istru·**  zioni che seguono, a eccezione delle ultime quattro (INC, OEC, CCF e SCF), hanno come primo operando l'accumulatore, e che **il risultato dell'operazione viene**  memorizzato nell'accumulatore **(a** eccezione **delle** istruzioni con **dati a** 16 bit, che usano HL al posto dell'accumulatore).

LET  $\Delta = \Delta - 50$ 

oppure AOO A,H significa:

LET  $A = A + H$ 

**Non esistono istruzioni con**  primo operando diverso da A **(ovvero, non sono disponibili**  istruzioni come AOD L,B o slml· Il).

#### **Addizione e sottrazione (ADD, ADC, SUB, SBC)**

VI sono due tipi di addizione e due tipi di sottrazione: normale (ADO, SUB) e con riporto (AOC, SBC). Un esempio di addizione **e** sottrazione normale è Il se· guente:

ADD A, 20 (LET/A = A + 20) SUB C (LET  $A = A-C$ )

Notate come l'istruzione SUB necessiti solo del secondo ope· rando (ovvero solo SUB C invece di SUB A,C); questo poiché tutte le istruzioni SUB hanno come primo operando il registro A **e** non importa quindi specificar· lo.

L'Istruzione AOC somma ai due operandi il valore del flag CARRY (riporto), che può essere 0 o 1. Il risultato di una istruzione come AOC A, 10 può quindi essere A+ 10 o A+ 10+ 1, a se· conda del valore del flag di rl· porto.

SBC, come **è** logico, sottrae il valore del flag di riporto, quindi il risultato di SBC A, 10 può es· sere A-10 oppure A-10-1.

Potreste chiedervi quale sia l'utilità delle istruzioni ADC e SBC: esse sono fondamentali **per sommare o sottrarre numeri**  più lunghi di 16 bit.

Il seguente esempio somma due numeri a 24 bit usando ADC:

Il 1<sup>°</sup> numero a 24 bit è contenuto nei registri B,C,O

Il 2<sup>°</sup> numero a 24 bit è contenuto nei registri E.H.L.

Il risultato a 24 bit è fornito nei registri B,C,D

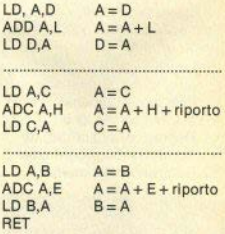

Usando ADC, Il riporto della precedente addizione è sommato alla somma del byte succes· **sivo, in modo da ottenere un rl·**  sultato corretto.

Quelle che seguono le versioni di AOD, AOC, SUB, SBC nei vari modi di indirizzamento:

1. Register addresslng:

AOD A,r; ADC A,r; SUB,r; SBC A,r; ADD HL,rr; ADC HL,rr; SBC HL,rr; ADD IX, BC; ADD IX, DE; ADD IX, IX; ADO IX, SP; AOO IY, BC; AOO IY, DE: ADD IY, IY; AOD IY, SP;

2. Immediate addresslng:

AOO A,n; AOC A,n; SUB n; SBC<sub>A,n</sub>;

3. lndirect addresslng:

ADO A, (HL); AOC A, (HL); SUB (HL); SBC A, (HL);

**4.** lndexed addressing:

ADD  $A$ ,  $(|X+d|;$  ADD  $A$ .  $(IV + d)$ ; ADC A,  $(IX + d)$ ; ADC A,  $(1Y + d)$ ; SUB  $(1X + d)$ ; SUB (IY + d); SBC A, (IX+ d); SBC **A,**   $(1Y+d)$ .

SI noti la mancanza di **un'istruzione SUB HL,** *rr:* **per si•**  mularla sarà necessario usare SBC HL, rr, previa cancellazione del riporto tramite OR A; SCF e CCF, oppure ANO A.

(seque a pag. 62)

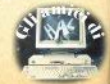

**STUDIOD** PER NON SMARRIRE MAI IL FILO DEL DISCORSO. **STUDIOD EMITTENTI RADIOTELEVISIVE INDIPENDENTI CHE SI FANNO SENTIRE.** 

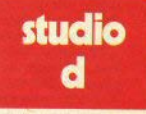

**CONCESSIONARI MEZZI RADIOTELEVISIVI** 

STUDIO D Via Rossini 5 - 20122 MILANO<br>Tel. (02) 799.592-782.503

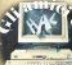

#### Introduzione

Dopo aver parlato di vocaboli, mappe e tecniche per poter affrontare un adventure, cerchiamo ora di mettere in pratica quanto imparato. risolvendone uno insieme.

La scelta è caduta su Arrow of death, scritta da Brian Howart per la serie Mysterious adventure, prodotta dalla Digital Fantasia (ora questa casa di software è stata rilevata dalla Channel 8).

Altri adventures, sicuramente più famosi, come The Hobbit o Sherlock, usano strutture e linguaggi particolari, raramente presenti in questo genere di giochi.

Inoltre, Arrow of death è un adventure commercializzato in due parti (Part one/Part two) e la lunghezza è anche, almeno in questo caso, sinonimo di un maggiore numero di enigmi da risolvere.

Le parole in lingua inglese sono state ridotte al minimo indispensabile, per cercare di rendere più scorrevole un testo che può risultare, per le situazioni che deve descrivere, spesso ripetitivo nell'utilizzo dei verbi.

Ho preferito inoltre rimandare alla fine della risoluzione ogni commento sulle tecniche e gli accorgimenti usati per poter correttamente risolvere questo affascinante duello con il computer.

I numeri che si incontrano nella lettura non hanno nessun riscontro sul video: servono per facilitare la lettura della mappa che trovate riprodotta in queste pagine.

Ricordate infine che digitando INVENTORY potrete sapere, in qualsiasi momento, quali oggetti state portando con voi.

Dopo aver caricato il programma, il computer chiederà se vogliamo caricare una situazione precedentemente salvata. Per ora rispondiamo no (per salvare la situazione momentanea, dovete digitare SAVE).

La grafica, come potete apprezzare dall'esempio che pubblichiamo, è decisamente buona; premendo il solo tasto ENTER, al disegno si sostituirà la descrizione del luogo.

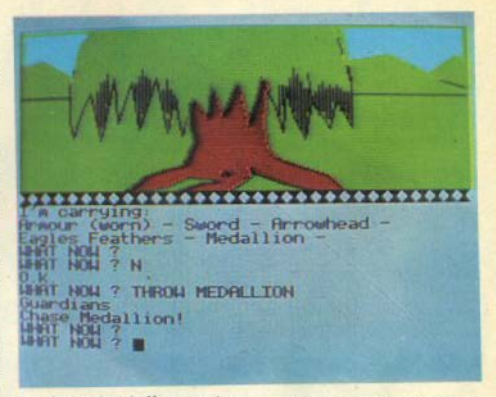

#### La freccia della morte

Arrow of death (Part one), inizial nel cortile di un palazzo (1). Troviamo subito un messaggero morto. Esaminandolo (examine messenger): gli troveremo indosso un amuleto. Prendiamolo (get amulet); esaminando anche questo, notiamo che vi è incisa la figura di un barcalolo. Esaminiamo ora il cortile (examine courtvard) e troviamo una utile corda (rope). Raccogliamo diligentemente dirigendoci poi ad ovest (w), ed entriamo nel palazzo  $(2)$ 

Continuando ad ovest (w), ci troviamo nella stanza del re (3). Qui c'è un letto (bed), un'armatura (armour) e uno stemma (coat).

Prendiamo l'armatura (get armour) ed esaminiamo il letto, sul quale ci viene rivelata la presenza (abbastanza ovvia) di un cuscino (pillow).

Come al solito, lo prendiamo con noi e, esaminandolo, sentiamo che al suo interno vi è qualcosa.

Già a questo punto, vi sarete resi conto che è indispensabile esaminare con attenzione tutti gli oggetti che si incontrano durante l'adventure. Ovviamente trascuro di descrivere quelli che, esaminati, non rappresentano o contengono alcun indizio utile.

Esaminando lo stemma, scopriamo che può essere girato. Ripetiamo l'operazione per tre volte (turn coat), e di fronte a noi si apre un passaggio. Per percorrerlo dobbiamo digitare go passage.

Ci troviamo ora in una cantina (4). dove rinveniamo una spada (sword). Raccogliamo anche questa e usiamola per tagliare il cuscino (cut pillow). Da questo cadrà un borsellino. Lasciamo il cuscino (drop pillow) e prendiamo l'oggetto appena sconerto (get purse). Che cosa fare di un borsellino? Ovvio, quardiamoci dentro: vi troveremo una moneta (coin). Lasciamo li il borsellino, ormai inutile, e raccogliamo la moneta.

Torniamo al luogo numero (2) e  $da$  qui a sud  $(s)$ .

Ci troviamo nella stanza del trono (5). Attenzione: non esaminate nè

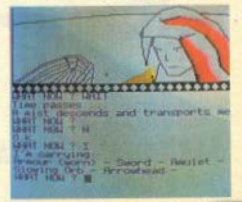

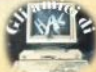

Adventures/lV

# **Arrow of death**

di Giuliano Boschi

Una mossa per volta, vi guidiamo alla ricerca della "Freccia della Morte"

guardate la bacchetta d'oro (golden baton), o morirete all'istante. Esaminiamo invece Zardra Il mago. Ormai morente ci dirà:

•la freccia magica distruggerà Xerdon•

In queste situazioni occorre lavorare un po' d'inluito: il nostro scopo ora è Quello di trovare la freccia capace di eliminare il malvagio Xerdon.

Dirigiamoci a est (e), e sbuchiamo nella cucina del palazzo (6). Esaminiamola (examine kitchen), e cl viene suggerito un gancio metallico (hook). Stiamo però portando già troppi oggetti e, per poter raccogliere il gancio, lasciamo, momentaneamente, l'amuleto (drop amulet -get hook), Torniamo nel luogo (1) e andiamo verso nord  $(n)$ .<br>Siamo al centro di un incrocio  $(7)$ 

e vediamo un vecchio mendicante.

Offriamogli la moneta (offer coin). Come ricompensa per la nostra generosità, ci lascia una sfera di cristallo (orb) e un foglio di appunti (note), quindi scomparirà misteriosamente. Prendiamo il foglio (get note) e leggiamo *(read note)*:<br>«Quando tutto sem

tutto sembrerà perduto... aspettate».

Per Il momento incomprensibile,<br>l'indizio si dimostrerà utilissimo: lasciamo il foglio e prendiamo la sfera di vetro (get orb). Dirigiamoci a nord (n): Imbocchiamo una strada di montagna (8). Da qui andiamo verso ovest (w). fino al piedi di una ripida salita (9).

Individuiamo la presenza di uno stretto sentiero, proviamo a percorrerlo (go ledge). ma qualcosa di pesante ci farà mancare il terreno sotto ai piedi facendoci franare di·nuovo a valle. La colpa è owlamente

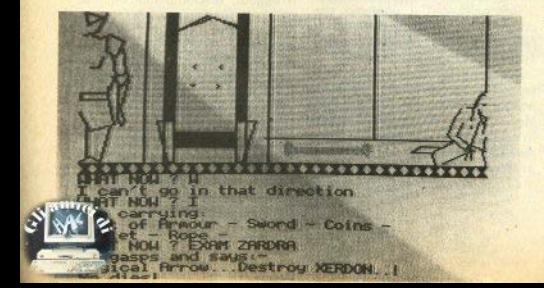

dell'armatura ma, vi posso anticipa• re. è indispensabile riuscire a portarla con noi.

Dobbiamo ricordarci del gancio e della corda che abbiamo raccolto in precedenza..

Leghiamo la corda al gancio (tie rope) e quindi agganciamo l'armatura (hook armour). Raccogliamo di nuovo la corda e andiamo verso il sentiero /go ledge).

Ora ci troviamo sul dirupo, tiriamo la corda (pull rope) e riavremo cosl la nostra armatura. Prendiamola *(get armour)* e, a questo punto. dobbiamo anche indossarla (wear armour). Lasciamo la corda (drop rope).

Come se si trattasse della lampa· da di Aladino, strofiniamo la palla di vetro (rub orb)'. scaturirà una luce. che cl permetterà di notare l'entrata di una caverna. Entriamo (go cave) (11) e strofiniamo di nuovo la sfera (rub *otbj.* un serpente gigantesco ci sbarra la strada.

Niente paura, abbiamo indossato l'armatura, non ricordate? Per ucciderlo, dobbiamo digitare per tre volte kill serpent with sword.

Ora possiamo raccogliere la punta della freccia che si trova nella ca verna e che Il serpente difendeva (get arrowhead).

Abbiamo trovato una prima parte della freccia magica. ed è chiaro che dobbiamo completarla, prima di poter eliminare l'odiato Xerdon.

Torniamo nella stanza (6), dove abbiamo lasciato l'amuleto. e recuperiamolo (s-d-e-e-e-w-s-e), Andiamo ora nel luogo (7) *(w-n-e-n)*, e da qui ad est (e).

Slamo capitati in una foresta (14) e, come ci è stato suggerito, aspettiamo (walt). DI colpo veniamo tra· sportati ai piedi di una rupe (15), Andiamo a nord (n), e scopriamo un lago (16), dotato di regolare barca e altrettanto regolare barcaiolo.

L'immagine di un barcaiolo si trovava sull'amuleto (come vedete. non ci si può permettere la dimenticanza di nessun dettaglio); mostreremo perciò al battelliere l'amuleto.

Possiamo cosl essere accolti nella barca (17). Aspettiamo di nuovo *(wait)* e dopo poco verremo sbarcati nei pressi di una pozza ormai secca (18). Unica via sud (s) (19), e da qui

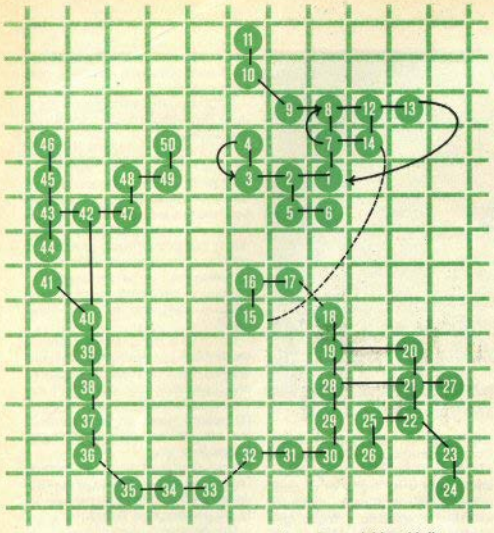

Lo schema **do/** luoghi di "Arrow of death" I numeri non hanno riscontro sul video, ma vi faciliteranno la Iattura del testo.

andiamo a est  $(e)$  (20).

Arriviamo davanti a uno schiavo In catena. che (occorre dirlo?) dobbiamo cercar di liberare. Avendo la spada, tagliamo le catene (cut chaln).

Lo schiavo ci seguirà e, come vedremo, ci sarà di grande aiuto.

Andiamo a sud (s), attraversiamo un'enorme cucina, continuiamo a sud (22), quindi saliamo  $(UD)$  (23). Notiamo subito la presenza di un pesantissimo macigno.

Proviamo a muoverlo (move bou-<br>dier) e, riconoscente per essere stato liberato, lo schiavo ci aiuterà. Spostato il masso, viene alla luce l'ingresso di una nuova caverna.

Entriamo con go cave (24). È buio:• strofiniamo di nuovo la sfera (rub orb), e troviamo una pergamena (scroll). Raccogliamo e leggiamo **(rosd** sçrollt

• Trova la piuma della potente aquila•.

È la seconda parte della nostra freccia. Lasciamo (drop) pergamena e sfera e torniamo al luogo 22 (n-d), quindi ad ovest *(W)* (25). Qui troviamo degli appetitosi funghi, ma non fatevi prendere assolutamente dalla tentazione di mangiarli.· Lo schiavo, che l'ha fatto, è già caduto profondamente addormentato.

Raccogliamoli: il useremo per drogare il cibo dei giganti che abitano il luogo, rendendoli così inoffensivi (get toadstools).

Torniamo quindi in cucina (e-n), entriamo nel cajderone */go* cook house) (27) e avveleniamo il brodo (poison broth). Ritorniamo di nuovo in cucina (w): ora possiamo con sicurezza riprendère la direzione<br>ovest (w).

Ci troviamo nella casa dei giganti

(28), ormai tutti addormentati. Con go bullding entriamo (29) e, oltre ai giganti, troviamo una scala. Usiamola (go ladder) per salire al piano superiore (30); qui possiamo vedere un tronco. Prendiamolo *(get log)*.

#### **Mai disperare**

Continuando verso ovsst */w)* (31), usciamo dalla costruzione e arriviamo al bordi di un canale. Utlllzzan· do il tronco, possiamo navlgarlo (go flume): eccoci così a cavalcare una primitiva piroga (32) ... aspettiamo **/wsit)** (33), e con *go* **beach** ragglun, giamo la spiaggia (34). Saliamo (up).

Davanti a noi si para un'aquila (35). Il nostro (irriverente) compito è quello di staccaroli una piuma (pluck eagle). L'aquila stessa, per niente offesa (?), ci artiglia e ci trasporta in una pianura (36).

Andando per 5 volte a nord (n·n·n· n-n), giungiamo nei pressi di una capanna. Entriamo (go hut) (41), per un nuovo drammatico incontro: il corpo senza vita di un nano. Nvova per• quisizione *(examine dwarf)*, e troviamo cosi un medaglione; prendiamolo e, con un examine medallion appurlamo che è d'argento.

Esaminiamo ora la capanna (exs· mine hut} e rinveniamo un palo di occhiali. Prendiamo anche questi (got spoctsclos).

Usclamo con sud (s), da qui con nord  $(n)$ , ovest  $(w)$  e ancora nord  $(n)$ .<br>Pensavate che i colpi di scena

fossero finiti? Eccovi tra i resti di un villaggio bruciato. Studiamo le rovi· ne (examine debris), scopriamo una **botola.** 

Digitiamo go trapdoor ed entriamo In una cella (46). C'è una cesta, apriamola (open chest), per trovarvi un libro. Non potendo portare più di 5 oggetti, lasciamo momentaneamente la spada /drop sword).

Prendiamo il libro e proviamo a leggerlo: è scritto in caratteri trop-<br>po piccoli, Indossiamo gli occhiali *(wear spectacles)* e riproviamo *(read*) **book):** 

«Distruggi Xerdon it malvagio oon la freccia costruita dal sacro salice. li.-11uardlano del salice **è** avido d'ar, gento».

(seque a pag. 64)

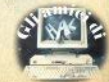

20 - Sinclair Computer

L'articolo di questo mese è tutto dedicato alla spiegazione del programma Music Compiler presentato tra i listati, il quale, mettendo in pratica i concetti espressi negli articoli precedenti e alcuni che verran· no chiariti nei prossimi numerl, per, mette di produrre con facilità brani musicali.

Prima di passare alla descrizione del programma è necessaria una breve precisaziooe: nelle opzioni del menù ci sono dei salti, per esempio dall'opzione 5 si passa alla 7, le linee del programma presen· tano del vuoti, ad esempio dalla 11· nea 3255 si salta alla linea 5070. Questo perché sono previste alcune altre routines che, per chiarezza espositiva e per non sovraccaricare questa prima parte, sono state emesse; verranno presentate nel prossimi artlcoll, e dovranno essere inserite negli spazi lasciati vuoti. seguendo le indicazioni che daremo.

Una volta battuto, il programma permette di inserire dati per mezzo di una tastiera, di ascoltare il brano scritto, di modificarne la velocità con la funzione *metronomo*, di avere una tabella di DATA nel caso si voglia inserire il brano in un altro programma: c'è infine la possibilità di memorizzare e ricaricare il brano compilato.

Vediamo le possibilità del menù per una.

Alla richiesta di inserimento di dati, il computer presenta una pagina video con la quale vengono ri· chieste alcune informazioni sul brano che sta per essere compllato.

Le prime due non necessitano commenti, riguardano l'autore ed il titolo.

La terza richiesta riguarda invece la tonalità del pezzo, ed è fondamentale, poichè influisce sulla successiva elaborazione di dati, ope· rando automaticamente sulle note che devono essere alterate.

Per esempio: se il pezzo che vogllano Introdurre è in SOL maggiore Significa che tutti i FA che verranno incontrati nel corso del pezzo dovranno essere considerati come FA diesis, anche se davanti alla nota FA non c'è nessun diesis che lo specifica; questo perchè la tonalità

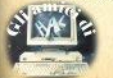

Computer music/IV

# **Music compiler**

di Guido Grassi

Un programma per editare routines musicali

(list a pag. 31)

cd ff afee efghg grRgffdafe • \_\_ v-\_ - **.t** --- . -- $\frac{1}{2}$ <sup>e</sup>' .. , ...

di SOL Maggiore ha Il FA diesis in chiave (vedi figura).

L'Inserimento delta tonalità nella testata di Inizio del programma **fa si**  che il computer provveda ad alterare tutte le note necessarie *senza* doverglielo specificare ogni volta.

Quindi nell'esempio di prima. Il pezzo in SOL Maggiore, una volta data l'indicazione di tonalità il computer saprà che tutte le volte che incontra un FA, a meoo che non cl sia un'Indicazione contraria, questo dovrà essere considerato come un FA diesis.<br>Per chi ha già conoscenza di teo-

ria musicale, la cosa non crea nessun problema, si tratta solo di dare l'informazione nella giusta forma (che vedremo tra poco): gli altri ab• biano un po<sup>•</sup> di pazienza: il concetto di tonalltà e come questa si trovi sa· rà spiegato in uno del prossimi arti• coli.<br>Per ora limitatevi a usare la tona-

lità di DO maggiore, inserendo solo le note corrispondenti ai suoni ne· turali (confrontate per questo l'articolo uscito nel mese di dicembre).

La forma corretta per inserire la tonalità è! *nome della tonalité* e, senza lasciare spazi, l'eventuale al*terazlone* (diesis, indicato dal cancelletto - SYMBOL SH. + "3" - o bemolle - "b" minuscola).

Uno spazio bianco e l'indicazione abbreviata di maggiore o minore, con il punto per finire.

Esempio: la tonalità di 00 mag· giore andrà indicata cosl:

DO MAG.

la tonalllà di **FA DIESIS MINORE; FA I MIN.** 

la **tonalità di SOL** BEMOLLE **MAGGIORE:** 

S0Lb **MAG.** 

etc.<br>L'altra richiesta riguarda il tempo vicino alla chiave, e non è fondamentale: serve solo per avere un controllo durante la digitazione del pezzo.<br>La fine di ogni battuta viene se-

gnalata con un BEEP; perciò, sesentiamo un beep e l'ultima nota inserita non è l'ultima nota della battuta, abbiamo dimenticato qualche cosa o abbiamo sbagliato qualche valore.

L'ultima richiesta ci chiede a

quante voci è il pezzo.

Non è che lo Spectrum possa eseguire più di una voce per volta. ma poiché si prevede di completare questo programma con alcune routines per l'analisi, questa informazione tornerà utile per poter immagazzinare ed analizzare un pezzo musicale completo; ma di questo riparleremo più avanti.

Per ora inserite "1" e premete ENTER.

La seconda schermata presenta un'ottava di una tastiera di pianoforte, in cui ogni tasto è segnato coo il suo nome. Sulla sinistra c'è un promemoria delle operazioni che stiamo svolgendo, che viene aggiornato di volta in volta, in modo da ricordarci in quale voce stiamo immettendo dati, qual'è l'ultima nota e l'ultimo valore inserito.

Sulla destra cl sono le lettere dell'alfabeto, da A a G, e alcune abbreviazioni che stanno per: ottava centrale, 1 ottava bassa, 3 ottava a/. *ta,* etc.

Ogni inserimento di note avviene con due operazioni di INPIJT: con la prima determiniamo l'altezza, espressa In forma numerica, con la seconda la durata della nota, espresses in forma frazionaria

Abbiamo visto nel numero di di· cembre come il computer tratti le note In forma di numeri, positivi dal 00 centrate in su, negativi dal DO centrale in giù.

Inserendo la lettera dell'alfabeto corrispondente all'ottava che ci in· teressa, possiamo visualizzare su ogni tasto il corrispondente nume-

 $\begin{array}{|c|c|c|c|c|}\hline -1&-1&-1&-1 \ \hline \end{array}$ 

1 11 12 1 2 1 2 3 11 12 12 ed fl äfer efaha axkaffdafe ro, evitando cosi di fare calcoli per trovare il giusto valore di ogni nota.

Se per esempio premiamo A. su ogni tasto verrà scritto un valore numerico, considerando gli otto tasti come ottava centrale di un pianoforte: avremo quindi I numeri da O a 12.

Se premiamo E avremo I numeri della seconda ottava, da 12 a 24; e CO\$l **via.** 

E possibile cambiare ottava In qualunque momento, purchè la lettera dell'alfabeto corrispondente venga Inserita alla richiesta del computer: ottava o nota.

Se vogliamo annullare l'effetto di un alterazione costante, dobbiamo far seguire la nota dalla lettera B maiuscola (bequadro).

Ritornando al nostro esempio lnlzlale: se slamo in tonalità di SOL maggiore e un FA, normalmente diesis, deve invece essere inserito come FA naturale, e supponendo che sia il FA dell'ottava centrale. basterà inserire "5B", e il FA non

Se dobbiamo inserire una pausa. sarà sufficiente digitare "P", seguito dal suo valore (alla richiesta del computer).

Infatti, inserita la nota o la pausa. premendo ENTER Il computer ne chiederà il valore, che dovrà essere inserito in forma frazionaria: penserà poi Il calcolatore a trasformare questo valore nella durata reale da attribuire a *x* nella funzione BEEP *x, y.* E questo un sistema molto oomo· do che permette di copiare qualun• que spartito musicale, senza dover ricorrere a noiosi calcoli.

Per inserire valori puntati, è ne· cessarlo ridurre Il tutto al valore più

piccolo: per il valore is dovrà inserire la frazione 3/8. Per maggiori chiarimenti, rileggiete la puntata di gennaio e riguardatevi il relativo programma.

È possibile inserire anche le figure irregolari, come le terzine, le cinquine, le séstine, etc.

Basterà aggiungere al valore della nota la successiva divisione.

Esempio: volendo produrre

bisognerà dare il valore complessi-<br>vo della figura (1/4) e poi dividerlo

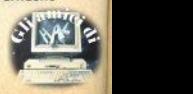

**per tre, si avrà quindi: "1/4/3", Volendo inserire** 

si fa la stessa cosa: prima il valore complessivo della figura (1/4), poi si divide per cinque (perché è una cinquina); quindi: "1/4/5".<br>Terminata la digitazione del bra-

no musicale, basta battere "S"; se è<br>stata programmata una voce sola, il computer tornerà al menù iniziale; se le voci programmate sono più di una, il computer si disporrà per ricevere i dati relativi alla seconda voce, e così via fino ad esaurimento delle voci programmate.

Per ascoltare quanto inserito, una volta tornati al menú iniziale, richiedete l'opzione 2; dopo aver mostrato la scheda di presentazione del pezzo, il computer passerà a un<br>menù secondario.

Per il momento avete a disposi-<br>zione le opzioni:

- **le Ol)Ziooi:**  esecuzione
- **5 trasporto**
- 7 visualizzazione data
- 8 ritorno at menù

Se scegliete l'opzione 4, dopo avervi chiesto la voce che volete

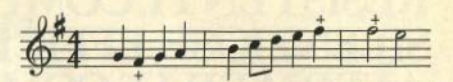

**Tutte le note segnate con una crocetta devono essere alterate an**che se vicino non c'è nessuna alte-

sentire (1, se avete memorizzato una sola voce), il computer vi mostrerà una tabella, corrispondente<br>alle diverse voci del metronomo, per la scelta della velocità del pezzo. Le<br>voci sono in progressivo ordine, dalla più lenta alla più veloce. L'opzione 11; *metronomo* permette di effettuare la scelta manualmente.

Potete ripetere l'operazione quante volte volete, finchè non trovate la velocità giusta.

L'opzione 5 consente di *traspor*tare un brano in una tonalità più al**ta o** più **bassa** o più **sempllcemente**  di risentire lo stesso pezzo, suonato più alto (più acuto, non più forte) o più basso.

Alla richiesta *trasporto?*, inserite Il numero di semitoni di cui volete trasportare Il brano: per sentire il pezzo più alto di un tono, inserite

+ 2 (un tono è formato da 2 semitoni) se lo volete sentire di un tono più basso, inserite - 2, e così via.

L'opzione 7 permette di visualizzare i dati del brano, e torna sicuramente comoda se volete inserirli in un altro programma. I dati vengono **proposti al video come se fossero**<br>inseriti in una linea di DATA, nel sequente ordine: il primo numero si riferisce alla durata in tempo reale. Il secondo all'altezza della nota; quindi si ripetono sempre nello stesso ordine.<br>Potete controllare come cambia-

no i valori di durata, provando a modificare la velocità di esecuzione.

L'opzione 8 serve per tornare al menù principale, dove (con l'opzione 3} potete salvare Il brano. che può poi essere ricaricato con l'opzione 4.

# **Oigantografie**

GE page t

Il copy dello schermo su stam**pante è** una delle opzlonl più amate dagli utenti; con le stampanti<br>Sinclair-dedicate si usa la funzione COPY: con quelle standard, interfacciate attraverso schede tipo B & V, esiste la possibilità di riprodurre lo schermo 1:1 (ogni pixel un punto della matrice), o a dimensioni rad, doppiate. In quest'ultimo caso, però, con una stampante a 80 colonne **vengono** perse le due colonne di schermo più a destra.

Con Il breve programma presentato **si** possono produrre copie di grandi dimensioni (circa un metro di

base), sfruttando la funzione POINT, che interroga ogni singolo pixel del video e restituisce «1» se è inchiostrato, «O» se non lo è.

L'immagine viene suddivisa in tre fasce orizzontali, analizzate separa-<br>tamente; a ogni pixel che risulta «1», si fa corrispondere un carattere stampabile (qui è stata usata la «X»). La stampa avviene per colonne verticali di puntini, ma ruotando di **90** gradi riapetto alla **normale** dir• zlone di stampa.

Il risultato saranno 3 strisce, che giuntate una all'altra daranno la figura completa.

Secondo la stampante posseduta, si potranno eseguire modifiche al programma per migliorare la definizione dell'immagine: aggiustamento dell'interlinea, stampa in neretto, sostituzione del carattere se la X non vi soddisfa, etc.

Il listato pubblicato contiene le istruzioni per pilotare una stampante Epson con porta seriale RS232, attraverso l'Interface 1; chi usa una parallela tipo Centronics deve modificare le linee con i comandi di stampa.

Março Bertanl

### **RESISTENTI,COMPATTE SILENZIOSE, EFFICIENTI, AFFIDABILI E COMPETITIVE.**

### **Stampanti MITSUI con le caratteristiche tipiche dei giapponesi.**

- La TELCOM propone una gamma di stampanti che si distingue per la varietà delle funzioni e per la grande affidabilità:
- $-80e132$  colonne
- 120 e 180 caratteri al secondo bidirezionale ottimizzata
- fogli singoli, moduli continui
- vari tipi di caratteri
- stampa espansa, compressa, NLQ, grafica
- interfaccia parallela, seriale, buffer fino a 128 KB,
- interfaccie speciali.

adverteam

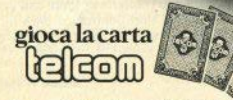

Telcom s.r.l. 20148 Milano - Via M. Civitali, 75 - Tel. 4047648 (3 linee ric. aut.) - Telex 335654 TELCOM I

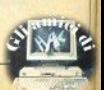

## i liskaki **Conto corrente**

(seconda parte - la prima parte del listato CONTO CORRENTE e' stata pubblicata sul n.10, a cui rimandiamo anche per il commento al programma)

924 LET  $ink=2+(2$  AND SGN  $h(v)=1$ ): LET a\*=("D" AND ink=2)+("A" A ND ink=4): LET ink2=2+(2 AND SGN  $h(n)=1$ ): LET  $z == ("D" AND ink2=2$  $)+(M + AMD)$  ink2=4) 926 PRINT h\$(v); TAB 4; v\$(v); TAB 13; INK inkja\$; TAB FN i(h(v), 14

,B);h(v);TAB 23; INK ink;a\$;TAB FN i(a,24,8);a

927 PRINT h\$(n); TAB 4; v\$(n); TAB 13; INK ink2;z\$; TAB FN i(h(n),1  $4, 8$ ); h(n)

930 PRINT h\$(n); TAB 4; v\$(n); TAB 13; INK ink2;z\$;TAB FN i(h(n),1 4.8);h(n);TAB 23; INK ink2;z\$;TA

B FN i(b, 24, 8); b 933 LET saldo=saldo+h(n)

935 GD TO 691

950 REM introduzione operazioni 951 CLS .

952 IF op=100 THEN PRINT "NUME RO MASSIMO OPERAZIONI EFFET-TUAB ILI (100) SUPERATO.": BEEP .5,20 : BEEP .5,30: BEEP .5,20: RETURN

953 CLS : PRINT "INTRODUZIONE O PERAZIONE N. "; op+1: PRINT AT 21 ,0; "HELP per i codici.": PRINT A T 2,0; "Codice operazione ": LET colonna=18: LET riga=2: LET con= 2: GO SUB 40

954 IF LEN a\$>4 OR LEN a\$<3 OR a\$="" THEN . GO TO 953

955 GO SUB 985: IF a\$="HELP" TH EN GO SUB 9900: GO TO 953 956 FOR n=1 TO 33

957 IF a#=c\$(n) THEN LET ope=n **BO TO 960** 

958 NEXT n: GO SUB 490: GO TO 9 53

960 PRINT AT 21,0;", LET op=op  $+1:$  LET h\$(op)=a\$

963 PRINT AT 3.0; "Data operazio ne :": LET riga=4: GO SUB 5060 968 GO SUB 5080  $969$  LET  $f$ \$ (op) = a\$ 970 GO SUB 5000: LET  $f$ (op)=gg

971 IF h\$(op)="VAR" OR h\$(op)=" CHI" THEN GO TO 975 972 PRINT AT 7.0: "Importo": LET riga=7: LET colonna=8: GO SUB 4 0: IF a\$="" OR a\$="0" THEN GO T  $0.972$ 974 LET im=VAL a\$ 975 CLS : GO TO (ope-1)\*100+100 985 FOR n=1 TO LEN a\$ 990 IF a\$(n) >"Z" THEN LET a\$(n) )=CHR\$ (CODE a\$(n)-32) **995 NEXT n** 998 RETURN 1005 PRINT "PRELEVAMENTO "  $1010$  LET  $h(op) = -im$ 1015 LET v\$(ap)=f\$(ap): LET g(op  $)=f(op)$ 1025 GO SUB 5090 1030 PRINT "Questa operazione ge storno di interessi nera uno per "; 1035 GO SUB 5100 1040 PRINT int 1050 GO SUB 5070 1060 IF op=0 THEN RETURN 1070 IF (scad=0 AND g(op) >92) OR (g(op)<scad) THEN GO SUB 5055 1080 RETURN 1105 PRINT "PRELEVAMENTO" 1110 LET h (op) =- im: PRINT AT 2,0 ; "Data emissione assegno ?": LET riga=3: GO SUB 5060 1115 GD SUB 5000: LET g(op)=gg: **GO SUB 5080** 1120 LET  $v$ \$ (op) = a\$ 1125 CLS : GO SUB 5090 1130 PRINT "Questa operazione ge nera uno storno interessi per " 1135 GO SUB 5100 1140 PRINT int 1150 GO SUB 5070 1155 IF op=0 THEN RETURN 1160 IF (scad=0 AND g(op)>92) OR (g(op)<scad) THEN GO SUB 5055 1170 RETURN 1205 PRINT "GIROCONTO a favore p roprio" 1206 PRINT AT 1,0; "Operazione a credito ?": LET riga=1: LET colo nna=24: LET con=2: GO SUB 40: IF a\$="" THEN GO TO 1206 1208 IF a\$(1)="s" THEN LET h(op  $)=im:$  GO TO 1213 1210 LET h (op) =- im 1213 PRINT AT 2,0; "Data esecuzio ne operazione ?": LET riga=3: GO **SUB 5060** 

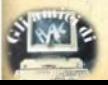

# l i listati

1215 GO SUB 5000  $1220$  LET  $g$ (op) = ag 1230 GO SUB 5080 1240 LET v\$(op)=a\$ 1245 CLS : GO SUB 5090: IF SGN h (op)=1 THEN PRINT "Questa opera zione matura un interesse di ":: GO SUB 5110: PRINT int: GO TD 1260 1250 PRINT "Questa operazione ge nera uno storno interessi per "; 1255 GO SUB 5100: PRINT int 1260 GO SUB 5070 1270 IF op=0 THEN RETURN 1275 IF (scad=0 AND g(op) >92) OR (g(op)<scad) THEN GO SUB 5055 1280 RETURN 1305 PRINT "GIROCONTO disposto v erso terzi"  $1308$  LET  $h$ (op) =-im 1310 PRINT AT 2,0; "Hai stabilito tu la data della operazione ?" : LET riga=3: LET colonna=13: LE T con=2: GO SUB 40 1315 IF a\$="" THEN GO TO 1310 1320 IF a\$(1)="s" THEN GO SUB 1 380: GO TO 1330 1324 PRINT AT 3,0; "Giorno di ese cuzione ?": LET riga=4 1325 GO SUB 5060 1330 GO SUB 5000: LET g(op)=gg 1335 GD SUB 5080: LET v\$(op)=a\$ 1340 CLS : GO SUB 5090 1345 PRINT "Questa operazione ge storno interessi per nera uno  $\mathbf{u}_1$ 1348 GD SUB 5100: PRINT int 1350 GO SUB 5070: IF gp=0 THEN **RETURN** 1355 IF (scad=0 AND g(op) >92) OR (g(op)<scad) THEN GO SUB 5055 1360 RETURN 1385 PRINT AT 4.0; "Data stabilit a ?": LET riga=5: GD SUB 5060 1388 LET g1=g1-1: GO SUB 5045 1390 LET im=-im: GO SUB 5010 1395 RETURN 1405 PRINT "ADDEBITAMENTO in con to di effett i passivi"  $1408$  LET  $h(op) = -im$ 1410 PRINT AT 2,0; "Effetto a vis ta ?; ": LET riga=2: LET colonna= 19: LET con=2: GO SUB 40: IF a\$= "" THEN GO TO 1410 1415 IF a\$(1)="s" THEN GO TO 14 60 1420 PRINT "Scadenza dell'effett

o ?": LET riga=4: GO SUB 5060 1425 GD SUB 5000: LET g(op)=gg 1430 GD SUB 5080: LET v\$(op)=a\$ 1435 CLS : GO SUB 5090 1440 PRINT "Questa operazione ge nera uno storno interessi per ":: GO SUB 5100: PRINT int 1445 GO SUB 5070: IF op=0 THEN **RETURN** 1450 IF (scad=0 AND g(op) >92) OR (g(op)<scad) THEN GO SUB 5055 1455 RETURN 1460 PRINT "Giorno di pagamento ?": LET riga=4: GO SUB 5060 1470 GO TO 1425 1505 PRINT "Effetti passivi domi ciliati presso la banca"  $1510$  LET  $h$ (op) =-im 1520 GO TO 1420 1605 PRINT "Addebito effetti ins  $oluti'$ : LET  $h$ (op) =-im 1610 PRINT AT 2.0; "L'effetto e' a vista? ": LET riga=2: LET colo nna=24: LET con=2: GO SUB 40: IF a\$="" THEN GO TO 1610 1615 IF  $a*(1) = "n"$  OR  $a*(1) = "N"$  T **HEN GO TO 1420** 1620 IF a\$(1)<>"s" AND a\$(1)<>"S " THEN GO TO 1610 1625 PRINT AT 3.0; "Scadente su p iazza o no?": LET riga=3: LET co lonna=24: LET con=2: GO SUB 40: IF a\$="" THEN GO TO 1625 1630 LET b\$=a\$ 1635 PRINT AT 5,0; "Giorno dell'a ddebitamento del- l'effetto ?": LET riga=7: GO SUB 5060 1638 LET g1=g1-(7 AND b\$="s" OR b\$="S")-(20 AND b\$="n" OR b\$="N"  $\lambda$ 1640 GO SUB 5045 1645 GO SUB 5000: LET g(op)=gg 1650 GO SUB 5080: LET v\$(op)=a\$ 1655 CLS : GO SUB 5090 1660 PRINT "Questa operazione ge storno interessi per nera uno "II GO SUB 5100: PRINT int 1665 GO SUB 5070: IF op=0 THEN **RETURN** 1670 IF (scad=0 AND g(op) >92) OR (g(op)<scad) THEN GO SUB 5055 1680 RETURN 1705 PRINT "Assegni di terzi gia accredita ti risultati insolut  $i$ <sup>u</sup> 1710 LET  $h$ (op)=-im 1715 PRINT AT 2,0; "data in cui f urono accreditati ?": LET riga=3

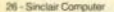

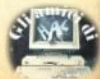

# i liskaki

**: GO SUB 5060** 1720 GO SUB 5000: LET g(op)=gg 1725 60 SUB 5080: LET v\$(op)=a\$ 1730 CLS : GO SUB 5090 1750 PRINT "Questa operazione ge nera uno storno interessi per ":: GO SUB 5100: PRINT int 1780 GO SUB 5070: IF op=0 THEN **RETURN** 1790 IF (scad=0 AND g(op) >92) OR (g(op)<scad) THEN GO SUB 5055 1795 RETURN 1805 PRINT "Acquisto titoli in c ontanti" 1810 GO TO 1010 1905 PRINT "Estinzione anticipaz ione con scadenza fissa"  $1910$  LET h(op) =-im 1920 PRINT AT 2.0: "Giorno di est inzione ?": LET riga=3: GO SUB 5 060 1930 GO TO 1150 2005 PRINT "Estinzione di nota d i pegno" 2010 GO TO 1910 2105 PRINT "Estinzione riporto f inanziario"  $2110$  LET  $h$ (op) =-im 2120 PRINT "Giorno di esecuzione ?": LET riga=3: GO SUB 5060 2130 GO TO 1115 2205 PRINT "Commissioni per effe tti accredi tati all'incasso e s  $. b. f.$ "  $2210$  LET  $h$ (op) =-im 2220 PRINT "Giorno in cui gli ef fetti sono stati assunti ?": LET riga=4: GO SUB 5060 2230 GO TO 1720 2305 PRINT "Spese per servizi re banca" si dalla 2310 GO TO 1010 2405 PRINT "Pagamento imposte" 2410 LET  $h$ (op) =- im 2420 PRINT "Giorno di pagamento 7 ": LET riga=4: GO SUB 5060 2430 GO TO 1720 2505 PRINT "Addebitamenti non al trimenti specificati" 2510 GO TO 2120 2605 PRINT "Versamento di denaro contante"  $2610$  LET  $h$ (op)=im 2620 LET g1=g1+1: GO SUB 5010 2630 GO SUB 5000  $2640$  LET  $q$ (op)= $qq$ 2645 GO SUB 5080 2650 LET v\$(op)=a\$

2660 PRINT : GO SUB 5090 2670 PRINT : PRINT "Questa oper azione genera un interesse o  $er<sup>n</sup>$ : 2675 GO SUB 5110: PRINT int 2680 GO SUB 5070: IF op=0 THEN **RETURN** 2685 IF (scad=0 AND g(op) >92) OR (g(gp) (scad) THEN GO SUB 5055 2690 RETURN 2705 PRINT "Versamento di assegn i circolari"  $2710$  LET h(op)=im: LET g1=g1+2: **GO SUB 5010** 2720 GO TO 2630 2805 PRINT "Versamento assegni b ancari"  $2810$  LET  $h$ (op)=im 2815 PRINT AT 1,0; "L' assegno e' tratto sul tuo istituto ?": LET riga=2: LET colonna=11: LET con=2: GO SUB 40: IF a\$="" THEN 60 TO 2815 2820 IF a\$(1)<>"s" AND a\$(1)<>"n " THEN GO TO 2815 2822 IF a\$(1)="n" THEN 60 TO 28 55 2825 PRINT AT 3.0; "a carico dell a "; FLASH 1; "d"; FLASH 0; "ipend enza o "; FLASH 1; "n"; FLASH 0;" o ?": LET riga=4: LET colonna=1: GO SUB 40: IF a\$="" THEN GO TO 2825 2828 IF  $a*(1) = "d"$  THEN LET gi=g 1+1: GO TO 2833 2829 IF a\$(1)<>"n" THEN GO TO 2 825 2830 LET g1=g1+2 2833 GO SUB 5010 2835 GO SUB 5000: LET g(op)=gg 2840 GO SUB 5080: LET v\$(op)=a\$ 2845 CLS : PRINT : GO SUB 5090 2848 PRINT : PRINT "Questa opera zione matura un interesse di ":: GO SUB 5110: PRINT int 2850 GO SUB 5070: IF op=0 THEN **RETURN** 2852 IF (scad=0 AND g(op) >92) OR (g(op)<scad) THEN GO SUB 5055 2853 RETURN 2855 PRINT AT 3,0; "Esigibile su piazza ?": LET riga=3: LET colon na=22: LET con=2: GO SUB 40: IF a\$="" THEN GO TO 2855 2858 IF a\$(1)="s" THEN LET g1=g 1+2: GO TO 2833 2860 PRINT AT 4,0; "ESIGIBILE FUD RI PIAZZA :"

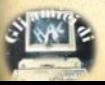

# **lilistati**

2863 PRINT AT 5.0: "-nella provin cia ?": LET riga=5: LET colonna= 19: GO SUB 40: IF a\$="" THEN GO TO 2863 2865 IF  $a*(1) = "s"$  THEN LET  $a1=a$ 1+4: GO TO 2833 2870 PRINT AT 6.0; "-nella region e ?": LET riga=6: LET colonna=19 : GO SUB 40: IF a\$="" THEN GO T 0 2870 2875 IF a\$(1)="s" THEN LET g1=g 1+6: GO TO 2833 2000 LET g1=g1+8: GO TO 2833 2905 PRINT "Netto ricavo per sco nto effetti"  $2910$  LET h(op)=im 2915 PRINT "Data di accredito? " LET riga=3: GO SUB 5060 2920 LET gi=gi+i; GO SUB 5010 2930 GO SUB 5000  $2940$  LET  $a$ (op)=aa 2950 GO SUB 5080; LET v\$(op)=a\$ 2955 CLS : GO SUB 5090 2960 PRINT "Questa operazione ge interesse per ":: GO nera un SUB 5110: PRINT int 2965 GO SUB 5070: IF op=0 THEN **RETURN** 2970 IF (scad=0 AND g(op) >92) OR (g(op)<scad) THEN GO SUB 5055 2980 RETURN 3005 PRINT "Netto ricavo per ant icipazione a scadenza fissa" 3010 GO TO 2910 3105 PRINT "Netto ricavo per sco nto di note di pegno" 3110 GO TO 2910 3205 PRINT "Netto ricavo per acc ensione di riporti finanziari" 3210 GO TO 2910 3305 PRINT "Rinnovo paghero' dir etti, anticipazioni o riporti" 3310 LET h (op) =im 3320 PRINT "Data di scadenza del l'operazionerinnovata ?": LET ri  $qa=4$ 3330 GD SUB 5060 3340 GD TO 2930 3405 PRINT "Effetti e ricevute b ancarie accreditate Salvo Bu on Fine"  $3410$  LET  $h$ (op)=im 3415 PRINT AT 2.0: "Effetto a vis ta ? ": LET riga=2: LET colonna= 18: LET con=2: GO SUB 40: IF a\$= "" THEN GO TO 3415 3420 IF a\$(1)<>"s" AND a\$(1)<>"n " THEN GO TO 3415

3425 IF a\$(1)="s" THEN GO TO 34  $50$ 3430 PRINT "Scadenza effetto ?": LET riga=4: GO SUB 5060 3435 PRINT AT 7,0; "Su piazza ?": LET riga=7: LET colonna=12: LET con=2: GO SUB 40: IF a\$="" THEN GO TO 3435 3438 IF a\$(1)<>"s" AND a\$(1)<>"n " THEN GO TO 3435 3440 IF a\$ $(1) = "s"$  THEN LET g1=g 1+10: 60 TO 3445 3443 LET a1=a1+20 3445 GO SUB 5040: GO TO 2930 3450 PRINT "Data di accredito ?" : LET riga=3: GO SUB 5060 3453 PRINT "Su piazza 7": LET ri ga=6: LET colonna=12: LET con=2: GO SUB 40: IF a\$="" THEN GO TO 3453 3455 IF a\$(1)<>"s" AND a\$(1)<>"n " THEN GO TO 3455<br>3460 IF a\$(1)="s" THEN LET g1=g 1+15: GO TO 3470 3465 LET a1=a1+25 3470 GO SUB 5040: GO TO 2930 3505 PRINT "Giroconti disposti d a terzi"  $3510$  LET  $h$ (op)=im 3515 PRINT AT 2.0: "La valuta e' stabilita dall'ordinante ?": LET riga=3: LET colonna=10: LET con =2: GO SUB 40: IF a\$="" THEN GO **TO 3515** 3520 IF a\$(1)="s" THEN LET riga =4: GO SUB 5060: GO TO 2930 3530 IF a\$(1)<>"n" THEN GO TO 3 515 3540 PRINT "Data dell'accredito ?": LET riga=5: GO SUB 5060 3545 GO TO 2920 3605 PRINT "Effetti assunti al d opo incasso" 3610 GD TD 2910 3705 PRINT "Vendita titoli per c ontanti" 3710 LET h (op)=im 3720 PRINT "Giorno di esecuzione  $de<sub>1</sub>$ contratto ?": LET ri ga=3: GO SUB 5060 3730 GO TO 2930 3805 PRINT "Ricavo titoli rimbor sati" 3810 LET h (op)=im 3815 PRINT AT 2,0; "Titoli in cus todia ?": LET riga=2: LET colonn a=21: LET con=2: GO SUB 40: IF a \$="" THEN GO TO 3815

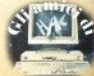

3820 IF  $a*(1) = "s"$  THEN PRINT "D ata del rimborso ?": LET riga=4: GO SUB 5060: GO TO 2920 3840 GO TO 2915 3905 PRINT "Ricavo per la riscos sione di redole e dividendi"  $3910$  LET  $h$ (op)=im 3915 PRINT AT 2,0; "Titoli in cus todia <sup>2"</sup>: LET riga=2: PRINT colo nna=21: LET con=2: GO SUB 40: IF a\$="" THEN GO TO 3915 3920 IF  $a f(1) = "g"$  THEN PRINT "D ata di godimento ?": LET riga=4: GO SUB 5060: GO TO 2920 3930 IF a\$(1)<>"n" THEN GO TO 3 915 5940 GO TO 2915 4005 PRINT "Accreditamenti non a ltrimenti specificati" 4010 GO TO 2910 4105 PRINT FLASH 1;" Varia zione del tasso 4110 PRINT AT 2.0: "Tasso credito re ?": LET riga=2: LET colonna=1 B: LET con=1: GO SUB 40: IF a\$=" " THEN LET teri=ter: PRINT AT 2 ": GO TO 4120  $, 18; tcr;$ " 4115 LET tcr1=VAL a\$ 4120 PRINT AT 3.0: "Tasso debito re ?": LET riga=3: LET colonna=1 18: 60 SUB 40: IF a\*="" THEN LET<br>tdei=tde: PRINT AT 3,18;tde;"<br>": 60 TO 4130 4125 LET tde1=VAL a\$ 4130 IF tde=tde1 AND tcr=tcr1 TH EN PRINT " FLASH 1: "HAI INSERI TO TASSI CON VALORI **UGUA** LI AI PRECEDENTI!! ": GO SUB 490: GO SUB 5050: RETURN 4135 IF tde<>>>
tde1 AND tcr<>>
tcr1 THEN PRINT ' "PUOI VARIARE UN S OLO TASSO!!!": GO SUB 490: GO SU **B 5050: RETURN** 4140 GO SUB 5000: LET g(op)=gg 4150 GO SUB 5080: LET v\$(op)=a\$ 4155 GO SUB 5090 4160 GO SUB 5070: IF op=0 THEN **RETURN** 4170 IF (scad=0 AND g(op) >92) OR (g(op) (scad) THEN GO SUB 5055 4180 RETURN 4205 PRINT INVERSE 1;" CHI USURA DEL CONTO 4210 GD TO 4140 5004 LET gg=0 5005 FOR n=m1 TO 12: LET gg=gg+m (n): NEXT n: LET gg=gg-g1: RETUR N

5015 LET aa=a1-1901 5018 LET gg=365\*aa+INT (aa/4) 5020 FOR n=1 TO m1-1: LET gg=gg+  $m(n)$ : NEXT  $n$ 5022 LET gg=gg+g1: LET gg=gg-7\*I NT  $(qq/7)+1$  $5025$  LET  $a$ \$=d\$(pp) 5030 IF a\$(1)<>"s" AND a\$(1)<>"d " THEN RETURN 5033 IF SGN im=-1 THEN GO TO 50 **TR** 5035 LET  $q1 = (q1 + 2$  AND  $a \ast (1) = "s")$  $+(d1+1)$  AND a\$ $(1)=''d'$ ): GO SUB 50 40 5037 RETURN 5038 LET  $q1 = (q1-2$  AND  $a f(1) = "d")$ +(g1-1 AND a\$(1)="s"): GO SUB 50 45 5039 RETURN 5042 IF g1>m(m1) THEN LET g1=g1<br>-m(m1): LET m1=m1+1: IF m1=13 TH<br>EN LET a1=a1+1: LET m1=12 5044 RETURN 5047 IF g1<1 THEN LET g1=m(m1-1  $-$ ai: LET mi=mi-i: IF mi=-i THEN LET  $m1=12$ ; LET  $a1=a1-1$ 5048 RETURN 5053 LET h(op)=0: LET h\$(op)=""; LET  $fs$ (on)=""; LET  $f$ (on)=0; LET  $v*(op) = " " : LET q(op) = 0: LET op =$  $op-1$ 5054 RETURN 5056 LET op1=op1+1 5057 LET p\$(op1)=h\$(op): LET p(o p1)=h(op): LET j\$(op1)=f\$(op): L ET  $y$ \$(op1)= $v$ \$(op): LET j(op1)=q(  $op):$  LET  $y (op1)=f (op)$ 5058 IF scad=0 AND VAL j\$(op1)(7 TO 8)=anno-1900 THEN LET k=(VA L j\$(op1)(7 TO 8))+1: LET j\$(op1  $(7)$  TO 8)=STR\$ k 5059 GD SUB 5050: RETURN 5061 LET mem=riga: PRINT AT riga ,0;" anno ": LET con=1: LET col onna=8: GO SUB 40: IF a\$="" THEN GO TO 5061 5062 LET a1=VAL a\$: IF a1<1901 0 R a1>2000 THEN GO TO 5061 5063 LET riga=mem+1 5064 PRINT AT riga, 0;" mese ": LET colonna=8: GO SUB 40: IF a\$= "" THEN GO TO 5064<br>5065 LET mi=VAL a\$: IF mi<1 OR m 1>12 THEN GO TO 5064 5066 LET riga=mem+2 5067 PRINT AT riga, 0; "giorno ": LET colonna=8: GO SUB 40: IF a\$= "" THEN GO TO 5067

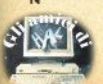

5068 LET g1=VAL a\$: IF g1<1 OR g 1>m(m1) THEN GO TO 5067 5069 RETURN 5072 PRINT AT 21,0; "Confermi 1'o perazione?": LET con=2: LET riga  $=21:$  LET colonna $=23:$  GO SUB 40: IF a\$="" THEN GO TO 5072 5074 GO SUB 985: IF a\$(1)<>"S" A ND a\$(1)<>"N" THEN GO TO 5072 5076 IF a\$(1)="N" THEN GO SUB 5  $0.50$ 5078 RETURN 5082 LET a\$="": IF n1<10 THEN L  $ET$  a\$="0" 5084 LET a\$=a\$+STR\$ g1+"/": IF m 1<10 THEN LET a\$=a\$+"0" 5086 LET a\$=a\$+STR\$ m1+"/": LET  $a\text{Im}(A) - 1900$ **5088 RETURN** 5092 PRINT "DATA:"; f\$(op) 5093 PRINT "VALUTA: "; v\$ (op) 5096 PRINT "IMPORTO : ":h(op) AN D h\$(oo)<>"VAR" AND h\$(oo)<>"CHI 5098 RETURN 5105 LET int=INT ((im\*g(op)\*tde)  $/36500$ 5108 RETURN 5115 LET int=INT ((im\*a(op)\*tcr) /36500) 5118 RETURN 5125 LET ri=1: PRINT #0; "PREMI U N TASTO ("C" PER IL COPY)" 5130 IF INKEY\$="" THEN GO TO 51 30 5135 IF INKEY \*= "C" OR INKEY \*= "c" THEN LPRINT : LPRINT : COPY 5140 CLS : RETURN 6000 REM correzione variabili in sequito a risposta nega tiva alla capitalizzaz. 6005 LET snu=0: LET saldo=0: DIM 1(120): DIM q(120): LET snua=0: LET snud=0 6010 LET x=tde: LET tde=tde1: LE  $T$  tde1=x 6020 LET x=tcr: LET tcr=tcr1: LE  $T$  tcr1=x **6030 RETURN** 6050 REM verifica se tra le oper azioni esistono le operazioni "CHI" e "VAR" che non devono pag are la spesa di tenuta conto. 6060 FOR 5=1 TO OP 6065 IF  $h$(s) = "CHI" THEN LET so$  $=$ sp-stc 6070 IF h\$(s)="VAR" THEN LET sp  $=$ sp-stc

6080 NEXT SI RETURN 9900 REM help 9903 LET m=1: BORDER 4: PAPER 4 9905 CLS : FOR n=0 TO 20 STEP 2 9910 PRINT BRIGHT 1: INK 1:AT n  $.B: c$(m)$ 9915 LET m=m+1: NEXT n 9920 INK 0: PRINT AT 0.5: "Prelie vo di contante o con assegn o circolare" 9921 PRINT AT 2.5; "Prelievo con assegno" 9922 PRINT AT 4.5: "Giroconti dis posti a favore proprio" 9923 PRINT AT 6.5; "Giroconti dis posti a favore di terzi" 9924 PRINT AT 8.5: "Addebito effe tto cambiario" 9925 PRINT AT 10,5; "Effetti pass ivi in scadenza domiciliati presso la banca" 9926 PRINT AT 12,5; "Effetti gia' accreditati ri sultati inso  $1$ uti" 9927 PRINT AT 14,5; "Assegni di t erzi accredita ti, risultat i insoluti" 9928 PRINT AT 16,5; "Costo per ac quisto titoli per contanti 9929 PRINT AT 18.5: "Estinzione d i anticipazioni a scadenza f issa" 9930 PRINT AT 20.5: "Estinzione d i note di pegno" 9931 GO SUB 5120 9932 FOR n=0 TO 20 STEP 2 9935 PRINT BRIGHT 1; INK 1;AT n  $.0; c*(m):$  LET  $m=m+1:$  NEXT n 9936 PRINT AT 0,5; "Estinzione di riporti finan ziari" 9937 PRINT AT 2,5; "Commis. e dir itti per gli effetti all'i ncasso e s.b.f" 9938 PRINT AT 4,5; "Spese per ser vizi resi dalla banca" 9939 PRINT AT 6.5: "Pagamento imp oste" 9940 PRINT AT 8,5; "Operazioni di addebito non altrimenti sp ecificate" 9941 PRINT AT 10,5; "Versamenti i n contanti" 9942 PRINT AT 12,5; "Versamenti d i assegni circolari e pos tali" 9943 PRINT AT 14,5; "Versamenti c on assegni trat ti sull'isti

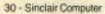

# i liskaki

tuto e non" 9944 PRINT AT 16,5; "Netto ricavo sconto effetti" 9945 PRINT AT 18,5; "Netto ricavo pazioni a sc sconto antici adenza fissa" 9946 PRINT AT 20.5: "Netto ricavo sconto note di pegno" 9947 GO SUB 5120 9948 FOR n=0 TO 20 STEP 2 9949 PRINT BRIGHT 1; INK 1:AT n  $.01c*(m)$ : LET  $m=m+11$  NEXT n 9950 PRINT AT 0.5; "Netto ricavo di riporti fi per accensione nanziari" 9951 PRINT AT 2,5; "Rinnovo di pa ghero' diretti anticipazioni e riporti" 9954 PRINT AT 4,5; "Effetti accre ditati con la clausola Salv o Buon Fine" 9955 PRINT AT 6,5; "Giroconti o b sti a ns/ fav onifici dispoore da terzi" 9956 PRINT AT 8,5; "Effetti assun incasso" ti al dopo 9957 PRINT AT 10,5; "Ricavo per 1 titoli per c a vendita di ontanti" 9958 PRINT AT 12.5: "Ricavo per 1 di titoli ri a riscossione mborsati" 9959 PRINT AT 14.5; "Ricavo per 1 di dividendi a riscossione  $e$  cedole" 9960 PRINT AT 16,5; "Operazioni d altrimenti s i accredito non pecificate" 9962 PRINT AT 18,5; "Variazione d el tasso" 9963 PRINT AT 20,5; "Estinzione d el conto" 9965 GO SUB 5120 9970 BORDER 1: PAPER 1: INK 7 9980 RETURN 9990 BORDER 1: PAPER 1: INK 7 9991 CLS 9992 INPUT "codice d' accesso ? ": LINE a\$ 9995 IF a\$=n\$ THEN GO SUB 9999: GO TO 500 9996 PRINT AT 10,5; "ACCESSO NON CONSENTITO!!" 9997 FOR 0=30 TO -30 STEP -1: BE EP . 1, o: NEXT o: PAUSE 30: 60 TO 9991 9999 PRINT AT 10.7; "ACCESSO CONS ENTITO.": PAUSE 71: RETURN

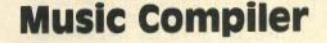

1 POKE 23658.8  $2$  LET  $ao = 0$ 9 CLS 10 PRINT FLASH 1:AT 0,13; "MEN  $U^{\times n}$ 20 PRINT AT 5.61"1) INTRODUZIO NE DATI" 30 PRINT AT 8.6; "2) ANALISI DA TI IN MEMORIA" 40 PRINT AT 11,6; "3) CARICAMEN TO DATI" 50 PRINT AT 14.6; "4) SALVATAGG IO DATI" 60 PAUSE 0 70 IF INKEY\$="1" THEN GO TO 1  $20<sub>0</sub>$ 80 IF INKEY \*= "2" THEN **GO TO 8** 40 90 IF INKEY \*= "3" THEN **GO SUB** 5210: 60 TO 5070 100 IF INKEY \*= "4" THEN GO TO 5 150 110 GD TO 60 121 LET  $d$ \$="  $"$ : LET  $z = 0$ 130 GO SUB 1500 170 INPUT "autore?";a\$ 180 IF LEN a\$<5 THEN LET a\$=a\$ +d\$(1 TO (5-LEN a\$)) 185 PRINT BRIGHT 1; AT 2, 18; a\$ 190 INPUT "titolo?";b\$ 200 IF LEN b\*<5 THEN LET b\*=b\* +d\$(1 TO (5-LEN b\$)) 205 PRINT BRIGHT 1:AT 5.18;b\$ 210 LET x\$=a\$(1 TO 5)+b\$(1 TO 5  $\lambda$ 230 INPUT "tonalita'";c\* 240 PRINT BRIGHT 1:AT 8.18;c\* 242 INPUT "tempo in chiave?";e\$ 245 PRINT BRIGHT 1; AT 11, 18; e\$ 250 INPUT "num. voci?";v\$ 260 PRINT BRIGHT 1; AT 14, 18; v\$ 270 PRINT #0; "premi un tasto pe r continuare" 280 PAUSE 0 285 LET O=VAL v\$: LET s=1 290 DIM t\$(5,14): DIM n(350,o): DIM p\$(350.0.9): DIM z(10): DIM  $u(350, o)$ 300 LET t#(1)=a\* 310 LET t\$(2)=b\$ 320 LET t\$(3)=c\$ 330 LET t\$(4)=e\$ 340 LET t\$(5)=v\$ 350 CLS

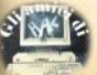

370 FOR n=0 TO 255 STEP 32<br>370 FOR n=0 TO 255 STEP 32<br>371 TER 1980 TO 255 STEP 32 370 FOR n=0 TO 255 STEP 32<br>371 IF n=0 OR n=96 OR n=224 THE 656 PRINT AT 20,8;y\$ N LET a=111: GO TO 380  $372$  LET  $a=32$ 380 PLOT n.64: DRAW 0.a 380 PLOT n,44: DRAW 0,8<br>
380 PLOT n,44: DRAW 0,8<br>
480 EDR n=20 TD 76 STEP 32<br>
420 PLOT n,961 DRAW 24,0<br>
420 PLOT n,961 DRAW 0,79<br>
430 PLOT n,961 DRAW 0,79<br>
430 PLOT n,961 DRAW 0,79<br>
450 PDT n+24,961 DRAW 0,79<br>
450 PDT n-96 491 GO SUB 5280<br>
500 PRINT AT 17,1; "NOTA:"<br>
510 PRINT AT 20,1; "VALORE:"<br>
520 PLOT 100,0: DRAW 0,56<br>
520 PRINT AT 17,13; "Q) OTT. E"<br>
530 PRINT AT 17,13; "Q) OTT. E"<br>
540 PRINT AT 19,13; "Q) OTT. B"<br>
520 PRINT AT 19,13; " 570 PRINT AT 21,13; "E) 1 OTT.A" 580 PLOT 180,0: DRAW 0,56 590 PRINT AT 17,23; "F)2 OTT.A"<br>600 PRINT AT 18,23; "B)3 OTT.A" 619 LET h=1 18,23; "6) 3 OTT. A" 9,-18,-17,-16,-15,-14,-13,-12<br>619 LET h=1: LET u=1: LET u=2 780 h4TA 14,-13,-12<br>621 LET u=2  $621$  LET  $\times$  =0 622 GO SUB 820 625 INPUT "nota o ottava"; y\*<br>630 IF y\*="S" THEN 60 SUB 832: **GO SUB 820** 631 IF h YAL t\$(5) THEN GO TO 632 IF y = "S" THEN LET s=1: GO TD 625  $+10625$ <br>  $-640$  IF CODE  $y$ \$>=65 AND CODE  $y$ \$<<br>  $y$  =71 THEN LET x=CODE  $y$ \$: LET  $x=x$ <br>  $+10+100$ : RESTORE x: GO TO 669<br>  $+10+100$ : RESTORE x: GO TO 669<br>  $-332$  LET  $z(h)$ =5 7 THEN GO TO 625 644 IF ys="P" THEN LET f=50: G 0 TD 652 645 IF LEN y == 1 THEN GO TO 650 646 LET F=LEN y\$ 647 IF y\${r TO r)="B" THEN LET f=VAL y\$(1 TO r-1): GO TO 652  $650$  LET  $f = \forall A \perp \forall x$ <br>  $651$  GO SUB 3000<br>  $652$  LET  $n(s, h) = f$ 651 LU SUM SUMMON MARI PRINT PRINT PRINT PRINT POST USE AND A CONTROLLER THAT A CONTROL CONTROLLER CONTROLLER<br>1999 PRINT "Valore"; y\*<br>1999 PRINT AT THE RESERT PRINT AT THE SUMMON CONTROLLER AND MARIGHT 1; AT 0,11; "AN

 $658$  LET  $r = VAL$   $p*(s,h)$ 659 LET ap=ap+r<br>660 IF ap=VAL t\$(4) THEN BEEP 760 DATA -12, -11, -10, -9, -8, -7, - $6, -5, -4, -3, -2, -1, 0$ 770 DATA -24, -23, -22, -21, -20, -1 780 DATA -36, -35, -34, -33, -32, -3  $1, -30, -29, -29, -27, -26, -25, -24$ <br>790 DATA 12, 13, 14, 15, 16, 17, 18, 1 9, 20, 21, 22, 23, 24 800 DATA 24.25.26.27.28.29.30.3 1, 32, 33, 34, 35, 36 810 DATA 36, 37, 38, 39, 40, 41, 42, 4. 3, 44, 45, 46, 47, 48 819 STOP<br>820 PRINT FLASH 1;AT 15, J;h;" 10+100: RESTORE x: 6U TU 667<br>641 IF CODE y\*48 AND CODE y\*>5<br>7 THEN 60 TO 625<br>642 PRINT AT 17,8;" (840 GO SUB 1500<br>643 PRINT AT 17,8;" (840 GO SUB 1500<br>643 PRINT AT 17,8;"# (841 PRINT BRIGHT 1;AT 0,13;"AN ALISI" 842 LET b=2 843 FOR m=1 TO 5 844 PRINT BRIGHT 1; AT b. 18:t\$(  $\binom{m}{k}$  $845$  LET  $b=b+3$ 846 NEXT m<br>847 PRINT #0; "premi un tasto pe

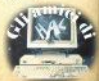

```
ALISI"
 913 PRINT AT 11, 0; "4) ESECUZION
E^*915 PRINT AT 13.0; "5) TRASPORTO
 917 PRINT AT 17,0;"7) VISUALIZZ
AZIONE DATA"
 918 PRINT AT 19.0: "8) RITORNO M
ENU'"
 920 PAUSE 0
 930 LET SS=INKEYS
 982 IF s$="4" THEN GO SUB 1590
1 80 TO 2010
 984 IF $$"'5" THEN GO TO 3200
 987 IF #$="7" THEN GO SUB 1590
: 60 TO 6130
 988 IF $$="8" THEN GD TO 2
 990 60 TO 920
1500 CLS
1510 PRINT AT 2,1; "AUTORE:"<br>1520 PRINT AT 5,1; "TITOLO:"
1530 PRINT AT 8, 1; "TONALITA':"
1540 PRINT AT 11, 1; "TEMPO IN CHI
AVE:"
1550 PRINT AT 14, 1; "NUM. VOCI:"
1560 RETURN
1590 INPUT "vace?";h
1591 IF h<=VAL t$(5) THEN RETUR
N.
1595 IF h>VAL t$(5) THEN PRINT
 FLASH 1; AT 21, 0; "LA VOCE N. "; h;
" NON E'STATA INSERITA": PAUSE 1
50
50<br>1596 PRINT AT 21,0;", GO TO 159
Ø
2015 LET chiave=0
2020 CLS : PRINT BRIGHT 1;AT 0,
11: "ESECUZIONE"
2030 PRINT AT 5,4; "1) LARGO"
2040 PRINT AT 6,4; "2) LARGHETTO"
2050 PRINT AT 7,4; "3) ADAGIO"
2060 PRINT AT 8,4; "4) ANDANTE"
2070 PRINT AT 9,4; "5) ANDANTINO"
2080 PRINT AT 10, 4; "6) MODERATO"
2090 PRINT AT 11,4; "7) ALLEGRO M
A NON TROPPO"
2100 PRINT AT 12,4; "8) ALLEGRO"
2110 PRINT AT 13,4;"9) ALLEGRO B
RILLANTE"
2120 PRINT AT 14,3:"10) PRESTO"
2130 PRINT AT 15,3; "11) METRONOM
\Omega^{\mathrm{H}}2135 LET et=0
 2140 INPUT s
2150 IF s=1 THEN LET j=50: GO T
022802160 IF s=2 THEN LET j=60: GO T
```
 $02280$ 2170 IF s=3 THEN LET 1=70: GO T  $0,2280$  $2180$  IF  $s=4$  THEN LET 1=80: GO T Q 2280 2190 IF s=5 THEN LET j=100: 60 TO 2280 2200 IF s=6 THEN LET j=110: 60 TO 2280 2210 IF s=7 THEN LET j=120: GO TO 2280 2220 IF s=8 THEN LET j=135: GO **TO 2280** 2230 IF s=9 THEN LET j=150; GO TO 2280 2240 IF s=10 THEN LET j=160: 60 TO 2280 2250 IF s=11 THEN GO TO 2270 2260 GO TO 2140 2270 INPUT "velocita' metronomo  $(40 - 208)$ "; j 2300 LET r=1/60 2310 LET j=r/(r^2)\*4 2320 FOR  $m=1$  TO  $z(h)-1$ 2325 IF n(m,h)=50 THEN PAUSE j/ (VAL p\$(m,h)): GO TO 2340 2330 BEEP INT j\*(VAL p\$(m,h)),n( m.h)+chiave 2331 LET u(m,h)=INT j\*(VAL p\$(m,  $h)$ 2340 NEXT m 2345 IF et=1 THEN GO TO 5900 . 2350 PRINT #0; "premi un tasto pe r continuare" 2360 PAUSE 0: GO TO 840 2999 STOP 3000 LET sq=1 3005 IF t\$(3)="DO MAG. " O R t\*(3)="LA MIN. " THEN R ETURN 3010 IF t\*(3)="SOL MAG. " 0 " THEN L  $R$  t\*(3)="MI MIN. ET ss=-31: LET st=41: GO SUB 315 **Ø: RETURN**  $\blacksquare$ 3020 IF t\$(3)="RE MAG. " 0<br>R t\$(3)="SI MIN. " THEN L ET ss=-31: LET st=41: GO SUB 316 0: LET ss=-36: LET st=48: GO SUB 3160: RETURN 3030 IF t\$(3)="LA MAG. " D R t\$(3)="FA# MIN. "THEN L ET ss=-31: LET st=41: GO SUB 316 0: LET ss=-36: LET st=48: GO SUB 3160: LET ss=-29: LET st=43: GO SUB 3160: RETURN  $\blacksquare$ 3040 IF t#(3)="MI MAG. " D<br>R t#(3)="DO# MIN. " THEN L ET ss=-31: LET st=41: GD SUB 316

```
Sinclair Computer - 33
```
Ø: LET ss=-36: LET st=48: GO SUB 3160: LET 55=-29: LET st=43: GO SUB 3160: LET \$5-34: LET \$t=38 : GO SUB 3160: RETURN  $\overline{a}$ 3050 IF t\$(3)="SI MAG.  $R$  t\$(3)="SOL# MIN. " THEN L ET ss -- 31: LET st =41: GO SUB 316 0: LET 55=-36: LET st=48: GO SUB 3160: LET ss=-29: LET st=43: GO SUB 3160: LET \$5=-34: LET \$t=38 : GO SUB 3160: LET 858-27: LET 8 t=45: 80 SUB 3160: RETURN 3060 IF t#(3)="FAN MAG. " O ET ss=-31: LET st=41: GO SUB 316 0: LET ss=-36: LET st=48: GO SUB 3160: LET ss=-29: LET st=43: GO SUB 3160: LET ss=-34: LET st=38<br>: GO SUB 3160: LET ss=-27: LET s t=45: GO SUB 3160: LET 55=-32: L ET st=40: GD SUB 3160: RETURN 3065 LET sq=2 3070 IF t\$(3)="FA MAG. "THEN" L ET ss=-25: LET st=47: GO SUB 316 Ø: RETURN 3080 IF t\$(3)="SIB MAG. " OR t\$(3)="SOL MIN. " THEN L ET ss=-25: LET st=47: GO SUB 316 0: LET ss=-32: LET st=40: 66 SUB 3160: RETURN 3090 IF t\$(3)="MIB MAG. " OR t\$(3)="DO MIN. " THEN L ET #s=-25: LET st=47: GO SUB 316 0: LET \$5=-32: LET \$t=40: GO SUB 3160: LET ss=-27: LET st=43: 60 SUB 3160: RETURN 3100 IF t\$(3)="LAB MAG. " 0<br>R t\$(3)="FA MIN. " THEN L ET ss=-25: LET st=47: GO SUB 316 0: LET ss=-32: LET st=40: GO SUB 3160: LET ss=-27: LET st=43: 60 SUB 3160: LET ss=-34: LET st=38 : GO SUB 3160: RETURN  $\overline{a}$ 3110 IF t\*(3)="REB MAG. " OR t\*(3)="SIB MIN. " THEN L ET ss=-25: LET st=47: GO SUB 316 0: LET ss=-32: LET st=40: GO SUB 3160: LET ss=-27: LET st=43: GO SUB 3160: LET #5-34: LET st-38 : GO SUB 3160: LET \$\$"-29: LET \$ t=43: GO SUB 3160: RETURN 3120 IF t\$(3)="SOLB MAG.  $\mathbf{H}$ R t\$(3)="MIB MIN. "THEN L ET ss=-25: LET st=47: 00 SUB 316 0: LET ss=-32: LET st=40: GO SUB 5400 PRINT AT 3.19: "SOL" 3160: LET SS=-27: LET St=43: 80 SUB 3160: LET ss=-34: LET st=38 5420 PRINT AT 5,19; "LAb"

ET st=48: GO SUB 3160: RETURN 3160 FOR q=ss TO st STEP 12 3170 IF f=a AND sa=1 THEN LET f  $= 4 + 1$ 3175 IF  $f = q$  AND  $sq = 2$  THEN LET  $f$  $= -1$ 3180 NEXT O 3190 RETURN 3200 INPUT "trasporto?":chiave 3210 GO TO 2020 3220 CLS 3222 LET =\$=""; LET QU=0 3225 GO SUB 1610 5070 PRINT FLASH 1; AT 21, 4;; "AV VIA IL REGISTRATORE " 5080 LOAD x\$ DATA t\$() 5090 LOAD x\$ DATA n() 5100 LOAD x\$ DATA p\$() 5110 LOAD  $\overline{x}$ \$ DATA  $\overline{z}$  () 5120 PRINT AT 21.4:"  $\sim$ 5130 PRINT BRIGHT 1;AT 21,4; "CA RICAMENTO EFFETTUATO" 5140 GO TO 1 5150 SAVE x\$ DATA t\$() 5160 SAVE x \$ DATA n() 5170 SAVE x\* DATA p\*() 5180 SAVE x \$ DATA z () 5190 PRINT FLASH 11AT 21.41"SAL VATAGGIO EFFETTUATO" 5200 GO TO 1 5210 LET  $d\hat{s} = "$ 5220 INPUT "autore?";a\$ 5230 IF LEN a\$<5 THEN LET a=5-L EN a\$: LET a\$=a\$+d\$(1 TD a)<br>5240 INPUT "titolo?":b\$ 5250 IF LEN b\$<5 THEN LET a=5-L EN b\$: LET b\$=b\$+d\$(1 TO a) 5260 LET x\$=a\$(1 TO 5)+b\$(1 TO 5) 5270 RETURN 5280 PRINT AT 3,3; "DO#" 5290 PRINT AT 5.3: "REb" 5300 PRINT AT 11,1; "DD"<br>5310 PRINT AT 11,5; "RE" 5320 PRINT AT 3,7; "RE#" 5330 PRINT AT 5.7; "MIb" 5340 PRINT AT 11, 9; "MI" 5350 PRINT AT 11, 131 "FA"<br>5360 PRINT AT 3, 15; "FA#" 5370 PRINT AT 5,15; "SOL" 5380 PRINT AT 6.16: "b" 5390 PRINT AT 11.17: "SOL" 5410 PRINT AT 4.20:"#"

: 60 SUB 3160: LET ss=-29: LET s

t=43: GO SUB 3160: LET ss=-36: L

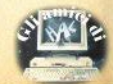

5430 PRINT AT 11,21; "LA"<br>5440 PRINT AT 3,23; "LA#" 5450 PRINT AT 5,23; "SIb"<br>5460 PRINT AT 11,25; "SI"<br>5470 PRINT AT 11,29; "DO" 5480 RETURN 6130 CLS 6140 PRINT BRIGHT 1;AT 0,12; "DA TA" **6145 PRINT 6146 PRINT** 6170 FOR  $m=1$  TO  $z(h)-1$ 6180 PRINT u(m.h):".";n(m.h):"." 6190 NEXT m 6200 PRINT #0: "premi un tasto pe r continuare" 6210 PAUSE 0 6220 GO TO 850 **9899 STOP** 

### **Gigantografie**

5 REM "GIANT SIZE" 6 REM by Marco Bertani 1985 10 REM gestione stampante 20 CLEAR #: FORMAT "b": 9600: 0 PEN #4."b": FORMAT "t":9600: OPE N #5."t": REM apertura canali di comunicazione 30 PRINT #4: CHR\$ 27: CHR\$ 48: R EM riduzione interlinea 50 REM carica schermo 60 LOAD ""SCREEN# 70 REM inizio iterazioni 80 FOR a=1 TO INT (176/80)  $100$  LET  $c=80*(a-1)$ 110 FOR z=0 TO 255 120 LET a\$="" 130 FOR b=c TO ((80\*a)-1) 140 IF POINT  $(z, b) = 0$  THEN LET 150 LET a\$=a\$+"X" 160 NEXT b 170 PRINT #5:a\$ 180 NEXT z 190 FOR b=1 TO 8: PRINT #5: NEX T b **200 NEXT a** 220 FOR a=0 TO 255 225 LET a\$="" 230 FOR b=80\*INT (176/80) TO 17  $\overline{\mathbf{5}}$ 240 IF POINT  $(a, b) = 0$  THEN LET a\$=a\$+" ": GO TO 260

```
250 LET a\frac{1}{2}a\frac{1}{2}a\frac{1}{2}a250 LEXT b<br>260 NEXT b<br>270 PRINT #5;a*<br>280 NEXT a
     290 STOP
     9999 SAVE "GIANT SIZE"
```
### **Ouicksort**

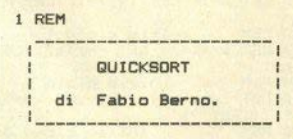

3 REM

VARIABILI UBATE - n=lunghezza array da ordinare  $-$  a(n) = array da ordinare - m=lunghezza dello "stack" simulato  $-1(m)$ ,  $r(m) = array$  ausiliari  $- i, j, l, r, s = variable$ ii ausil. - x,w = var. aus. DELLO STESSO<br>TIPO DEGLI ELEMENTI DI a(n), ( DA CONVERTIRE IN STRINGHE SE a(n) DIVENTA UN ARRAY DI STRINGHE ) 5 REM METTERE QUI LET n=...; DIM ain  $\sqrt{ }$ oppure LET n=... : LET lun=...: DIM a\$(n,lun): DIM x\$(lun): DIM w\$(l  $(nn)$ POI MODIFICARE LE LINEE : (15) 70 90 100 120 205 SOLD SE SI USAND ARRAY DI NUM ERI

10 REM ESEMPIO CON STRINGHE CASUALI ; per altri usi elimina re le linee da 10 a 15 E SISTE-<br>-MARE LA LINEA 5 TOGLIENDO IL "REM" E SCEGLIENDO IL CASO AP--PROPRIATO.

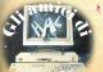

# i lickaki

15 LET n=25: LET lun=10: PRINT "preparazione array": DIM a\$(n.  $lun)$ : DIM x\$( $lun)$ : DIM w\$( $lun)$ : FOR i=1 TO n: FOR f=1 TO luni LE T a\$(i,f)=CHR\$ ((RND\*95)+32): NE XT f: NEXT i: PRINT "array di pa rtenza :": GO SUR 200 20 REM INIZIO 23 BEEP . 24.24: PRINT ''"iniz io elaborazione"''' 25 LET m=12: DIM 1(12): DIM r(  $12)$ 30 LET s=1: LET 1(1)=1: LET r(  $1) = n$ 40 REM inizio ciclo 1 50 LET  $1=1(s)$ : LET  $r=r(s)$ : LET  $n = n - 1$ 60 REM inizio ciclo 2 70 LET i=1: LET i=r: LET x\$=a\$  $(INT (11+r)/2))$ **BØ REM** inizio ciclo 3 90 IF a\$(i)<x\$ THEN LET i=i+1 : GO TO 90 100 IF a\$(j)>x\$ THEN LET j=j-1 : GO TO 100 110 IF 1>j THEN GO TO 130 120 LET w\$=a\$(i): LET a\$(i)=a\$( j)z LET a\$(j)=w\$: LET i=i+1: LET  $i = i - 1$ 130 IF i<= j THEN GO TO 80: REM fine ciclo 3 140 IF 1>=r THEN GO TO 160 150 LET s=s+1: LET 1(s)=i: LET  $r(s) = r$  $160$  LET  $r = j$ 170 IF IKE THEN GO TO 60: REM fine ciclo 2 180 IF s THEN GO TO 40: REM  $fine$   $cich 1$ . 190 PRINT "array finale: ": GO **SUB 200 195 STOP** 200 REM VISUALIZZAZIONE ARRAY 205 BEEP .5, 11: FOR f=1 TO n: P RINT f.a\$(f): NEXT f: RETURN

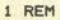

QUICKSORT Fabio Berno.  $di$ .<br>In the company work with the party work when your property work work.

J.

3 REM

36 - Sinclair Computer

VARIABILI USATE: - n=lunghezza array da ordinare - a(n)=array da ordinare - m=lunghezza dello "stack" simulato  $-1(m)$ ,  $r(m)$  = array ausiliari  $- i, j, l, r, s = variable$ ii ausil. - X,W = var, aus. DELLO STESSO TIPO DEGLI ELEMENTI DI a(n), ( DA CONVERTIRE IN STRINGHE SE &(n) DIVENTA UN ARRAY DI STRINGHE )

5 REM METTERE QUIT LET n=...! DIM a(n

#### **CODUTE**

LET n=... : LET lun=...; DIM a\$(n.lun): DIM x\$(lun): DIM w\$(l  $im<sub>1</sub>$ 

 $\lambda$ 

POI MODIFICARE LE LINEE :

(15) 70 90 100 120 205

SOLD SE SI USANO ARRAY DI NUM ERI

15 LET n=25: PRINT "preparazio ne array": DIM a(n): FOR i=1 TO n: LET a(i)=INT ((RND\*9500)): NE XT i: PRINT "array di partenza : ": 60 SUB 200 20 REM INIZIO 23 BEEP . 24.24: PRINT ""iniz io elaborazione"''' 25 LET m=12: DIM 1(12): DIM r(  $12)$ 30 LET s=1: LET 1(1)=1: LET r(  $1) = n$ 40 REM inizio ciclo 1 50 LET 1=1(s): LET r=r(s): LET  $s=s-1$ 60 REM inizio ciclo 2 70 LET i=1: LET j=r: LET x=a(I NT  $((1+r)/2)$ 80 REM inizio ciclo 3 90 IF a(i) <x THEN LET i=i+1; GO TO 90 100 IF a(j) >x THEN LET j=j-1: GO TO 100 110 IF i>j THEN GO TO 130 120 LET  $w=a(i)$ : LET  $a(i)=a(j)$ : LET a(j)=w: LET i=i+1: LET j=j-1 130 IF i<= j THEN GO TO 80: REM fine ciclo 3 140 IF 1>=r THEN GO TO 160

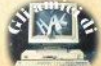

# iliskati

150 LET s=s+1; LET 1(s)=i; LET  $r(s) = r$  $160$  LET  $r = i$ 170 IF IKE THEN GO TO 60: REM fine ciclo 2 180 IF & THEN **GO TO 40: REM** fine ciclo 1 190 PRINT "array finale: ": GO **SUB 200** 195 STOP 200 REM VISUALIZZAZIONE ARRAY 205 BEEP .5,11: FOR f=1 TO n: P RINT f.a(f): NEXT f: RETURN

### **READ/DATA** per ZX81

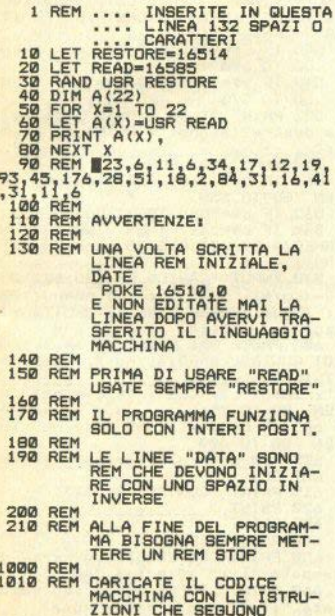

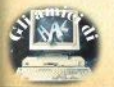

1020 FOR F=16514 TO 16645 1030 INPUT ÷ 1040 SCROLL 1050 POKE E 1050 POKE F.I.<br>1060 PRINT F.PEEK F NEXT F  $1070$ **9999 REM STOP** 

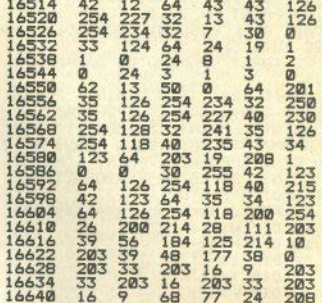

10 REM \*\*\* BUBBLE-SORT \*\*\* 20 REM 30 REM Dato l'array a(n), con n qualsiasi 35 FOR j=1 TO n 40 FOR i=j+1 TD n 50 IF a(j)<a(i) THEN GO TO 70 60 LET aux=a(i): LET a(i)=a(j)  $LET a(j) = aux$ 70 NEXT 1 75 NEXT 1

### **Travi continue**

1 REM programma "newconfas"

2 REM autore D. Sabatino

3 REM Pompei V.M. 27/11/1984

4 REM \*\*\*\*\*\*\*\*\*\*\*\*\*\*\*\*\*\*\*\*\*\*\*

5 REM se si preferiscono stam pe su carta, alterare tutte le is truzioni PRINT in LPRINT. Si cons iglia poi di non alterare minima mente NESSUNA altra istruzione i

### <u>i listati</u> n quanto il programma fa largo u

so di variabili di controllo del dianramma di flusso 6 POKE 23609.150: CLS 7 LET vš="": LET a\$"": LET s  $2700$ B LET him": LET xi="" 9 GO SUB 7200: REM presentaz. 10 LET SS0=0: LET ss1=0 20 PRINT AT 20.0: FLASH 1: "RIS PONDI ALLE SEGUENTI DOMANDE": PA USE 100: CLS 22 INPUT "NUMERO DI CAMPATE ?=  $"$ <sub>inc</sub> 23 IF nc=1 THEN PRINT FLASH 1: "LA TRAVE NON E' IPERSTATICA." : PRINT : PRINT BRIGHT 1:"IL PR OGRAMMA RIGUARDA SOLO TRAVI SU P IU'DI 2 APPOGGI": PRINT : PRINT : PRINT PAPER 6: "ELABORAZIONE I NTERROTTA": STOP 25 REM dimension. \*\*\*\*\*\*\*\*\*\*\*\* 28 DIM H(pr)  $29$  DIM M(nc+1)  $30$  DIM  $1$ (nc)  $31$  DIM  $T$ (nr)  $32$  DIM  $P$ (nc) 33 IF nc=2 THEN GO TO 100 34 DIM  $E(nc-1, nc-1)$ 36 DIM B(nc-1,1) 38 DIM F(nc-1) 40 DIM C(nc-1) 42 DIM  $L$ (nc-1) 44 DIM  $S(nc-1)$ 100 REM riempim.vettori\*\*\*\*\*\*\* 110 FOR  $i=1$  TO nc 120 PRINT AT 20.0: "LUNGHEZZA CA MPATA " $\sin$ " 7(cm)"  $130$  INPUT  $h(i)$ 135 CLS | PAUSE 20 150 NEXT i 200 PRINT AT 13.0: "INERZIE CAMP ATE UGUALI?(si/no)": PRINT AT 14  $, 2:$ ", INPUT U#: CLS : IF U#<>"si" AND u\$<>"no" THEN GO TO 200 207 IF u\$="si" THEN FOR i=1 TO nc: LET i(i)=150: NEXT i: GO TO 300 210 FOR 1=1 TO nc 220 PRINT AT 20,0; "INERZIA CAMP ATA ":1:" =?(cm^4)" 230 INPUT i(i) 235 CLS : PAUSE 20 250 NEXT i  $310$  FOR  $i=1$  TO nc 320 PRINT AT 20.0: "CARICO CAMPA TA ":i:" =?(Kg/m)"

330 INPUT  $p(i)$ : LET  $p(i) = p(i)/1$ DID 335 CLS . PAUSE 20 350 NEXT 1 510 IF vs="si" AND as="no" THEN **GO TO 545** 515 IF vi="si" AND as="si" THEN **GO TO 540** 520 PRINT AT 14.0:"c'e' sbalzo a sinistra?(si/no)"; PRINT AT 15 530 INPUT a\$: CLS 531 IF a\$<>"si" AND a\$<>"no" TH EN GD TO 520 532 IF a<sup>\$="no"</sup> THEN 60 TO 550<br>535 IF a<sup>\$="si"</sup> THEN INPUT "LUN GHEZZA SBALZO SINISTRO?(cm) =": he 540 INPUT "CARICO SBALZO SINIST  $RO? = (Ka/m)$  =";ps: LET ps=ps/100 : INPUT "FORZA CONCENTR. ESTREMIT  $A'$  ?= (Kg) =": fs 545 IF ysm"si" AND bs="no" THEN GO TO 600 547 IF v\$m"si" AND b\$="si" THEN **GO TO 570** 550 PRINT AT 14,0:"c'e' sbalzo a destra?(si/no)": PRINT AT 15.0  $\mathbf{I}^{\prime\prime}$ 560 INPUT b\$: CLS 561 IF b\$<>"si" AND b\$<>"no" TH EN 60 TO 550 562 IF b\$="no" THEN GO TO 600 565 IF b\$="si" THEN INPUT "LUN GHEZZA SBALZO DESTRO?= $(c_m)$  ="t hd 570 INPUT "CARICO SBALZO DESTRO  $7 = (Kq/n)$  =";pd: LET pd=pd/100 : INPUT "FORZA CONC.ESTREMITA'=(  $Ka$ ) =  $i + d$ 600 PAUSE 50: PRINT AT 14.0: "VU DI CONTROLLARE?(si/no)": PRINT A  $T 15.01$ ": INPUT C\$: CLS : IF C\$="no" TH EN GO TO 751 603 IF c\$<>"si" AND c\$<>"no" TH EN GO TO 600 605 REM controlli\*\*\*\*\*\*\*\*\*\*\*\*\*\*\* 607 CLS 610 PRINT "CONTROLLO DATI" 620 PRINT "\_\_\_\_\_\_\_\_\_\_\_\_\_\_\_ 630 PRINT 640 FOR i=1 TO nc<br>650 PRINT PAPER 6; "lunghezza c ampata ";i;" =";h(i); "cm"<br>660 PRINT PAPER 5; "carico camp

ata ";i;" =";p(1)\*100;"Kg/m"

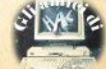

# <u>iliskaki</u>

661 IF u\$="si" THEN PRINT PAP ER 3: INK 7:"inerzia campata":1: "=cost.": GO TO 680 670 PRINT PAPER 3: INK 7:"iner zia campata ":1:" =":1(1):"cm"4" **680 PRINT 690 NEXT 1** 700 IF as="si" THEN PRINT PAP ER 6: "lunghezza sbalzo sinistro= "ths:"cm": PRINT PAPER 5:"cari co sbalzo sinistro= ":ps\*100: "Ko /m": PRINT PAPER 3: INK 7:"forz a d'estremo=":fs:"Ko" 710 PRINT 720 IF b\$="si" THEN PRINT PAP ER 6: "lunghezza sbalzo destro= " thd: "cm": PRINT PAPER 5: "carico sbalzo destro= ";pd\*100;"Kg/m": PRINT PAPER 3: INK 7: "forza d' estremo=":fd:"Ka" 730 PRINT 735 FLASH Ø 740 PRINT PAPER 6: FLASH 1: "VU OI RIVEDERE? (si/no)": BRIGHT 0: FLASH 0 750 INPUT d\$: IF d\$<>"si" AND d \$<>"no" THEN GO TO 750: IF d\$=" **si** " THEN GO TO 605 **760 CLS** 770 IF x \*= "si" THEN GO TO 6000 772 FOR i=1 TO 7: PRINT FLASH 1: BRIGHT 1; PAPER i!" "I NEXT II PRINT : PRINT : PRINT FLASH 1:" PLEASE WAIT" 775 GO SUB 9000 784 IF s\$="ok" THEN GO TO 786 785 IF u\$="no" THEN GO SUB 990 ø 790 IF nc=2 THEN GO TO 8000 800 REM generaz.coeff.\*\*\*\*\*\*\*\*\* 810 FOR  $k=2$  TD  $nc-2$ 820 LET  $e(k, k-1) = h(k)/(6 * i(k))$ 830 LET e(k,k)=h(k)/(3\*i(k))+h( k+1)/(3\*i(k+1)) 840 LET e(k, k+1)=h(k+1)/(6\*i(k+  $1)$ 850 LET b(k, 1)=p(k)\*h(k)^3/(24\*  $i(k)$ ) +p(k+1) \*h(k+1) ^3/(24\*i(k+1) 860 NEXT k 870 LET e(1,1)=h(1)/(3\*i(1))+h(  $2) / (3 + i (2))$ 880 LET e(1,2)=h(2)/(6\*i(2))<br>885 IF a\$<>"si" THEN LET ps=0: LET hs=0: LET fs=0 890 LET b(1,1)=p(1)\*h(1)^3/(24\*  $i(1)$ ) +p(2) \*h(2) -3/(24\*i(2)) -ps\*h

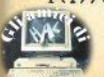

```
s^2<sup>2*</sup>h(1)/(12*i(1))-fs*hs*h(1)/(6
*i(1)900 LET e(nc-1,nc-2)=h(nc-1)/(6
#i (nc -1))
 910 LET e(nc-1.nc-1)=h(nc-1)/(3
(i(c-1)) + h(nc)/3 + i(nc)915 IF b$<>"si" THEN LET pd=0:
 LET hd = 0: LET fd = 0920 LET b(nc-1,1)=p(nc-1)*h(nc-
1) 3/ (24*i (nc-1)) +p (nc) *h (nc) 3/(24 * i (nc)) - pd*hd^2 * h (nc) / (12 * i (nc))c))-fd*hd*h(nc)/(6*i(nc))
2200 REM sviluppi matematici****
2202 REM sistema [E]*{X}=[B]
2250 LET n = n = -12370 LET determ=1
2390 FOR k=1 TO n
2430 LET pivot=e(k, k)2440 LET ik=k: LET jk=k
2450 LET apivot=ABS (pivot)
2470 FOR i=k TO n
2480 FOR 1=k TO n
2490 IF ABS (e(i,j)) >apivot THEN
  LET pivot=e(i,j): LET apivot=A
BS (pivot): LET ik=i: LET jk=j
2500 NEXT J
2510 NEXT i
2530 LET c(k) = jk! LET 1(k) = ik2570 IF ik<>k THEN LET determ =-
determ
2580 IF ik<>k THEN LET determ=-
determ
2590 LET determ=determ*pivot
2680 IF ik=k THEN GO TO 2870
2720 FOR i=1 TO n
2730 LET hold=e(ik.i)
2740 LET e(ik, i) = e(k, i)2750 LET e(k,1) =hold
2760 NEXT i
2870 IF JK=k THEN GO TO 3030
2910 FOR i=1 TO n
2920 LET hold=e(i,jk)
2930 LET e(i,jk)=e(i,k)
2940 LET e(i,k)=hold
2950 NEXT 1
3030 FOR 1=1 TO n
3040 LET s(i) = e(i, k)3050 LET e(i,k)=0
3060 NEXT i
3080 LET s(k)=0: LET e(k,k)=1
3130 FOR i=1 TO n
3140 LET e(k, i) = e(k, i)/pivot
3150 NEXT 1
3260 FOR j=1 TO n
3270 IF j=k THEN GO TO 3440
3310 FOR 1=1 TO n
3320 LET e(j, i) = e(j, i) - s(j) * e(k,
```
 $i)$ 

# l i listati

3330 NEXT 1 3440 NEXT J 3490 NEXT &<br>3570 FOR 1=n TO 1 STEP -1 6220 NEXT j<br>3580 LET ik=c(i) 6230 IF a\$="no" THEN 60 TO 6300 3890 LET  $i(k, j) = 1$ <br>
3898 LET  $i(k-1) = 0$ <br>
3898 LET  $i(k-1) = 0$ <br>
3898 LET  $i(k-1) = 0$ <br>
3840 LET  $i(k, j) = (i, j)$ <br>
3640 LET hold=e(i,j)<br>
3640 LET hold=e(i,j)<br>
3640 LET hold=e(i,j)<br>
3640 LET  $e(i, j) = e(i, j)$ <br>
3640 LET  $e(i, j) = 0$ <br>
38 4510 LET  $f(i) = 0$ 4520 FOR  $r=1$  TO n<br>4530 LET  $f(i) = f(i) + e(i) + h(r, 1)$ <br>4530 LET  $f(i) = f(i) + h(r, 1)$ <br>4530 LET  $f(i) = f(i) + h(r, 1)$ 4550 NEXT 1 4550 NEXT i<br>
5000 REM end sviluppi matematici<br>
6000 REM mom. agli appoggi\*\*\*\*\*\* R 6;; "LA CONDIZIONE DI CARICO A<br>
6010 LET m(1)=-ps\*hs<sup>-2</sup>2/2-fs\*hs<br>
6020 LET m(nc+1)=-pd\*hd<sup>-2</sup>2/2-fd\*h<br>
85E0NATA ETATOCALCOLATO IL DIAGRAMMA 4030 FOR 1=2 TO nc<br>
6040 LET m(1)=-f(1-1)<br>
6050 NEXT 1 6380 FRINT BRIGHT 1; "LA CONDIZI ACSO NEXT 1<br>ACAD REM tagli estr.sin.camp.\*\* ONE DI CARICO ASSEGNATA E STATA<br>ANALIZZATA ED E' STATO ARCHIVI 6070 FOR 1=1 TO nc<br>6080 LET t(i)=(m(i+1)-m(i))/h(i) ATO IL SUO CONTRIBUTO ALLA FASCI<br> $A''$ 6090 NEXT 1 6090 NEXT at the search of the search of the search of the search of the search of the search of the search of the search of the search of the search of the search of the search of the search of the search of the search o 6130 FOR  $j=1$  TD nc<br>
6135 LET  $zz=0$ : LET  $dz=0$ <br>
6140 LET  $zz=-h(j)/10$ <br>
6155 LET  $zz=-h(j)/10$ <br>
6150 LET  $zz=-h(j)/10$ <br>
6160 LET  $z=1$  TD 11<br>
6160 FOR  $i=1$  TD 11 6120 DIM Z(22, nc+nsb) 6160 FOR  $i=1$  TO  $11$ <br>6170 LET  $zz=zz+dz$ 6170 LET  $2z = 2z + 4z$ <br>6180 LET  $m = m(j) + t(j) * zz - (lp(j)/2)$  $1 + zz^2$ 6190 IF  $m>=0$  AND  $m>z(i,j)$  THEN LET  $z(i, j) = m$ 

6200 IF m<0 AND m<z(i+11,j) THEN LET  $z(i+11,j) = m$ THEN LET  $z(i+11, nc+nsb) = m$ 6370 NEXT 1 CLUSO: ": PRINT 6390 PAUSE 100 6420 IF vi="si" THEN GO TO 310 7003 IF ti="d" THEN PRINT " DI<br>AGRAMMA DEL MOMENTO (Kg\*cm)": GO TO 7006<br>7006<br>7004 PRINT " FASCIA MOMENTI (Kg\*cm) " 

```
10 - Sinclair Computer
```
**7008 PRINT : PRINT**  $7010$  FOR  $i=1$  TO  $n =$ 7020 PRINT "CAMPATA NUMERO "11 **7030 PRINT "** 7040 FOR 1=1 TO 11 7050 PRINT BRIGHT 1:"z=":INT ((  $h(j)/10)*i - h(j)/10)i"$   $M(+) = "j]N$  $T (z(i, j))$ :"  $M(-)=$ "; INT (z(i+11)  $\frac{1}{2060}$  NEXT 1 7065 PRINT 7070 NEXT 1 7080 IF a\$="no" THEN GO TO 7135 7090 PRINT "SBALZO SINISTRO" 7100 PRINT " 7110 FOR 1=1 TO 11 7120 PRINT BRIGHT 1:"z="; INT ({  $hs/10$ )\*i-hs/10);" M(+)="; INT (z  $(i, nc+1)$ :"  $M(-)=$ ": INT (z(i+11.  $n \in \{1\}$ **7130 NEXT 1** 7135 IF b\$="no" THEN GO TO 7180 7140 PRINT "SBALZO DESTRO" 7150 PRINT "  $7160$  FOR  $i = 1$  TO  $11$ 7170 PRINT BRIGHT 1:"2=": INT (( hd/10) \*1-hd/10);" ";" M(+)="; IN  $T$  (z(i,nc+nsb));"  $M(-)=$ "; INT (z  $(i + 11, n + n + n)$ 7180 NEXT i 7190 PRINT : PRINT 7192 PRINT PAPER 6: "vuoi rivede re (si/no)" 7193 INPUT m\$ 7194 IF m\$<>"si" AND m\$<>"no" TH EN GO TO 7193 7195 IF m\$="si" THEN GO TO 7000 7196 PRINT : PRINT 7197 CLS : GO TO 7600 7198 STOP 7200 REM subrout.presentaz. \*\*\*\* 7204 FOR i=1 TO 2: PLOT 0,160-i: DRAW 255.0: NEXT i 7206 FOR 1=0 TO 3: PLOT 25+64\*i. 150: DRAW 6,0: DRAW -3,6: DRAW -3.-6: NEXT i 7210 PRINT AT 0,0; PAPER 6; "prog ramma: confas ; AVVERTENZE" **7215 PAUSE 100** 7220 PRINT AT 4.0: BRIGHT 1; "IL PROGRAMMA CALCOLA LA FASCIA DEI MOMENTI PER TRAVI CONTINUE SU PIU' APPOGGI SOGGETTE A STESEUNI FORMI DI CARICO SULLE CAMPATEE S UGLI EVENTUALI SBALZI." 7225 PAUSE 100: PRINT 7230 PRINT PAPER 5: "E' PREVISTA

LA POSSIBILITA'DI CARICHI CONCE NTRATI IN ESTREMITA' DI SBALZO E CHE LE CAMPATE POSSANO AVERE IN ERZIE DISUGUALI, IL MODULO ELASTI CO INVECE E' ASSUNTO COSTANTE" 7240 PAUSE 150: PRINT AT 19.0: F LASH 1: "premi un tasto per conti DUALE": PAUSE A 7250 FOR i=1 TO 10: PRINT AT 9+1  $, 0:$ ": PAUSE 5: NEXT i 7260 PRINT PAPER 6:AT 10.0: BRI GHT 1; "N.B.per fascia si intende quel dominio del piano in cui, i diagrammi del momento relativ i a tutte le configurazioni di carico assegnate, sono certamen te compresi **7263 PAUSE 100** 7265 PRINT AT 20.0: FLASH 1; "pre mi un tasto per continuare": PAU SE Ø 7267 FOR 1=0 TO 21: PRINT AT 1.0  $\cdot$ " ": PAUSE 2: NEXT i: CLS 7269 PRINT PAPER 6: "PREFERISCI CHE TI SIANO CONSEGNATI SINGOLAR MENTE I DIAGRAMMI CORRISPONDENTI A OGNI CONDIZIONE DI CARICO O LA FASCIA CONTINUAMENTE AGGIORNA TA ?" 7271 PRINT AT 6.0: BRIGHT 1:"d": PRINT AT 6,2; "per ottenere i di agrammi" 7273 PRINT AT 8.0: BRIGHT 1:"f": PRINT AT 8.2; "per ottenere la f ascia" 7274 INPUT  $\pm$ 7278 IF t\$<>"f" AND t\$<>"d" THEN GO TO 7274 7280 FOR i=0 TO 21: PRINT AT i,0 ": PAUSE 2: NEXT i: CLS 7310 PRINT BRIGHT 1; "NUMERA GLI APPOGGI E LE CAMPATE COME E' MO STRATO NEL SEGUENTE ESEMPIO"  $7315$  FOR  $i=1$  TD  $2$ 7320 PLOT 0,90-i: DRAW 255,0 7330 NEXT i 7335 FOR 1-0 TO 3 7340 PLOT 25+64\*1,81: DRAW 6,0: DRAW -3.6: DRAW -3,-6 7345 NEXT 1 7350 PRINT FLASH 1; AT 12, 3; "1"; AT 12, 11; "2"; AT 12, 19; "3"; AT 12, 27:"4": PAUSE 40 7360 PRINT BRIGHT 1; AT 11,7;"1" ;AT 11, 15; "2";AT 11, 24; "3"

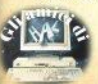

# l i liskaki

7370 PRINT AT 16.0; FLASH 1;" "; FLASH 0: "=numeraz, appoggi":AT 1 8.0: BRIGHT 1:" ": BRIGHT 0:"=nu meraz.campate" 7380 PAUSE 100: PRINT AT 20.0: F LASH 1: "premi un tasto per conti nuare": PAUSE 0: CLS 7390 RETURN 7500 REM subrout.scala\*\*\*\*\*\*\*\*\*\*  $7510$  FOR  $i=1$  TO  $nc+1$ 7520 IF ABS m(i) >ss0 THEN LET s  $cl = ABS$   $n(i)$ : LET  $ssB = ABS$   $n(i)$ 7530 NEXT 1 7540 FOR i=1 TO nc 7541 LET ss1=ABS (p(i)\*h(i)^2/8) 7542 IF ss1>ss0 THEN LET scl=ss 1: LET ss0=ss1 7543 NEXT i 7560 RETURN 7600 REM rappr.graf.fasc. \*\*\*\*\*\*\* 7605 PRINT BRIGHT 1; "ISTOGRAMMA RISULTATI DI CALCOLO" 7610 LET nd=11\*(nc+nsb) 7612 LET rr=-(60/scl) 7615 LET ds=255/nd 7616 PLOT 0,100: DRAW 255,0<br>7617 IF a\*="no" THEN 80 TO 7660 7630 FOR 1=1 TO 10 7640 PLOT ds\*(i-1), 100: DRAW 0.2  $(i, nc+1)$  frr 7650 PLOT ds\*(i-i), 100: DRAW 0,z  $(i + 11, nc + 1)$  \*rr 7660 NEXT i 7670 LET uu=(a\$="si") 7680 FOR j=1 TO nc 7685 FOR 1=1 TO 10 7690 PLOT (ds\*11) \*uu+ds\*(i-1)+(i  $-1)*(ds*11), 100: DRAW 0, z(1,j)*r$ ۳ 7700 PLOT (ds\*11)\*uu+ds\*(i-1)+(j  $-1$ ) \*(ds\*11), 100: DRAW 0, z(i+11, j  $) <sub>HT</sub>$ 7710 NEXT i 7720 NEXT j 7730 IF b\$="no" THEN GO TO 7780 7740 LET uuu=nc\*ds\*11+uu\*ds\*11 7750 FOR i=1 TO 10 7760 PLOT uww+ds\*(i-1), 100: DRAW  $Q, z(i, nc + nsb) * rr$ 7770 PLOT uuu+ds\*(i-1), 100: DRAW  $0, z(i+11, nc+nsb)*rr$ 7780 NEXT 1 7782 PAUSE 75: PRINT AT 19,0; PA PER 6: "OPZIONI FINALI" 7784 PRINT AT 17,0; BRIGHT 1:" r PER RIVEDERE I RISULTATI"; AT 18 ,0; BRIGHT 1;" s PER ULTERIORI C OND.DI CARICO": PRINT AT 19.0: B

RIGHT 1:" u PER USCIRE DAL PROGR AMMA" 7785 INPUT 1\$: IF 1\$<>"r" AND 1\$ <>"u" AND 1\$<>"s" THEN GO TO 77 85 7786 IF 1\$="r" THEN GO TO 7000 7787 IF 1\$="u" THEN GO TO 7900 7788 IF 1\$="s" THEN LET v\$="si" : CLS : GO TO 310 7900 CLS : STOP 8000 REM caso nc=2\*\*\*\*\*\*\*\*\*\*\*\*\*\* 8005 IF a\$="no" THEN LET ms=0: **GO TO 8015** 8010 LET as=ps\*hs^2/2+fs\*hs 8015 IF b\$="no" THEN LET md=0: **60 TO 8030** 8020 LET md=pd\*hd^2/2+fd\*hd 8030 LET c0=h(1)/(3\*i(1))+h(2)/( 3\*i (2)) 8040 LET c1=p(1)\*h(1)^3/(24\*i(1)  $1+p(2)$  \*h(2) -3/(24\*i(2)) 8050 LET c2=ms\*h(1)/(6\*i(1))+md\*  $h(2)/(6+i(2))$ 8060 LET m(1)=-ms 8070 LET m(3) =- md 8080 LET  $m(2) = (c2 - c1)/c0$ 8090 GO TO 6060 8499 REM azzeramento [Z]\*\*\*\*\*\*\* 8500 DIM Z(22,nc+nsb) 8510 RETURN 9000 REM subrout esclusioni \*\*\*\*\* 9010 FOR i=1 TO nc 9020 IF i(i)<= 0 THEN GO TO 9600 9030 IF h(i)<= 0 THEN GO TO 9500 9040 NEXT i 9045 IF a\$="no" THEN GO TO 9055 9050 IF hs<=0 THEN GO TO 9500 9055 IF b\$="no" THEN GO TO 9070 9060 IF hd<=0 THEN GO TO 9500 9070 RETURN 9500 CLS : PRINT FLASH 1; "ELABO RAZIONE INTERROTTA": PRINT AT 3. 0; PAPER 6; "hai inserito una lun ghezza(=0": GO TO 9800 9600 CLS : PRINT FLASH 1: "ELABO RAZIONE INTERROTTA": PRINT AT 3, Ø; PAPER 6; "hai inserito un iner zia <= 0": GO TO 9800 9800 PAUSE 50: PRINT AT 19.0: BR IGHT 1: "premi un tasto per conti nuare": PAUSE 0: CLS : RUN 1 9900 REM subrout.semplific.\*\*\*\*\* 9910 LET imm=100 9920 FOR 1=1 TO nc 9930 IF i(i) >imm THEN LET imm=i  $(i)$ 9940 NEXT i 9950 FOR i=1 TO nc

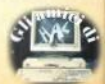

9960 LET  $i(i) = i(i)/im$ 9970 NEXT i 9975 I FT = \*= "nk" 9980 RETURN

### **Tape-test**

**Ø>REM** #\*\*\*\*\*\*\*\*\*\*\*\*\*\*\*\*\*\*\*\*\*\*\* **Ø>REM \*\*\*\*\*\* TAPE TEST \*\*\*\*\*\*** 2600 BORDER 5<br>2650 PRINT AT 0,11; INVERSE 1; "T 5150 BORDER 2<br>APE TEST" 6.54. Noone Test 5200 RANDOMIZE USR 60000 2700 PLOT 0.56: DRAW INK 5.255. ø 2750 PLOT 0,159: DRAW INK 5,255  $, 0$ 2800 FOR J=0 YO 255: PLOT J,56 5450 CLS : PRINT AT 0,11; INVERS<br>2850 LET b=a(j+1) E 1; TAPE TEST" 2950 LET b=a(j+1)<br>2900 DRAW INK 6,0, (b-mi)/c 5500 READ a#<br>2950 LET sd=sd+(ABS (b-me))^2 5550 IF a#="\_" THEN RETURN<br>3000 NEXT j= LET sd=1NT (sd/256) 5600 PRINT : FOR j=1 TO LEN a#<br>3050 NEM ---------------------------------3100 REM -- STAMPA RISULTATI -- 23689, PEEK 23689-1<br>3150 REM --------------------------------- 3700 LET b\$=a\$(j)<br>3200 PRINT AT 15,0; "Media campio 5750 IF b\$=" " THEN PRINT b\$;

namenti= ": INT me 3250 PRINT "Deviazione Standard  $= "15"$ 3300 PRINT "Minimo = ":mi.  $3350$  PRINT "Massimo = "ima 3400 PRINT ' INK 6: "Giudizio : " 3450 GO SUB 3700: COPY 3500 PAUSE 20: BORDER 1: RETURN 3550 REM -------------------------3600 REM -- FORMULA GIUDIZIO --1980 BORDER 2<br>
1980 BORDER 2<br>
1980 BORDER 2<br>
1980 BORDER 2<br>
1980 BORDER 1-1858: LET is 1<br>
4400 BATA 420, "Molto scarso"<br>
2080 LET mi=1838: LET is 1<br>
4550 REM ---- INCISIONE NOTA ----<br>
2080 LET mi=1838: LET is 1<br>
4550 REM -5250 BORDER 5: RETURN 5300 REM ----------------------5350 REM ----- ISTRUZIONI -----5400 REM ------------------------23689, PEEK 23689-1

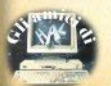

GO TO S950 SBOR IF b\$="," THEN PRINT b\$: P AUSE 50: 60 TO 5950 5850 PRINT BRIGHT 1: PAPER 2:CH R\$ 137:CHR\$ 8: 5900 BEEP 1/313, 101 FAC 1880 3, 150, 161<br>5950 NEXT js 60 TO 3500 BATA<br>6000 DATA "Metti una caseetta nu 2500 DATA 5900 BEEP 1/315,10: PRINT b\$; il cavetto EAR, premi PLAY & REC ORD per la incisione." 6050 DATA "Quando la parte non m agnetica del nastro e' passata Premiil tasto M."<br>
condity chemical conditions of the condition of the condition of the condition of the condition of the condition<br>
condition of the point during the condition of the condition of the conditions of the con 6150 DATA "Ok ! La nota campione 68889 818888 18888 18888 10 BC, 88888 218888 218888 10 BC, 88888<br>
6250 DATA "Ok ! La nota campione 68889 818888 11888<br>
250 DATA "Ok a riavvolgi il nast 68815 DBFE LEA6F IN A, (#FE)<br>
ro, col ro, collegail cavetto EAR e prem 68818.17 MLM<br>19 POY De la riproduzione." 68819.026FEA JP NC, LEA6<br>6300 DATA "Non appena senti arri 68819.026FEA JP NC, LEA6<br>vare il suono allo Spectrum p 68822.10FF LEA76.IN A, (#FE)<br>19 ABR 6400 DATA "Ora ferma pure il nas tro." 4450 DATA "Tra qualche secondo t 60030 IB LEATE DEC DE<br>1 mostrero 1 risultati dei miei 60030 IB A.D. A. calcoli." 6500 DATA " " 6550 REM --------------------------6600 REM -- POKE MACHINE CODE --6650 REM ------------------------- $6700$  LET  $c = 0$ : BORDER 2 6750 RESTORE 7100 6800 FOR 1-60000 TD 60071 6800 READ as POKE j<sub>i</sub>a 6850 READ as FUNCT 3 68844 LY<br>6900 LET C=C+as NEXT 3 68845 F3<br>6950 IF C=9055 THEN BORDER 5: R 68846 214 ETURN MONAGH JI NA SUNG 21 NA SUNG 21 NA SUNG 2008 PRINT FLASH 1; "ERRORE: qua<br>
1980 PRINT FLASH 1; "ERRORE: qua<br>
19849 3555 LD A, \$55<br>
11 linguaggio macchina e' errato 68853 88 LEA93 LD B, \$78<br>
1250 LIST 7100. STOP 68853 7100 DATA 243,033,072,238,175,21 68856 DSFE<br>11254,71<br>7150 DATA 125 127,072,238,175,21 68858 8F 7150 DATA 197,001,000,000,017,22 0.005.219 7200 DATA 254,023,023,210,111,23 60062 B4<br>4,219,254 7250 DATA 023,023,218,126,234,00 3,027,123 7300 DATA 178, 194, 118, 234, 113, 03 60068 C9

5.112.035 7350 DATA 193.016.221.251.201.24 3.033.064 7400 DATA 156.062.085,006,120.00 0.016.253 7450 DATA 211,254,015,079,043,12 7500 DATA 194, 147, 234, 251, 201, 00 7550 SAVE "Tape Test" LINE 1300 7600 GO TO 7550 68888 F3  $DI$ NC.LEAGE 68825 17 60026 DA7EEA C, LEATE  $JP$ INC BC 68829 03 LD A,E 60032 B2 30033 2276EA<br>
50033 2276EA 3P N2,LEA76<br>
50035 71 LD (HL),C<br>
50037 23 INC HL),C<br>
50039 70 LD (HL).R OR D LD 68839 23 HL POP BC 60041 10DD DJNZ LEA68 68843 FB RET DI OUT (OFE),A RRCA LD  $C, A$ 68868 28 DEC HL LD 60061 7D  $A, L$ OR H  $LD$   $A,C$ <br> $JP$   $NZ$ 60064 C293EA NZ, LEA93 EI 60067 FB RET

44 - Sinclair Computer

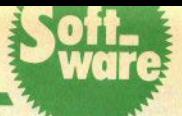

(list a pag. 37)

La soluzione dello schema statico trave continua è una delle operazioni niù freguentemente richieste si chiunque si occupi di strutture: basti pensare che il problema ricorre nello studio di alcuni tipi di ponte ed entra a far narte degli schemi limiti di funzionamento dei più comuni enlaj

Il problema (iperstatico) è concettualmente semplice: sussiste però una certa laboriosità di calcolo specialmente se, come spesso accade, non ci si accontenta dei soli momenti iperstatici, ma si vuol conoscere, sezione per sezione, il momento fietttente più sfavorevole. corrispondente a molteplici condizioni di carico.

Per illustrare i passi logici da compiere per giungere alla soluzione, consideriamo una semplice trave continua su 4 appoggi, e scegliamo come metodo di calcolo quello della congruenza (noto anche come metodo delle forze). In tal caso, la prima operazione da compiere consiste nel passare dallo schema dato (fig. 1) a uno schema isostatico equivalente, su cui, oltre ai carichi, siano evidenziate le più convenienti iperstatiche equilibrate X1 e X2, da ipotizzare con un valore qualsiasi incognito (fig. 2).

Uno schema di questo tipo, in sè rispettoso dell'equilibrio, non è però ugualmente rispettoso della congruenza. Si avrebbe infatti, in generale:

 $\Phi$  BA  $\neq$   $\Phi$  BC  $\varphi$  CB  $\neq$   $\varphi$  CD

dove  $\phi_{\text{IK}}$  è la rotazione dell'estremo i dell'asta ik.

Occorre allora selezionare, nella duplice infinità delle iperstatiche equilibrate, l'unica congruente. Tale obiettivo si può perseguire risolvendo il sistema lineare

 $\Phi$  BA =  $\Phi$  BC  $\varphi$  BA =  $\varphi$  BC

Determinati i valori effettivi (equilibrati e congruenti) delle iperstatiche X1 e X2, diviene possibile determinare il diagramma del momento e le sue derivate (tagli), in alcuni punti salienti (appoggi), in modo da completare lo studio.

Raramente però è ragionevol-

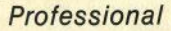

# **Calcolo di** travi continue

di Domenico Sabatino

Un software di alto livello su un tema classico di ingegneria civile

mente passare a stadi successivi della progettazione dopo aver preso in considerazione un'unica condizione di carico. Occorre quindi esaminare altre, con uguale criterio, e disegnare i relativi diagrammi.

Esaurite le condizioni di carico rienute più significative o più gravose. l'ultimo passo logico da compiere consiste nell'evidenziare le parti più esterne di tutti i diagrammi (di-

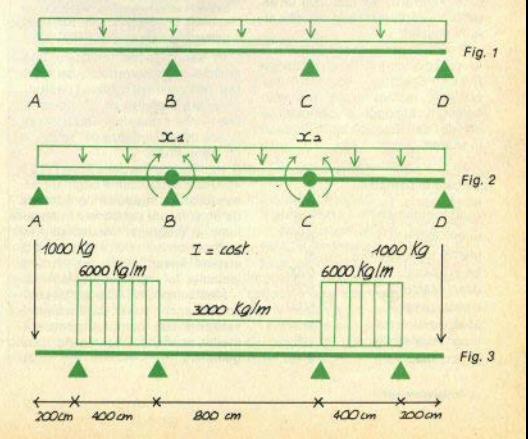

segnati uno sull'altro), in modo da individuare quella che si è soliti chiamare fascia dei momenti.

Con questa espressione si intende quella rappresentazione grafica (o analitica) che associa a ciascuna sezione il maggior momento positivo e il minor momento negativo.

Una volta che questo sia stato calcolato, si disporrà di tutto ciò che occorre per gli stadi successivi della progettazione

I medesimi passi logici fin qui individuati, opportunamente trasposti in forma intellegibile al computer, costituiscono la base del programma CONFAS, in cui la parte più interessante è proprio la generazione automatica dei coefficienti del sistema lineare e la costruzione della matrice fascia, così organizza- $In.$ 

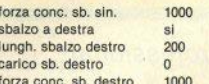

A questo punto è possibile rivedere i dati, prima di procedere nell'elaborazione, quindi il computer stampa una maschera d'attesa: la lunghezza di tale attesa è variabile, in funzione della complessità della struttura: si tratta, comunque. di una manciata di secondi

A calcolo concluso, si incontra un'opzione che permette di considerare altre configurazioni di carico. Con una risposta negativa la fascia dei momenti sarà il solo diagramma relativo al carico assegnato, e tale diagramma verrà consegnato con 10 ordinate per tratto. In

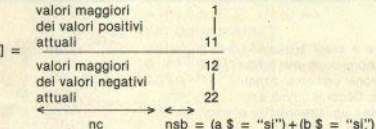

 $\overline{1}$ 

 $fnc = numero cannoter: nsb = numero shallzh.$ 

L'uso<sup>+</sup>del programma è estremamente semplice e le uniche cautele da osservare sono legate all'inserimento corretto dei dati, con un'attenzione particolare alle stringhe alfanumeriche.

Proviamo per esempio a risolvere lo schema di fig. 3: al comando RUN, lo Spectrum presenta il programma, mostra come andranno numerati appoggi e campate, e chiede i dati. Ecco gli input del caso in esame:

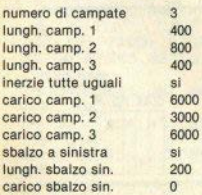

particolare, nell'esempio ipotizzato risulta:

momento all'appoggio 1 = -200000 kg/cm momento all'appoggio  $2 = -1475000$  kolem momento all'appoggio  $3 = -1475000$  kg/cm momento all'appoggio 4 = -200000 kg/cm

Vi sarà... facile verificare (manualmente) la correttezza dei risultati. Rifiutando di rividere i risultati. viene ora prodotto un istogramma. che fornisce una visualizzazione efficace delle risultanze del calcolo.e un menu finale

Note: la routine dalla linea 2200 a 4550 non è totalmente originale, essendo stata "tradotta" e adattata da un software pubblicato in un volume di programmi matematici (si tratta di un metodo di soluzione di sistemi lineari molto efficiente e isolabile dal resto del programma).

Mediante CONFAS è possibile risolvere anche travi caricate negativamente, con campate completamente scariche, con inerzie disuquali, etc.

### Che cosa riuscite a fare in una riga?

Non importa che cosa faccia, basta che funzioni e che sia divertente

Deve essere solo in basic. quindi non è permesso l'uso di USR: sono ammesse le POKE/PEEK, se relative a variahili di sistema

Ogni mese pubblicheremo il programma, a giudizio della redazione, più originale e divertente.

Di seguito trovate un esempio (niente di speciale, ma non vogliamo toglieryi la possibilità!).

Data la brevità dei programmi, siete esentati dalla cassetta, purchè il listato sia prodotto dalla stampante o comunque trascritto con la massima precisione

100 PLOT 127,0: D<br>RAW OVER 1: INK 7 \*RND:85.122.800: G 0 TO 100

### Le cassette con questi programmi...

... possono essere ordinate con il tagliando a pag. 51.

Dobbiamo però precisare che sulle cassette è stato possibile riprodurre soltanto  $\mathbf{H}$ software relativo allo Spectrum: le registrazioni per lo ZX81 non sono sufficientemente affidabili.

Su ogni cassetta trovate tutti i programmi per lo Spectrum pubblicati sul numero corrispondente della rivista.

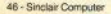

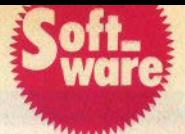

### **Utility**

**Tape-test** 

**di Luigi Callogart** 

#### Un programma per provare l'efficienza del vostro registratore a cassette

Questo programma permette di effettuare un accurato controllo della qualità del registratore a cassette che utilizzate per lo Spectrum.

Scritta in basic standard, l'utility provvede alla memorizzazione in RAM di due routines in linguaggio macchina. Le istruzioni per l'uso sono contenute nel programma stes· so.

Il test qualitativo viene eseguito incidendo una nota a frequenza costante tramite un'apposita routine assembler. Questo segnale viene poi analizzato dalla seconda routine assembler, che provvede a memorizzare in un apposito buffer di 512 locazioni, a partire dell'indirizzo 6 1000, 256 valori, rappresentanti la frequenza media dell'onda incisa in eguali periodi di tempo.

In un sistema perfetto, infatti, l'onda sonora avrebbe una frequen· za costante, e il programma conterebbe. in 256 intervalli di tempo uguali, un eguale numero di zeri In• cisi. In realtà la frequenza varia, tanto più sensibilmente quanto più è scarso il nostro sistema nastroregistratore, a causa di distorsioni e/o variazioni di velocità della cas· setta, sia durante l'incisione che nella riproduzione.

Il programma mostra finalmente un istogramma (diagramma a barre verticali), rappresentante grafica· mente i 256 valori della frequenza  $(list a paq. 43)$ 

misurati. Inoltre stampa sul video (e su carta, se abbiamo la stampantina collegata, tramite un COPY) I va· foti di massimo e minimo misurati, la frequenza media e formula infine. in base alla varianza del dati raccol• ti, un suo "giudizio personale" sulla qualità dell'incisione.

Si consiglia di effettuare varie prove, variando volume e *tono* sulla piastra, per cercare di ottenere Il massimo di risultati.

Il programma è Interamente scrit· to tramite subroutines, perciò si presta facilmente a modifiche.

Una precisazione: le routines in linguaggio macchina sono state collocate fuori dal primo banco di 16k di memoria per evitare, forse In un eccesso di scrupolo, interruzioni del lavoro del microprocessore da parte della ULA

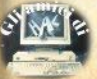

#### IE NOTIZIE NOTIZIE NOTIZIE NOTIZIE NOTIZIE NOTIZIE NOTIZIE NOTIZIE NOTIZIE NOTIZIE NOTIZIE N

#### Continua l'espansione della Mastertronic

La Mastertronic continua a introdurre novita' sul mercato del software.

L'ultima iniziativa consiste in un accordo con la Firebird Software, del gruppo British Telecom, per distribuire la gamma<br>di computer games "Firebird" per Sinclair Spectrum e Commodore.

Queste e altre novita' per la primavera vengono presentate in Italia in queste settimane: in particolare, la Mastertronic e' **presente** •l SICA di Bologna (16-20 **febbraio>.** 

Tra gli ultimi titoli per Spectrum, segnaliamo: Chiller, Magic Carpet, Formula 1, Finders Keepers, Apollo 2, The<br>Adventures of St.Bernard.

#### All'ultima spiaggia, Sinclair C5

L ' ultima **spiaggia e'** quella del congestionamento urbano **<sup>e</sup>** dell'aria inquinata, Sinclair C5 non a', questa volta, un computer, ma la mini-auto elettrica prodotta dalla Sinclair Vehirles.

Costa (in Inghilterra, per ora) esattamente come il QL, e<sup>\*</sup> lung• quasi due metri, **larga** settantacinque centimetri, **pesante** 

Monoposto, tre ruote, scocca in materiale plastico ad alta ra•i•tanza, dotata di pedali di ••rvizio par l• aalit• *o* per quando gli accumulatori sono scarichi, si guida in posizione di massimo relax, con un manubrio di tipo motociclistico che passa<br>sotto le gambe.

Appena presentata, in Gran Bretagna a· gia ' al centro delle polemiche, priva di targa, immatricolazione e libretto<br>di circolazione, puo' essere quidata a 14 anni senza patente ne' casco, e gli esperti stradale l'hanno per questo valutata "pericolosa" (ha **quaranta** chi lomatri di' autonomia, a 25 km orari). Dovremmo vederla in **Italia** in autunno.

TIZIE NOTIZIE NOTIZIE NOTIZIE NOTIZIE NOTIZIE NOTIZIE NOTIZIE NOTIZIE NOTIZIE NOTIZIE NOTIZIE N

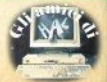

48 - Sinclair Computer

.<br>ENOTIZIE NOTIZIE NOTIZIE NOTIZIE NOTIZIE NOTIZIE NOTIZIE NOTIZIE NOTIZIE NOTIZIE NOTIZIE NOTIZIE

#### Di che cosa e' fatto il OL

Come premurosamente comunica la Borg-Warner Chemicals, il contenitore e i tasti del QL (e dello Spectrum 48+) sono in CYCOLAC ((R) marchio registrato della B.W.C.), un materiale plastico (abs) di lunga durata e di eccellente aspetto superficials.

#### Sembra un disk-drive, invece...

...e' un vero Piccolo Gigante. L'aspetto esteriore e' di un tranquillo drive per floppy-disk da 5 pollici, ma quello che nasconde sotto l'elegante scatola nera e' decisamente sorprendente: microprocessore Z80A. 64kbytes di RAM, unita' floppy da 5"1/4 doppia faccia/doppia densita' (320k formattati), due uscite RS232C per qualsiasi tipo di<br>periferica con questo protocollo di comunicazione (modem.

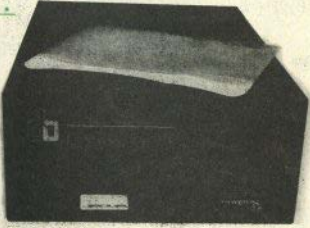

accoppiatori acustici, plotter, stampanti, etc.), possibilita'<br>di allacciare altre due unita' per floppy, possibilita' di collegare l'interfaccia per uno o due hard-disk.

Non e' finita: Piccolo Gigante si collega a qualsiasi computer disponga di una porta seriale RS232C, e gestisce tutte le<br>periferiche con il sistema operativo CP/M (R), offrendo tutte le possibilita' di applicazione che cio' comporta (pensate solo al software disponibile "sotto CP/M").

Piccolo Gigante e' immediatamente collegabile allo Spectrum e al QL (oltre che, per es., al CBM64, all'Olivetti M10, allo Sharp PC5000, etc.).

Prezzo indicativo: L.I.500.000. Per ulteriori informazioni: DataB. - Milano, tel. (02) 437823.

Piccolo Gigante e' un prodotto interamente italiano. Distributore esclusivo: DataB., via Pirelli 26, Milano. (R) CP/M e' un marchio registrato della Digital Research.

#### Un titolo tira l'altro

La collana Il piacere del computer, del Gruppo Editoriale Muzzio di Padova, ha raggiunto e superato i venticinque titoli, spaziando sugli aspetti piu' importanti dell'informatica "personale" e su tutte le macchine piu' significative.

E NOTIZIE NOTIZIE NOTIZIE NOTIZIE NOTIZIE NOTIZIE NOTIZIE NOTIZIE NOTIZIE NOTIZIE NOTIZIE NOT

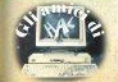

Sinclair Computer - 49

#### **JE NOTIZIE NOTIZIE NOTIZIE NOTIZIE NOTIZIE NOTIZIE NOTIZIE NOTIZIE NOTIZIE NOTIZIE NOTIZIE NO**

Due titoli specifici per Sinclair, Imparate il basic con lo 7X81 e Imparate il basic con lo Spectrum, entrambi di Mark Harrison, in mezzo ad altri di sicuro interesse, come: Microsoft Basic. Pascal. Il manuale del CP/M. Il "debug" nei personal c., Introduzione al LISP, etc.

Multimetro digitale con lo Spectrum

Presentata, per il momento come prototipo, dalla E.S.I. di Vaprio d'Adda (MI), una scheda da collegare alla porta di espansione dello Spectrum per trasformarlo in un sofisticato multimetro digitale, con caratteristiche degne di uno strumento professionale: e' in grado di misurare tensioni e correnti (sia in continua che in alternata) e resistenze (con metodo indiretto): quattro canali d'ingresso differenziali.

risoluzione di 2.5/10000, con segno, polarita' e superamento del fondo scala, valore di stabilita' tipico minore di 100 ppm, auto-zero automatico a ogni misura, campionamento con 10 conversioni/sec, due allarmi, indirizzamento sull'address-bus dello Spectrum (A8/A15), consentendo il parallelo di piu' unita', completa programmabilita' del software anche in basic (usa IN e OUT) per quanto riguarda fondo scala, DC/AC, selezione canale, conversione, attivazione allarmi, etc.; alimentazione diretta dallo Spectrum per la singola unita', esterna nel caso di sistema multiplo. Prezzo orientativo: inferiore a L.300.000.

#### DIDATTICA 85 all'insegna dell'informatica

Ampio spazio per l'informatica didattica (la "didamatica"...) al III Salone delle Attrezzature e Materiali per la Didattica. tenuto alla Fiera di Milano dal 19 al 25 febbraio. Tra le iniziative, un sondaggio-concorso, organizzato dall'AICA (Associaz. Ital. per il Calcolo Automatico), per gli studenti delle scuole medie (inferiori e superiori), che abbiano<br>sperimentato l'uso dell'elaboratore come strumento per l'apprendimento.

Parallelamente. l'AICA si e' impegnata a svolgere un censimento del software didattico, con l'obiettivo di realizzare un catalogo ragionato della materia.

IZIE NOTIZIE NOTIZIE NOTIZIE NOTIZIE NOTIZIE NOTIZIE NOTIZIE NOTIZIE NOTIZIE NOTIZIE NOTIZIE N

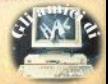

#### **DIGITARE STANCA!**

I programmi più interessanti spesso sono molto lunghi, un listato pubblicato è faticoso da leggere...

**BIGH** 

Sinclair Computer vi offre un'alternativa: le cassette con tutti i programmi pubblicati sulla rivista.

Ogni nastro contiene il software di un numero di Sinclair Computer, a un prezzo incredibilmente basso: solo 5.800 lire (+ 1.000 lire per spese di spedizione).

Riceverete le cassette direttamente a casa vostra, utilizzando il coupon qui a fianco,

**DIGITARE STANCA & un** 

MATTANG

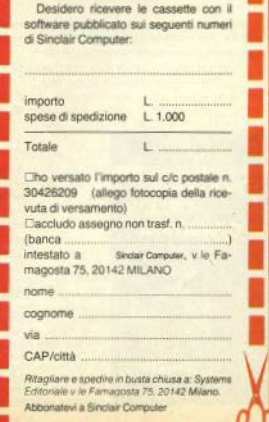

### . . . . . . . . . Un'iniziativa condotta con la nota rivista Computer

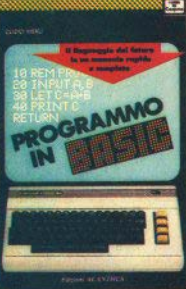

#### PROGRAMMO IN **BASIC**

li Îmguaggio del futuro in un manuale rapido e completo di Citzio Merii pagg. 224 (L 9.000) Il Basic, attualmente il linguaggio giù conneciuto adatto all'utilizzo su qualunque tipo di macchina e in particolare sul personal e gli home-computer - può essere appreso in poche ore con l'ausilio di questo agile manuale

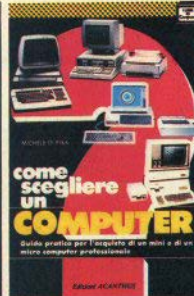

#### **COME SCEGLIERE UN** COMPUTER

Guida pratica per l'acquisto di un mini o di un micro computer professionale di Michele  $O$  Pise

pago, 160 (L. 6.000) Quale modello scegliere tra gli oltre 600 computer commercializzati in Italia? La concreaze delle caratteristiche delle varie macchine è indispensabile. Con un approccio a "menu" proprio in questa fase.

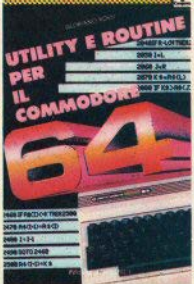

#### UTILITY E ROUTINE **PFR IL** COMMODORE 64

di Gioriano Rossi pagg. 192 (L. 9.000) I 'esecuzione di una istruzione BASIC può richiedere diverse centinaia di passi di programmi in linguaggio macchina. La dimensione dei programmi è ciò che intimidisce maggiormente l'utilizzatore medio di Commodore: aiutato da questo testo chiunque potrà affrontare senza problemi il processo di scrittura di un programma

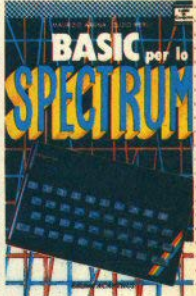

#### **BASIC PER LO SPECTRUM**

di Maurizio Ariena e Clizio Merili page, 192 (L. 9.000) Un libro per quanti hanno acquistato il computer ZX Spectrum della Sinclair e intendono sfruttarne appieno tutte le capacità, dall'hardware alla programmazione in assembly (linguaggio macchina).

h

I volumi, che sono comunque in vendita nelle migliori librerie di tutta Itali possono anche essere richiesti direttamente all'Editore. Importante: l'ordine minimo dovrà essere di L. 15.000.

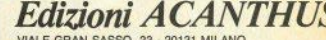

Inviatemi i sequenti volumi:

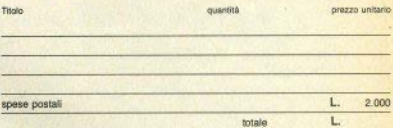

Pagherò contrassegno il dovuto (più L. 2.000 per contributo spese postali) al ricevimento Potrò restituire i libri entro 8 giorni se non saranno di mio gradimento e avere il rimborso immediato.

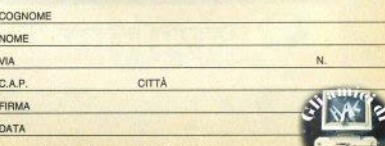

Scrivere in stampatello e spedire in busta chiusa.

**DIZIONARIO** DFLL<sup>'</sup>

**INFORMATICA** 

Moree D. Pau, Daniels Cultura

Vocabolario Inglese - Italiano

Computing

#### **DIZIONARIO DELL'INFORMATICA**

Vocabolario Inglese-Italiano di Cultrera, Di Pisa, Giacomelli pagg. 388 (L. 25.000) Uno strumento indispensabile

per chi si avvicina al mondo dell'informatica e per gli specialisti che hanno l'esigenza di accedere alla dinamica letteratura anglosassone.

 $\cdot$ 

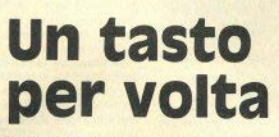

di Filippo Ventura

Tutta la tastiera dello Spectrum

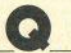

#### PREMESSA

Nei numeri 9-10 di S.C. abbiamo esaminato i tasti della prima fila, che banno funzionamenti un po' diversi da quelli delle tre file inferiori, in particolare, oltre ai codici invisibili (attribuiti colore). quei tasti hanno lo stesso comportamento quando il cursore si trova in stato «K» o in stato «L».

Ciò non accade per gli altri tasti, su cui troviamo le 26 lettere dell'alfabeto (a parte lasciamo i 4 tasti «operativi»; EN-TER, BREAK / SPACE, i due SHIFT); in modo NORMALE, cioè senza aver toccato gli shift, con il cursore in «K» viene stampata la funzione scritta in bianco sul tasto, mentre in «L» appare la lettera minuscola corrispondente al tasto stesso (in «K» il cursore si trova guando il computer attende un numero di linea o uno statement, e passa automaticamente in «L» dopo aver battuto un'istruzione).

Per brevità, l'esecuzione «modo NORMALE/cursore L» viene omessa.

#### **NORMALE**

Stampa della funzione PLOT. Lo schermo dello Spectrum è diviso in tanti quadratini (24 righe x 32 colonne =  $768$ quadratini, ma le due righe più basse non sono normalmente disponibili per l'utente), ciascuno dei quali è composto

da 8\*8 puntini, che possono essere accesi o spenti. Proprio questa è la funzione di PLOT, cioè di colorare uno dei tanti nuntini presenti.

Ha due argomenti, separati dalla virgola; il primo dice quanto dista dalla colonna all'estrema sinistra il punto che vogliamo colorare: il secondo dice quanto dista dalla linea di base. PLOT 0.0 evidenzia l'angolo in basso a sinistra, sopra le due linee di editing.

Questa funzione ha varie annicazioni: serve, evidentemente, per posizionare un puntino sullo schermo, quindi, ripetuta in un loop controllato, può colorare un'area definita -ma il procedimento in basic è molto lento.

Serve poi per posizionare la «penna» prima di DRAW o CIRCLE (vedi): per eseguire questa operazione senza lasciare traccia, digitate:

PLOT INVERSE 1 AND NOT POINT  $(x,y); x,y$ 

in questo modo, il pixel indirizzato. che fosse inchiostrato o no, non viene modificato.

Ancora, PLOT serve per tracciare IInee che nonm siano nè rette nè circonferenze (o parti di queste) e, più in generale, per disegnare una qualsiasi curva di cui si possieda l'espressione matematica.

Per fare questo, occorre però un adequato software, e una trattazione appena indicativa richiederebbe troppo spazio per lo scopo di questa rubrica. S.C. ha già pubblicato un ottimo programma per lo studio di funzioni sul n. 02 (aut. Stefano Agresti), a cui vi rimandiamo. Ecco, comunque, un piccolo esempio, il tracciamento di un ellisse, che usa le funzioni SIN e COS, di cui diremo tra po $co:$ 

10 FOR n = 0 TO 2\*PI STEP PI/256 20 PLOT  $127 + 120$  ° COS  $\sqrt{2}$  $87 + 60$ \*SIN n 30 NEXT n

#### SYMROL SHIFT

Stampa del simbolo c: che si legge minore o uguale, e che viene utilizzato ogni qual volta si debba decidere se prese due quantità (due variabili oppure una variabile e una costante) la prima sia minore o uguale alla seconda.

Questo minore/uguale fa parte del gruppo degli operatori decisionali che. usati in abbinamento all'istruzione «IF condizione THEN esecuzione» e agli operatori logici AND, OR, NOT, consente al computer di prendere decisioni particolari, a seconda dello stato in cui si trovano le variabili confrontate.

Permette insomma una esecuzione non sequenziale delle istruzioni. Studiatevi il seguente esempio:

- LET  $x = x + (10 \text{ AND } H \leq x =$ KI
- $-$  (7 AND H $>$ K)

(il simbolo , maggiore, lo vedremo tra poco sul tasto «T»)

Per l'uso degli operatori logici AND. NOT, OR pazientate fino al prossimo numern

Notate che il confronto può avvenire anche con variabili non numeriche: in questo caso, vengono presi in esame i codici ASCII dei caratteri (quelli che si ottengono con CODE), iniziando il confronto da quelli più a sinistra. Ciò rende molto semplice l'ordinamento alfabetico di un array di stringhe: lo Spectrum riconosce senza problemi la priorità di

#### abbbbca su abbbcba.

Attenti però quando si mischiano minuscole, o lettere e numeri (evento facile in una codifica d'archivio): se volete, per esempio, che «abc9» venga posto prima «abc10», dovrete scrivere «abc09»

#### **CAPS SHIFT** "O" maiuscola.

#### MODO "F"

Premendo il tasto in modo "E", otteniamo la stampa della funzione trigonometrica seno (SIN.)

Consideriamo nel piano cartesiano il punto P, che projettiamo in H sull'asse delle X, e congiungiamo con l'origine O (fig. 1). Si può dimostrare che i rapporti. HP/OP: HO/OP: HP/HO non dipendono dal punto P, ma sono funzioni dell'angolo a. Infatti, a ogni valore di questo angolo corrisponde un particolare valore per i rapporti considerati.

Queste funzioni hanno clascuna un nome ben noto agli studenti si dice SE-NO di a il rapporto tra la misura di HP e la misura di OP, COSENO il rapporto tra le misure di HO e OP, TANGENTE quello tra le misure di HP e di HO.

Considerando una particolare circonferenza, detta «goniometrica», avente il centro coincidente con l'origine degli assi e per raggio l'unità di misura, si definisce seno di un angola l'ordinata e coseno l'ascissa di P (fig. 2). Quanto alla tangente, si può dimostrare che geometricamente è data dall'ordinata di T. intersezione tra la retta tangente in A alla circonferenza e il prolungamento di OP.

Queste funzioni hanno quindi per argomento un angolo, che logicamente sarà compreso tra 0 e 360 gradi; lo Spectrum però riconosce solo angoli espressi in radianti (1 radiante = 180 / pigreco, quindi poco più di 57 gradi sessages.) ed è sotto questa forma che dovremo fornire oli argomenti.

#### SYMBOL S. in "E"

Otteniamo lo statement ASN, che rappresenta la funzione inversa del seno, detta arco-seno. Restituisce l'angolo il cui seno è noto (sempre in radianti): PRINT ASN 1

dà come risultato 1.5707963, cioè PU<sub>2</sub>

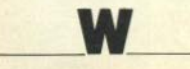

#### NORMALE

Otteniamo DRAW, funzione naturalmente associata a PLOT. Serve per disegnare linee rette o archi circolari. Nel primo caso richiede due argomenti, nel secondo tre, separati da virgole:

DRAW a. b/ hl

La linea che verrà disegnata partirà dal punto in cui si trova la penna virtuale dello schermo: dopo CLEAR, è alle cordinate 0.0, ma abbiamo visto prima che può essere posizionata in qualsiasi punto x,y, mediante PLOT. Il punto di arrivo è alle coordinate relative a,b (gli arcomenti che abbiamo dato), intese come distanze relative dalla posizione di partenza.

Qualche esemplo:

PLOT 0.10: DRAW 255.0

disegna una linea dal margine sinistro dello schermo, all'ordinata 10, parallela all'asse x. fino al margine destro. PLOT 0.0: DRAW 200.10

disegna una retta dall'origine al punto di coordinate 200.10 (evidentemente) se parite dall'origine gli argomenti coincidono con le coordinate assolute della finestra video).

Notate che a, possono essere anche negativi:

PLOT 100.100: DRAW - 10. - 35

disegna una linea orizzontale dal punto 100,100 diretta verso sinistra e verso il basso. Se gli argomenti dati portano la penna fuori dalla finestra video, il programma si interrompe con messaggio di errore B Integer out of range.

DRAW permette anche di disegnare archi di circonferenze, usando un terzo argomento:

DRAW a. b. h.

in cui a,b sono usati per specificare il punto di arrivo della linea, esattamente come nei casi precedenti; h è il numero di radianti dell'angolo al centro della circonferenza voluta, che sarà tracciata verso sinistra se h è positivo e verso destra se h è negativo.

Se  $h =$  pigreco si ottiene un semicerchio:

10 PLOT 100.100: DRAW 50.50 PL

Annotiamo qui una caratteristica curiosa dello statement DRAW a.b.h. dovuta a un piccolo baco del sistema operativo: usando per il termine h valori anomali, si ottengono in alcuni casi risultati divertenti. Scrivete questo brevissimo programma:

10 PLOT 127.87

che posiziona la penna al centro dello schermo, e

20 DRAW 50,50, h

e provatelo assegnando di volta in volta a h i sequenti valori: 111, 222, 300. 400, 500, 600, 700, 800, 888, 2220, 5670, 5685, 9000 (ne esistono molti altri, questi sono esempi). Una variante è DRAW OVER 1: (etc.)

Altre le potete inventare voi, inserendo altri attributi di stampa.

#### SYMBOL SHIFT

Stampa II simbolo <>, che si legge diverso da, e serve, in maniera analoga a minore/uguale, per consentire al computer di prendere delle decisioni, a seconda dello stato di particolari variabili. In questo caso, la scelta è condizionata alla non-uguaglianza dei due termini messi a confronto.

Anche qui posso esaminare sia numeri che stringhe. Per esempio:

IF a\$<> "ciccio" THEN GO TO... oppure

IF  $a <$  >17 THEN LET  $a = -3$ : GO TO...

#### **CAPS SHIFT**

"W" maiuscola.

Avrete notato, a questo punto, che, fatta eccezione per la prima fila di tasti. non esiste differenza tra modo "F" e CAPS S. in "E"; per questo motivo, anche il modo CAPS S. in "E" non verrà più citato.

#### MODO "E"

Funzione COS (coseno), già spiegata dettagliatamente (vedi seno). Per l'argomento da fornire, valgono le stesse considerazioni fatte per SIN: si può aggiungere qualcosa sui limiti di tali argomenti: potete verificare facilmente per vostro conto che è possibile assegnare qualsiasi numero, poichè il computer provvede a interpretarlo come se fosse ridotto al primo giro (cioè a modulo 2° pigreco).

Se volete ridurre voi l'angolo (in qualche caso può essere necessario), procedata così:

 $a = a -$ (INT (a/2/Pf))\*2\*PI.

#### SYMBOL S. in "E"

Otteniamo la funzione ACS (arcocoseno). È la funzione inversa di COS, e restituisce un angolo corrispondente al valore di coseno che forniamo in argomento.

Le funzioni SIN e COS (confrontate la definizione data e la loro rappresentazione geometrica) hanno entrambe limiti ben definiti: spaziano sempre tra -1 e +1; se l'argomento di ASN o ACS eccede questi valori, si ha errore A invalid argument. Provate a eseguire PRINT SIN e COS con valori qualsiasi, e quindi PRINT ASN e ACS con I risultati ottenu-H.

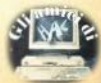

#### **NORMALE**

Qui abhiamo lo statement REM. È un'istruzione che «non fa niente»: viene usata principalmente per inserire commenti nei programmi.

E

Linee REM non sequite da alcun testo si usano per migliorare la leggibilità di un listato, quando questo debba servire da documentazione e, in genere, essere letto da terzi

Linee REM con brevi commenti, in forma di titoli o sommarietti, o semplicemente con simboli grafici, servono per identificare l'inizio di subroutines, procedure particolari, parti importanti del lieteto

Notate che eventuali istruzioni che seguano una REM nella stessa linea sono ignorate:

- 10 REM frase: GO TO 30
- 20 PRINT "Sono alla 20"
- 30 STOP

Il run provocherà la stampa di "Sono alla 20", e l'istruzione GO TO non viene presa in considerazione; si possono invece mettere REM come statement fine. li di una linea

Linee REM poste in un punto del programma identificabile come indirizzo assoluto nella mappa di memoria (solitamente all'inizio dell'area basici possono servire come buffer di caricamento di brevi routines in codice macchina: qui occorre però fare attenzione:

- se usate lo Spectrum senza Interface 1, nessun problema: la prima linea di programma

1 REM abode

parte sempre dalla locazione 23755, e il primo byte disponibile (dove si trova la lettera a) è il 23760. Provate a dare PO-KF 23760.143 e vedrete che la a viene sostituita da un quadratino nero:

- con l'Interface 1, l'inizio dell'area basic diventa dinamico, e potrà essere identificato, momento, per momento, con

PRINT PEEK 23735 + 256\*PEEK 23736:

a ciò si aggiunge la limitazione di poter utilizzare solo routines in c. macchina totalmente rilocabili.

#### **SYMBOL SHIFT**

Simbolo =>, da leggersi maggiore o uguale a, esattamente il contrario del minore o uguale visto prima. Valgono le considerazioni già fatte.

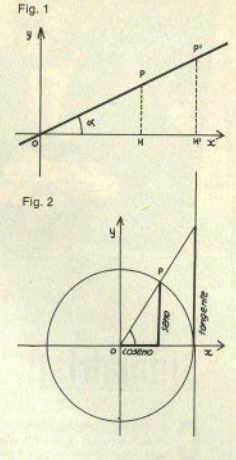

#### **CAPS SHIFT** "F" minuscola

#### MODO "F"

Funzione trigonometrica TAN (tangente); il significato geometrico è stato accennato sopra (vedi SIN). È definibile anche come il rapporto tra il seno ed il coseno. Come si può vedere nella figura 2, è rappresentata dall'ordinata del punto T. Notate che, se l'angolo a di tale figura cresce fino a 90 gradi, l'ordinata assume un valore grandissimo (tende all'infinito).

Perciò la tangente di 90 gradi (pigreco/2) e dei suoi multipli dispari (270, 450, ecc.) non può essere chiesta al computer: se provate a scrivere

PRINT TAN (PI/2)

lo Spectrum risponde con errore 6 Number too big.

Continuando nelle divagazioni, un problema che incontrete spesso usando le funzioni trigonometriche sarà la conversione da gradi sessagesimali loradi. primi, secondi) a radianti e viceversa: il passaggio gradi/radianti e apparentemente semplice:

 $X (rad) = x (deal / 180" Pl)$ 

ma se avete le frazioni di grado e volete un calcolo preciso, dovete prima trasformare primi e secondi in frazioni decimali di grado; ecco una formula esaustiva:

 $X' = SGN X'$  (INT (ABS  $X + (ARS X)$ -INT (ABS XII\* 5/3)

che potrete introdurre nel programma con una DEF FN: il dato va inserito per la conversione scrivendo primi e secondi dopo il punto decimale

#### SYMBOL S in "F"

Otteniamo la funzione inversa della tangente. ATN (arcotangente). Essa restituisce l'arco la cui tangente abbia un valore a noi noto.

L'uso dell'istruzione è, come per le precedenti, molto semplice:

PRINT ATN Y

LET  $w = ATNv$ 

etc

poichè la tangente tende all'infinito quando l'angolo tende a un multiplo positivo o negativo di PI/2. ATN non andrà mai in errore, con qualsiasi argomento.

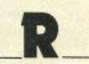

#### NORMALE

Sul tasto B troviamo la funzione BLIN the "fa partire" un programma basic.

Può essere dato da solo, o con un argomento numerico positivo (anche il nome di una variabile esistentel: nel primo caso. l'esecuzione del programma inizia dalla prima linea di basic esistente, nel secondo da quella avente il numero corrispondente all'argomento; se questo manca, dalla prima che segue: se non ne esistono, si ha un messaggio 0 OK.

RUN ha l'effetto di cancellare tutta l'area variabili del basic, ripulire la catasta, cancellare il display-file (lo schermo): è equivalente quindi a

CLEAR: GO TO...

#### **SYMBOL SHIFT**

Simbolo <. cioè "minore di", che svolge funzione simile al già esaminato "minore o uguale". In questo caso, come potete intuire, si prendono in considerazione soltanto i casi in cui il primo termine è minore del secondo.

#### **CAPS SHIFT**

"R" maiuscola.

#### MODO "E"

INT, che sta per "intero". Questo operatore serve per prelevare la parte intera di un numero. Notate che arrotonda sempre all'intero inferiore: perciò, nel

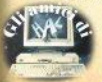

caso di numeri negativi, il risultato può essere diverso da quello che vi aspettate: per esempio:

PRINT INT 2.85 dà 2, ma PRINT INT -7.94 dà -8.

Fsaminate l'uso che ne è stato fatto

nelle routines di conversione presentate prima con le funzioni trigonometriche: se non avessimo usato ABS (il valore assoluto), ripristinando il giusto segno solo alla fine (con SGN), il risultato avrebbe notuto essere distorto.

#### SYMBOL S in "F"

VERIEY A un comando relativo al registratore (e al Microdrive, se collegate l'Interface 11: serve per controllare che un programma, eventualmente con le sue variabili, o un blocco di bytes sia stato salvato correttamente.

Avendo ovviamente il programma ancora in memoria, si digita:

VERIFY "nome prog"

si riposiziona il nastro all'inizio della registrazione e lo si avvia. Se è tutto a posto, dopo che il nastro è stato riletto offeniamo un OK.

Per gli altri tipi di file, la sintassi prevede queste possibili aggiunte:

VERIFY "nome" CODE (xx, yy)

**VERIFY "nome" SCREEN \$** 

VERIFY "nome" DATA all loppure a\$  $\sqrt{12}$ 

che verificano, nell'ordine, un blocco di bytes (con l'eventuale specifica di start e lunghezza), uno schermo e un array. Il VERIFY dello schermo (al registratore), peraltro raramente usato, vi darà però errore, poiché il messaggio di file individuato altera evidentemente lo schermo; può essere invece eseguito regolarmente con il Microdrive.

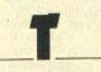

#### **NORMALE**

Questo tasto è molto usato, ma pochi sanno esattamente che cosa fa: RAN-DOMIZE (abbreviato in RAND sulla tastiera) è conosciuto ai più perchè serve per supportare USR, cioè la chiamata al linguaggio macchina, per il motivo che non altera niente nell'area basic: nè il programma, nè le variabili, nè lo schermo. Produce soltanto un OK in area editing, se eseguito direttamente da tastiera

RANDOMIZE, che può essere chiamato con o senza un argomento, inizializza la routine di generazione dei numeri ca-

(seque a pag, 64)

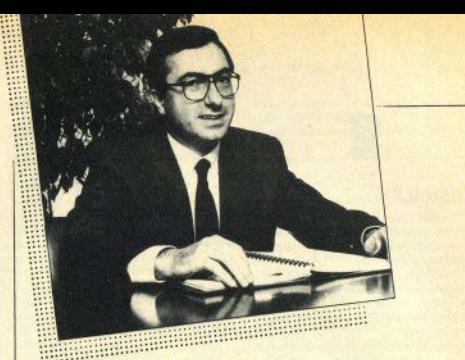

Cari Sinclairisti.

onsentitemi di presentarmi in due righe: mi chiamo Vincenzo Garlaschelli, ho 39 anni, sono nato ad Albairate in provincia di Milano e da poche settimane sono il direttore generale della Sinclair Italia

A 21 anni entrai alla IBM, dove mi sono formato professionalmente. Nel 1979 passai alla direzione commerciale Data Service della Control Data, dove rimasi fino al marzo 1983. In quegli anni, a fianco della positiva esperienza maturata nel settore Data Base e Data Communication, utilizzando i più potenti elaboratori esistenti (Cyber 205...), si andava sempre più rafforzando in me la convinzione che non il grande ma il piccolo sistema, frutto di nuove tecnologie, avrebbe costituito il futuro dell'informatica.

Proprio nel '79, come ricorderete, Clive Sinclair iniziò a vendere per corrispondenza to 7Y 80

Consapevole della potenzialità di questo mercato, nell'83 passai alla Commodore Italiana, come Direttore Vendite Distributori Regionali, posizione che ho ricoperto fino al 30 Settembre 1984.

Quest'ultima esperienza mi è stata molto utile per conoscere la distribuzione indiretta del prodotto, tramite distributori e dettaglianti, capire i loro problemi e il rapporto con l'utente, fondamentale per lo sviluppo del mercato.

Nel corso del 1984, la Sinclair Research Limited mi contattò per propormi la responsabilità della Sinclair Italia S.o.a., incarico che ho accettato con entusiasmo.

Ho già avuto modo di conoscere lo staff inglese, sia direttivo che tecnico, e posso assicurare che non avevo mai incontrato persone così motivate nel lavoro.

Per quanto riguarda la Sinclair Italia. Il nostro programma prevede il perseguimento dei sequenti obiettivi:

- organizzare nuovi club di Sinclairisti per il OL e collaborare con quelli esistenti, attraverso scambi di programmi e aggiornamenti software:

- seguire una nuova filosofia di sviluppo di software applicativo, per creare una generazione di programmi che consentano di affermare lo standard Sinclair;

- pubblicare programmi e documentazione, sia software che hardware, in italiano; - mettere a disposizione di tutti non soltanto il computer e il software, ma anche le unità periferiche: monitor, floppy-disk, hard-disk, modem, etc.;

- creare una rete di centri di assistenza tecnica su tutto il territorio nazionale a costi standard:

- prestare particolare attenzione alle applicazioni nel settore telematico.

Nel layoro bo sempre cercato di sequire una filosofia: essere molto chiaro e franco, e intendo continuare su questa strada.

Vincenzo Garlaschelli

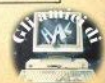

IFICA LA CLASSIFICA LA CLASSIF

### La Top 25 dello Spectrum per Il 1984 (MlcroScope}

CLASSIFICA LA CLASSIFICA LA

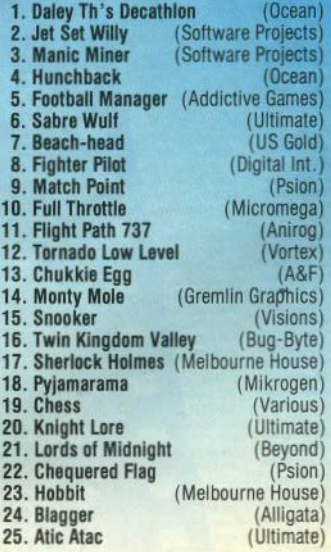

parade

#### ECENSIONI RECENSIONI RECENSIONI RECENSIONI RECEN

**ANTICS** (Bug Byte) pectrum 48 K

Questo programma è l'evoluzione di The Birds and the Bees, recensito sul numero 3 di SC, realizzato dagli stessi autori.

Boris, l'ape protagonista del vecchio programma, è stata intrappolata in una specie di formicaio colmo di animaletti di ogni tipo (cimici, formiche, bruchi ed altri non meglio definiti).

Suo cugino Barnabee, il carattere che controlliamo, deve raggiungerla in fondo alla tana a labirinto e ricondurla, sana e salva, in superficie.

I problemi però sono tanti: innanzitutto la strada glusta deve essere cercata per tentativi, poiché il formicalo è composto da molte «stanze», ovvero schermi video, interconnesse tra loro in modo assai contorto.

Poi vi sono molti nemici: le formiche tentano sempre di uccidere Barnabee che, se entra in contatto con una di esse, vede diminuire le sue riserve di polline e di forza. Ogni tanto perciò deve anche cercare qualche fiore (non ancora sfruttato) e rifornirsi.

Il bello del gioco risiede anche nel fatto che Barnabee deve, quasi ad ogni schermo, andare a cercare eventuali aperture nascoste, che si schiudono solo quando vi passa vicino. Altre aperture diventano palesi solo succhiando il polline da certi fiori disseminati sullo schermo.

Fortunatamente, una volta aperte, queste vie di comunicazione tra una stanza e l'altra rimangono tali, per cui è possibile farsi una mappa della strada, per ritrovare la via del ritorno con Boris più velocemente.

Il programma è molto ben fatto, graficamente simile allo storico Manic Miner per fantasia e bellezza dei vari sprite che si muovono indipendentemente sullo schermo.

Anche il lato sonoro è curato: se lo si desidera, viene eseguita durante il gioco una Toccata e Fuga di Bach arrangiata probabilmente dallo stesso Barnabee, visto che è chiaramente «ronzata» piuttosto che suonata.

d

Grafica: animata, colorata, divertente, tecnicamente perfetta.

Comandi: comodi e semplici (3) anche con joystick. **Dall'alto in basso:** Antics. Codename Mat. Pinball Wizard. Splat.

**POLLET** 

RECEN

### ECENSIONI RECENSIONI RECENSIONI RECENSIONI RECENSIONI RECENSIONI RECENSIONI RECENS

<sup>7</sup>

 $\overline{a}$ 

Gincabilità elevata Facile iniziare e poi appassionante.

 $10<sub>h</sub>$ 

Comandi: suggerito il joystick. Abbastanza buoni comunque. Glocabilità: non stanca mai, grazie anche ai vari livelli.

Giocabilità: facilissimo inizia. re, difficile divenire campioni.

#### **CODENAME MAT** (Micromega) Spectrum 48 K

Questo gioco è una versione notevolmente potenziata del vecchio Star Raiders prodotto dalla Atari

Fondamentalmente è una simulazione di battaglia spaziale, da noi condotta dall'interno di un'astronave da combattimento con visione dello spazio esterno in grafica tridimensionale molto realisting

Il gioco ha 3 livelli di difficoltà e 2 possibili versioni di «missione» da compiere: possiamo cioè essere semplici piloti che devono distruggere le astronavi del Myons, oppure comandanti della flotta astrale e dobbiamo, quindi, provvedere anche, tramite la nostra trasmittente di bordo, a impartire ordini alle altre astronavi, per dirigerle contro i nemici

Il programma è molto sofisticato: abbiamo sul video un computer di combattimento, un radar a breve rannio, un radar a lungo raggio, due cannoni laser. uno schermo protettivo, visione frontale e posteriore durante il volo (commutabili manualmente od automaticamente. se il computer di combattimento è inserito, per mantenere sempre in campo visivo le astronavi nemiche), máppa galattica, mappa generale con lo stato dell'astronave.

Bisogna usare ben 21 tasti, o 16 più il joystick, per controllare tutte queste funzioni.

Durante i combattimenti possiamo naturalmente subire danni, in seguito ai quali dovremo atterrare su qualche pianeta o luna del sistema, per effettura tutte le riparazioni: incredibile la grafica, che provvede a darci immagini diverse per ogni pianeta (Saturno ha le lune, Giove le macchie, la Terra gli oceani e così via), molto realistiche e suggestive.

Vi sono tre diversi tipi di astronavi alienbe, di varia potenza e valore in punti, con diverse caratteristiche di velocità e strategia di combattimento in volo.

Vi sarebbero molte altre cose da dire, ma preferiamo dare un semplice consiglio: se vi piacciono i giochi spaziali compratelo e non ve ne pentirete! Grafica: tipo tridimensionale, realistica, veloce 10

#### PINRAIT WIZARD (Sagittarian/Co) Spectrum 16 K

Chi non conosce i vecchi «flipper» dei bar, i primi giochi a basarsi sulla velocità dei riflessi e sulla solidità dei polpastrelli delle dita, ormai resi vetusti dai moderni videogames al silicio?

Ebbene questa è una simulazione elettronica, piuttosta fedele, di uno di questi giochi e, incredibile ma vero, gira anche sugli Spectrum con soli 16 K di memoria.

Abbiamo due coppie di racchette e le classiche 5 palline (con bonus), per tentare di accendere (in BRIGHT) la scritta SAGITTARIAN in alto sul video.

Ci sono molti spigoli, perni di rilancio, sensori di punti: manca solo il sensore per il «tilt», ma tanto è inutile scuotere il nostro computer

I comandi sono molto agevoli: 5 tasti possono controllare le racchette di sinistra, e altri 5 possono controllare quelle di destra, un tasto lancia la pallina (il congegno classico a molla è ben simulato, ed è quindi possibile modulare il lancio della pallina per indirizzarla nel modo più proficuo), e in più vi sono due tasti per la sospensione e la ripresa del ginen

Sullo schermo è sempre visibile il punteggio attuale e quello record, inizialmente casuale, come nei veri flipper.

La fedeltà e la bellezza di questo giochino ne hanno decretato in Inghilterra un rapido successo, tanto che è stato in breve realizzato per altri computer (CBM 64, Atari, Amstrad, sistema MSX), mantenendo sempre le stesse caratteristiche tecniche e grafiche, nonché sonore (la pallina provoca, ad ogni contatto con qualche spigolo o perno, dei suoni che ricordano abbastanza quelli meccanici originali).

Un programma diverso dai soliti arcade games, ma equalmente molto divertente e sicuramente consigliabile.

 $\bullet$ 

٩ň

Grafica: colorata, sonoro, dinamicamente ben realizzata.

Comandi: comodissimi e pron-

di.

#### **SPLAT**  $(120)$ pectrum 48 K

Controlliamo Zippy, un simpatico carattere a 'X' animato, che deve muoversi per lo schermo cercando di mangiare tutte le piante ed i frutti che incontra per quadaonare punti.

Ci si muove però entro una finestra video, deliminata da mattoni rossi, su di una scenografia molto grande. Questa finestra si muove continuamente e casualmente, in tutte le direzioni e se Zippy rimane schiacciato dai bordi perde una vita (sono 3 all'inizio, con possibilità di bonuel

Man mano che si procede nel gioco, suddiviso in 6 livelli, la velocità di spostamento della finestra video aumenta. e aumentano anche gli ostacoli disseminati sul campo di gioco: fiumi, fili spinati, frutti avvelenati.

L'idea è abbastanza semplice ma molto originale, e ben realizzata dai due programmatori (Andrew & Morgan): vi sono 7 diversi tipi di scenografia, un indicatore continuo della percentuale di gioco svolta, indicatore di punti e di record nonchè, cosa sempre molto anprezzabile, tasti definibili dal giocatore (sono 4); infine sono collegabili vari tipi di joystick.

Possiamo anche «congelare» il gioco. nel caso suoni il telefono mentre stiamo battendo il nostro record personale.

Un piccolo difetto di Solat è il tempo di caricamento: ben 4 minuti e mezzo, in quanto, a fini di protezione contro i pirati del software, il programma è stato salvato come se occupasse tutti i 49152 hvtes della memoria RAM dello Spectrum.

Ci permettiamo di dire che la protezione è ingenua: da un lato stanza l'acquirente, dall'altro è inutile, essendo molto semplice, per gli «sprotettori» di professione, smontare e duplicare un programma siffatto, ricorrendo ad un programma in assembly di poche linee.

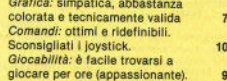

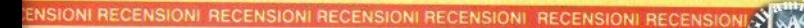

**NNUNCI ANNUNCI ANNUNCI ANNU** 

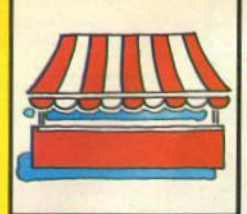

 $sin$  $sin$  $i$ eclame

#### CI ANNUNCI ANNUNCI ANNUNCI

**VENDO SCAMBIO HARDWARE** 

Spectrum 48k, Interfaccia 1, Microdrive, 3 cartucce, testi italiano, cavi, programmi. Alessandro Garrone, c.so P.ta Ticinese 60, 20123 **Milano, 02/8325598** 

Spectrum 48k, alim., cavi registratore Sanyo, vari giochi, Casali 9, 00046 Grottaferrata (RM), 06/9456329 h. 2/20.

Vendo ZX81 16k, manuale it., libro progr., software, 170.000. Do-Milano, 716333 pasti.

Interface 1. Microdrive, Interfaccia programmabile joystick a Bixio 19/8, 16043 Chiavari (GE), 0185/314833 pasti.

Monitor fosfori verdi alta risoluzione AVT Electronics DM 091G, 350,000 solo zona Milano, Luca Marino, via Gelsomini 3, 20146 Milano, 4159813 h. 20.

Rediocomando proporzionale Futaba + 2 servi, nuovo imbaliato, 110.000;  $2X$  printer + 4 rotoli di<br>carta 100.000. Software Spectrum (utility e matematica). Massimo Antoniello, via Minerbi 1, 20142 Milano, 8264445.

Spectrum Issue 2 48k, cavi, manuali, interf. monitor, interf. joystick programmabile, interf.e joint. Kempston, ca. 200 programmi,<br>penna ottica, tutto 550.000. Lorenzo De Coca, via Saffi 60, 47052 Cesenation (FO), 0547/81152.

Spectrum 48k, aliment, cavi, manuali, libro "77 programmi", ca. 50<br>programmi, 500.000. Maurizio Montella, via Pordenone 36, 20132 Milano, 02/2153870.

ZX Printer come nuova, 13 rotoli via Mercantini 11, 21100 Varese, **ARDIADOCCCO** 

Spectrum 48k, completo di 2 li bri, riviste, 100 programmi, 450.000 trattabili, Marco Mutti, via A. Mazzi 54, 24100 Bergamo, 035/244520.

Spectrum 48k completo, 314 programmi originali, presa monifor, manuali, 370,000. Maurizio Brugiolo, via Pio VII 138, 10127 Torino, 615827

Spectrum 48k Issue 2, joystick, 100 programmi, utility, registratore, libri vari, tutto a 500.000. Glu seppe Caravati, via Vira 4, 21034 Cocquio (VA), 0332/700887.

Microdrive e Interface 1 con una cartuccia, mal usati, 350.000. ZX Printer, 2 rotoli di carta, 70.000. Penna ottica 45,000 come nuova. Spedizioni contrassegno. Riccar-<br>do Venturi, via Artallo 80, 18100<br>Imperia, 0183/64682 h. 13:30/15.

Spectrum 16k completo, manual Il. cassette, libro "77 programmi fotocopie sulle variabili del sist. operat. Lucio Ponti, via C. Battisti 143, 05100 Terni (TR), 0744/88686.

Spectrum 48k, aliment., stabilizzatore, manuali, cavi, oltre 300 programmi, 550.000. Vincenzo Emeriicavilla (CT).

Registratore Nordmende nuovo. 30.000. Libri, cassette a prezzi stracciati. Luca Mazzone, via Roma 18, 82010 Apollosa (BN), 0824/44194

Spectrum 48k, con molti pro-

Tumazzo, via Fabriano 7/4, 20161 Milano, 6457624 pasti.

Spectrum 48k Issue 3, luglio 84, 400.000. Marco Maccarone, via V.<br>Berardi 27, 66026 Ortona (CH),<br>085/9061464 pasti.

Nuovissimo Intellevision (3 mesi di vita). 4 cassette (Shark, Armorbattle, Soccer, Space<br>Armada), 300.000, Luigi Versi, via<br>Spirito Santo 283, 89100 Reggio Calabria, 20559.

Vendo Spectrum 48k, ottimo stato, in omaggio consolle appoggliori 50 programmi, 3 mesi di garanzia, 420.000. Enrico Levantino, via S. Giuseppe 52, 21047 Saronno (VA) 02/9626767

Seikosha GP50S, perfetta, 250.000, con rotoli di carta, regalo<br>Joystick Kempston, Marco Cattamo. 035/218934-213051 pasti.

Spectrum 80k, tasto reset, allment, modificato, cavi, manuali Interface 1, 2 Microdrives, cartutce, i migliori programmi (ca. 300),<br>990.000. Matteo Siniscalco, via La-(in 25, 20159 Milano, 02/6083120)

Videoglochi tascabili: Turbo Drive (Casio), Robot Walker (GIG). Monster Panic (GIG), Pliota da corsa (Bawday), tutti 95.000, il primo 35,000 gli altri 25,000 cad. Mario Di Loreto, via A. Saracino 14, 00121 Ostia Lido (RM), 06/5692106.

Spectrum 48k, 1 anno, cavi, manuali, ca. 100 programmi, libri vari, riviste, fotocopie, etc., 450,000.<br>Piertuigi Malvezzi, via Promessi Sposi 5, 20142 Milano, 02/8467085.

Spectrum 48k, ca. 150 prog mi, videogloco Inno-Hit, 400.000.<br>Franco Russo, via della Resistenza 48, 02/4477107 pasti.

Interfaccia programmabile con

joystick, 75.000. Massimiliano Ranvia Marche 9, 20020 Lainate (MI), 9375291.

ZX81 16k, aliment, cavi, manuale Ital, programmi scacchi, vu-file, Di Biagio, via Monzambano 3,

Spectrum 48k, 1 anno, 300,000 completo Igor Callal, via Bartolini<br>2. 56048 Volterra (PI), 0588/86398.

Spectrum 48k Jasue 3, manuale ital, libro su lim, Interf. Kompston, oltre 200 programmi, 400.000. In re-Strada di Prepotto 30, 33043 Cividale (UD).

Stampante Alphacom 32, nuovissima,  $230.000 +$  spese postall. con 25 programmi, Interf. joystick<br>Protek. 35,000 + spese postall, con 15 giochi. Marco Poletto, via Fanes 3, 39100 Bolzano,<br>0471/871887,

Spectrum 16k, 5 cassette, manuale ital, programmi, 300.000. Fa-<br>bio Menooni, via Piccolotti 64, 06055 Marsciano, 075/673609.

Spectrum 48k completo, cavi, manuale, aliment., 50 programmi, giano, via Chianciano 6, 20161 Milano, 6462409

Consolie Intellivision, adattato (Skiing, Soccer, BlackJack), 4 mesi di vita, 425.000 trattabili. Massimo Monti via Castagna 17. 0771/631391

ZX81 16k, aliment., manuale, cavi, libri, tanti listati e cassette,<br>150.000. Lorenzo De Benedictis,<br>via De Rossi 185, 70122 Bari, 080/234602

Interfaccia joystick programmabile per Spectrum, 50.000. Tastiera DK' Tronics con pad numerico,

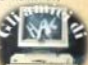

150,000 con 10 cassette circa 100 programmi. Fabrizio Cremonesi,<br>via Magnone 75, 17023 Ceriale<br>(SV), 0182/90832.

ZX Printer con 5 rotoli di carta. 80,000. Ugo Clabattini, via Ram

ZX Printer ottimo stato, pochissimo usata, prezzo da concordare. Zunino, via Magnaghi Michale 2/17, 16129 Genova, 010/561966 nanti

ZX81 32k, aliment, manuali, 10 cassette giochi, cassetta assemblatora/disassemblatore, Iibro "66 programmi", riviste, lo, via Ischia 16/12, 16134 Genova. 010/210824

ZX81 16k, libri "Imparate il basic can 16k, ilori "imparate il basic<br>con lo ZX81", "66 programmi e listati. Massimo Ma-<br>nera, via C. Bianchi 14, 50134 Fi-<br>renze, 055/471251.

2X80 nuova ROM 16k, aliment. cavi, 3 manuali, 2 libri, registratore<br>Philips, valigetta 24 ore, 250.000 con molti programmi e n. 2, 3, 4, 6,<br>7, 8 di SC. Mirko Zimerle, via M. Crocetta 6, 36100 Vicenza, 564427.

Spectrum Issue 3, Interface 1, Microdrive, 4 cartridges, collezione completa di "Run" e di "Sinlim, gestione informazioni, Pascal. Assembler, Forth, 300 programmi,

Vendo Alphacom 32, qualunque prova, 160.000, Attilio Sartirani,<br>p.za Libertà 3, Dalmine (BG), 035/562380

#### **VENDO SCAMBIO SOFTWARE**

Vendono / scambiano software per Spectrum (dove non diversamente specificato) - contattare per accordi:

Giancarlo Orrú, via Luigi Capuana 135, 00137 Roma, 06/824160.

Programmi vari, Inoltre programma che aggiunge 27 nuovi cofa, via della Gualderia 21, 10023 Chieri (TO), 9421587 feriali 12/19.

Scambio solo zona Roma, Mau-

rizin Corati, via 4 venti 166, 00100 Roma, 5818141 pasti.

David Navacchia, via Ferrarese 3. 40128 Bologna.

Su cartuccia per Microdrive, vendo giochi/utility, Attilio Sartira-(BG) 035/562380

Riccardo Gajo, vic. VII aprile '44 9. 31100 Traviso, 0422/22185.

Roberto Carniel, via F. dei Liberi<br>1, 33040 Premariacco (UD),  $30<sup>2</sup>$ 0432/729022

Fablo Malaspina, via Casilina 368, 00176 Roma, 2710102.

Andrea Forardi, via G.Di Vittorio 56, 50015 Grassina (FI).

Beppe Fasolis, c.so Alba 13,<br>14100 Asti, 0141/53817.

Originale Decathlon Ocean a 15,000. Vari sportivi. Jacopo San-24

Per QL e Spectrum. Periferiche ner Spectrum, Andrea Galli, via Palagetta 212, 50017 S. Piero a Ponti

Zona faentino e bolognese, G.<br>Domenico Marchi, via Caduti di<br>Gamogna 28, 48018 Faenza (RA),<br>0546/29044 h. 16/21.

Listati per ZX81 e Spectrum. Francesco Cinquini, via Barcara, 54011 Aulia (MS).

Massimiliano Rossetti, via O.<br>Respighi 16, 50127 Firenze, 366581

Alberto / Massimo Profumo, via Romagnoli 28/2, 17100 Savona,<br>019/800797.

Fabio Sordaney, c.so Battaglione 197, 11100 Aosta, 352131.

Programma sul football ameri-<br>cano, Gianluca Rocchi, via C. Massini 41 sc. D, 00155 Roma, 4562521

Davide Cantoni, vie Mentana 19. 43100 Parma, 0521/73988.

A Roma per 48k, Martino More-3960305

Per QL programmi, cerco libri e hardware. Luca Zammarchi, via<br>Massetana 13, 58022 Folionica (GR), 0566/51511.

Massimiliano Barro, via Marche 9, 20020 Lainate (MI), 9375291.

Alberto Cruciani, pza V. Emanuele 138, 00185 Roma, 737240 se $ra.$ 

Scambio ca. 200 programmi vari per stampante o interfaccia joystick programmabile. Scambio progr. Ingegneria civile. Mauro Zaccaro, via De Gennaro 45, 80125 Napoli, 610827.

Zona Roma, Latina, Viterbo, Andrea del Medico, via Imbrecciato

Roberto Montanari, via Val di Fassa 37, 48100 Rayenna,

Solo zona Milano, Roberto Nataii. *<u>DOMESSINGS</u>* 

Maurizio Turco, via B. Croce<br>143, 00142 Roma, 06/5423767 pa $n + 1$ 

Enrico Andreucci, via Costa 13,<br>62100 Macerata, 0733/49854.

Marco Maccarona, via V. Berar-<br>di 27, 66026 Ortona (CH),<br>085/9061464 pasti.

Zona Asti/Torino, Eraldo Sam-Stazione di Villanuova d'Asti. 0141/937147

Per Spectrum e Commodore 64. Ivano Parbuono, via A. di Cambio

Teresa Meio, via Matteotti 76,<br>84036 Sala Consilina (SA), 0975/21041 h. 22/23.

Zona Liguria, Riccardo Venturi, via Artallo 80, 18100 Imperia,

G. Franco Posterli, via Ariosto 123, 20099 Sesto S. Giovanni (MI). 02/2480183

Per QL programmi e libri. Svendo software e manuali Spectrum. Roberto Ghezzi, via Volontari d/Sangue 202, 20099 Sesto S. Giovanni, 02/2485511.

Jacopo Tofanetti, via S. Maria<br>21, 06059 Todi, 075/882589 h.<br>13:45/15.

Roberto Russino, via Fr. Bruno<br>35, 96100 Messina, 090/49103 h. 14/19

Stefano Piumetto, via Morazzone 20, 10132 Torino, 011/889905.

Fabio Manghi, via V. Veneto 24/b. 40026 Irnola (BO), 0542/25584.

Luca Ceriani, via G. Campi 2/4, 21047 Saronno (VA), 9620833

Simone Fropini, via Cesalpino 20. 52100 Arezzo.

Pietro Cardetta, vico Rosmini 3, 74017 Mottola (TA).

Stefano Putzu, via Cavallotti 2, 09016 Iglesias (CA).

Su Microdrive scambio/compro, Guido Singarella, via mons. Bolognani 24, 86100 Campobasso,<br>0874/94764.

Walter Magliarachi, via A. Bur-<br>Jando 10b/9, 16137 Genova,<br>010/816843.

### **COMPRO** CERCO **VARIE**

Compro per Spectrum compilatori basic, Pascal e Forth, Angelo Rimoldi, via Chiesa 6, 21032 Caravate (VA), 02/9681768.

Compro espansione 16k ber 2X81 a prezzo inferiore a 60000; scambio programmi per ZX81 16k Luca Pavan, via Mozart 22, 20021 Bollate (Mi).

Compro espansione 16k per ZX61, possibilmente a meno di<br>50.000 lire. Stefano Annoni, via<br>Giusti 28, 20021 Bollate (MI)<br>02/3504848 dope le 20.

OL possessori cerco per scambio impressioni e libri, Pietro Mar-<br>con, via Giovanni XXIII 43, 20091<br>Bresso (Mi), 02/6100193.

Cerco penna ottica a prezzo modico, Davide De Martini, via Trento 45, 32034 Pedavena (BL).

Possiedj "Masterfile" e non hal voglia di programmario? Mandami Liteti da Introduzza cha ci nenso in ma non fare il furbo, lo spedisco solo la parte utile in RAM, evitando ogni duplicazione. 15.000, Da-Maslianico (CO).

Cambio oltre 200 titoli per Spectrum con stampante o joystick (an-<br>che senza interfaccia). Pietro Car-<br>detta, vico Rosmini 3, 74017 Mottola (TA).

Si è costituito il Sinclair Club di Vercelli, Recapito: Marco Gorin,<br>cso Italia 57, 13100 Vercelli,

Cerco programmi radioamato-<br>riali, Teresa Mele (IKB DNN), via<br>Matteotti 76, 84036 sala Consilina, 0975/21041 h. 22/23.

Cerco riviste su cassetta, cambio con software, Francesco Tuno (MI), 0331/597054.

Solo zona Napoli, compro ZX Printer a buon prezzo, Massimo<br>Tenore, via N. Nicolini 39, 80141 Napoli, 081/7514190.

Cerco per Spectrum EPROM reader/programmer completo di software, bus-buffer con multision per più periferiche, interfaccia monitor RGB. Enzo Carrara, Q.re Florito 2, Condom, Anemone, 24021

Cerco possessori Sinclair Parma e zone limitrofe per fondazione Club, massima serietà. Andrea<br>Bettati, via Righi 3, 43100 Parma, 0521/93365

Hai un Sinclair? Per non essere. Mat un Sinclair? Per non essere<br>del gruppo Utital "Gruppo Uti-<br>Hizzatori Computer" Sinclair<br>Napoli", il club più INI Scrivici,<br>avrai l'adesivo e ne saprai di più. Indirizzare a Gruppo U.S. Napoli, allegando 2 bolli lettera, ciò Roberto<br>The Chimenti, via Luigi Rizzo 18,<br>80124 Napoli, 081/617358 (prende**rå II 76231211** 

Vendo programmi per Spectrum e utility per astrofili: disegna il sistema solare nel cielo notturno. calcolale posizioni di asteroidi, comete, sole, luna, disegna il cielo notturno visto da qualsiasi posto sulla Tetra, calcola la distanza tra 25.000 con un manuale. Massimiliano Ingarciola, via Turati 9, 55049 Viareggio (LU), 0584/391934

Cerco interfaccia joystick programmabile per Spectrum a prezzo conveniente e senza software, con doppia entrata lovstick. Mario Di Loreto, via A. Saracino 14, 00121 Ostia Lido (RM), 06/5692106.

Scambio/compro programmi per totocalcio, totip e per pronostici via IV Novembre 24/a, 21040 Uboldo (VA), 9639929.

Cerco programmi giochi/utility per Spectrum 48k a basso costo Bruno Guido, via Gramsci 16, 9520212

Cerco programma di filetto per<br>Spectrum, pago fino a 15.000. Dario Carraro, via IV novembre 33,<br>30010 Campagna Lupia (VE), 041/460012 feriali h. 15/16.

Esequo su commissione programmi personalizzati di schedario, gestione magazzino, fattura zione, conto corrente, etc. nonchè per calcoli di ingegneria. Alessan-<br>dro Bressan, via Europa 2, 35010 Vigodarzere (PD), 049/702658

Compro cavo registratore per Ginori 11, 50129 Firenze.

Cerco Stampante 80 colonne per Spectrum, solo se vero affare, Beppe Fasolis, cso Alba 13, 14100 Asti, 0141/53817.

Compro Interfaccia 1, Microdrive, offro interface 2, 100,000 trattabili e riviste arretrate. Angiolo Tavani, via Felice Battaglia 6, 40135 Bologna, 436843.

Cerco interfacce varie a basso costo. Cerco utenti di Hobbit, Colditz, altri adventures, per scambi di informazioni. Roberto Carniel, via F.dei Liberi 30, 33040 Premariacco (UD) 0432/729022

Cerco possessori di ZXB1 per scambio di listati cassette e informazioni, zona Milano e provincia.<br>Lorenzo Dainelli, via Cattaneo 6. 20094 Corsico (MI)

Desidero scambiare informazioni e cassette su software gestionali, di archivio, didattico, simulativo, scientifico, Marco Benadi, Strada S. Vito 171, 10133 Torino, 011/6508484

Cerco interfaccia joystick programmabile, con o senza joystick,<br>Andrea Quaini, via Marconi 1,<br>26010 Corte dè Prati (CR).

AAA CYRUS is Chess - Con qualche modifica ai cicii di analisi e con un tempo di risposta macgiore potrebbe giocare a livelli superiori. Sono appassionato di scacchi e offro una lauta mancia a chi ci riesce. Pietro Budicin, via Marchesetti 39, 34142 Trieste, 040/910300

#### **Le EPROM**

(seque da paq. 13)

segnata una EEPROM da 2 KBytes.

Arriviamo finalmente alle EPROM: ne esistono 2 versioni, la serie 27 e la serie 25. Differiscono tra loro nei piedini di controllo, pertanto non sono intercambiabili.

Nella fig. 5 vedete i disegni di alcuni tipi di EPROM, di diversa famiglia e capacità di memoria: il numero dopo la serie indica la capacità della memoria in Kbit, occorre dividere quindi per 8 per sapere il numero di KBytes: per esempio la 2532 ha una capacità di 4 KBytes.

Consiglio di osservare le differenze che vi sono tra i vari tipi di EPROM circa i piedini di controllo. ricordando che tali differenze non sono solo nella disposizione, ma anche nei livelli logici da applicare a quei piedini per un corretto funzionamento.

Tutti i tipi di EPROM hanno una finestrella, attraverso la quale per mezzo dei raggi ultravioletti si può cancellare tutto ciò che vi è memorizzato portando a «1» i livelli logici di ogni cella di memoria.

Attenzione: per cancellare una EPROM, non va bene una qualunque fonte di raggi UV, ma occorre una particolare lunghezza d'onda.

Tentativi con lampade abbron-

zanti si risolvono facilmente con un danno al chip, dal momento che, oltre ai raggi UV, sono presenti anche gli infrarossi in qualità notevole (io tempo fa ne ho rovinate 6 in un colpo solo), quindi consiglio di procurarsi una lampada adatta, inscatolarla in un contenitore che non lasci passare la luce (i raggi UV fanno male agli occhi), e usare solo quella fonte di luce per cancellare le vostre EPROM.

Per il nostro programmatore di Eprom ci interesseremo solo delle 2516 e 2532: la tabella che si vede in fig. 6 non è perciò completa; preciso inoltre che i livelli di tensione applicati ai piedini PGM o CE non sono fissi: il livello di tensione necessario alla programmazione viene ottenuto con un impulso della durata di 45 millisecondi (+/- 5 millisecondi); la tensione VPP può essere presente anche durante la lettura, i dati e gli indirizzi devono essere stabili per tutto il tempo di programmazione, cioè 45 millisecondi per ogni Byte.

 $(1 - \text{continua})$ 

Sergio Coraglia

#### **Assembly**

#### (seque da pag. 16).

#### Confronto  $(CP = Compare)$

Abbiamo già accennato a questa istruzione in SC n. 08: si tratta di un equivalente della istruzione SUB, con la peculiarità di non modificare nessun registro.

I flag sono però modificati a seconda del risultato della sottrazione.

Le varianti sono, come per SUB, le sequenti: CP r; CP n; CP (HL): CP ( $|X + d|$ ): CP ( $|Y + d|$ ).

#### Istruzioni DAA e NFG

L'istruzione DAA è prevista per rendere più semplice la gestione di numeri nel formato BCD, quindi tralasciamo per il momento di descriveria. L'istruzione NEG eseque l'operazione di negazione dell'accumulatore  $(LET A = 0-A).$ 

#### **Istruzioni INC e DEC**

INC incrementa di 1 l'operando, mentre DEC, ovviamente,

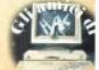

**PRODOTTI PERHOMEE PERSONAL** COMPUTER

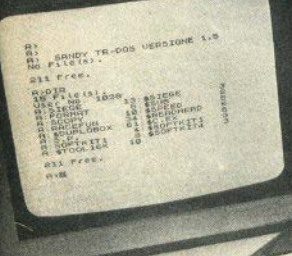

zx ż crew Hoppy disk system

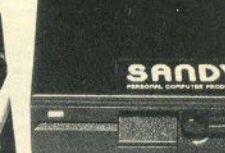

.000 .000  $.000$ 

#### **SINCLAIR ZX SPECTRUM & ACCESSORI**

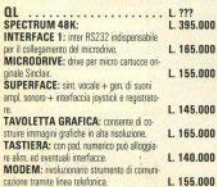

VENDITA PER CORRISPONDENZA PRESSO:

סהו Y Sf PERSONAL COMPUTER PRODUCTS S.R.L. Via Monterosa 22 Senago (MI) tol. 02-9969407

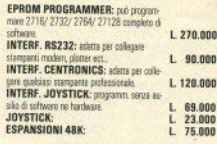

Per tutto il materiale non elencato (monitor, stampanti, software... ect) richiedere il catalogo. IVA 18% ESCLUSA

> VENDITA DIRETTA PRESSO: **SANDY COMPUTER CENTER** VIA ORNATO 14 - TEL. 02-6473621 **MILANO**

#### **NOVITÀ!!! FLOPPY DISK DRIVE PER SPECTRUM**

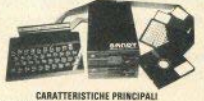

**REGISTRAT** 

KARCH

**SONO** SEARCH

剪

E.

益

 $-$  Versions da 3" o 5" da 100 a 800 khyang - Sosorsa sperativa in con non utilizza spezio in ram-

- Possibilité di callegare fino a quattro drive con una interfaccia (32 maga-

boad. - Facile conversione di programmi. Modelle de 100 khytes L. 610.000

**BELLUNG - OR CONFUTERS Page & Sylver, 1 IN 0437-21220** 

decrementa di 1 l'operando. In entrambi i casi, i flag sono modificati solo se !'operando non è una coppia di registri; ciò significa che il seguente loop

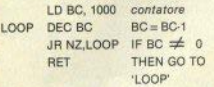

non avrà mai termine, in quanto OEC BC non modifica i flag quando BC raggiunge O.

La forma corretta del loop prevede l'inserzione di due istruzioni LD A,B; OR C prima di JR NZ, LOOP, per provare se i due registri B e C hanno rag-<br>giunto O.

Le varie forme di INC e DEC sono:

1. Reglster addressing:

INC  $r$ ; DEC  $r$ ; INC  $rr$ ; DEC  $rr$ ; INC IX; INC IY: DEC IX: OEC IY;

2. Indirect addressing: INC (Hl); OEC (HL); 3. lndexed addressing; INC  $(IX + d)$ ; INC  $(IX + d)$ .

#### **Istruzioni SCF e CCF**

L'istruzione SCF attiva Il flag di riporto, mentre CCF ne inverte lo stato (carry = 1-carry).

Usando entrambe le Istruzioni In sequenza, il flag di riporto è cancellato. Entrambe usano il modo di indirizzamento ineren· **te.** 

Possono risultare molto utili in programmi aritmetici.

E con questo finisce la seconda delle puntate completamente teoriche; seguiranno molti esempi prima di proseguire con l'esame delle istruzioni che appartengono ai rimanenti gruppi.

Gianluca Carri

### **1 tasti**

(service do man 56)

suali, presente nel sistema operativo; questo sottoprogramma produce una sequenza di 65535 numeri diversi (si tratta quindi di numeri pseudo-casuali. anche se mescolati molto bene).

Da sola, la funzione punta un numero qualsiasi della sequenza, ogni volta diverso: con un argomento (positivo inferiore a 65536) va a puntare sempre lo stesso numero; per "estrarre" questi numeri pseudo-casuali si usa RND (vedi olt1e).

#### SYMBOl SHIFT

Ultimo operatore della serie, > , cioè "maggiore di". In analogia agli altri, confronta due quantità e opera una scelta in base alla priorità dell'una sull'altra.

Come ner i precedenti, posso confrontare stringhe: Il computer stabilisce<br>In questo caso se la prima venga o meno in ordine alfabetico dopo la seconda.

#### **CAPS** SHIFT

"T" maiuscola.

#### MODO"E"

Otteniamo ja funzione RND, che non va confusa con RANDOMIZE: questa, abbiamo visto, serve per predisporre la routine di calcolo in modo che l'estrazione inizi da un punlo prefissalo, e si possa cosi riprodutre una delerminata sequenza. Verificate, per es, che dopo RANOOMIZE 100 il primO numero estrai· to è sempre 0.11557007.

RND è una funzione priva di argomento, e restituisce un numero sempre compreso tra 0 e 1 (senza mai arrivare a 1).

La possibilità di ripetere una sequenza di numeri può apparire di scarsa utilità al neofita: ha invece molte applicazioni di calcolo (statistico, per esempio). Vi può servire per provare esaurientemente un programma senza essere costretti a noiose teotie di input.

li range entro cui spaziano i numeri può essere facilmente controllato: basta moltiplicare RND per una costante opportunatamente scelta; se si mantiene 0 come limite inferiore, il fattore corrisponde all'estremo superiore: 7\*RND spazia tra O e 7, estremi esclusi.

Volendo invece un Intervallo qualsiasi a,b (a minore di b), scrivete

 $a + (b-a)$  \*RND

Ancora, se volete numeri interi, usate INT /n"RNO).. ricordando però che INT arrotonda per difetto: volendo includere ,nche *n* bisogna sommare 1.

#### SYMBOL S. in "E"

l 'ultimo comando disponibile su "T" è MERGE, relativo alle operazioni con registratore o Microdrive: serve per unire due programmi in basic, uno già nella memoria del calcolatore e uno sul nasirn.

La sintassi è semplicemente MERGE ', per caricare il primo programma che verrà incontrato, o MERGE "nome" se il *file* deve essere cercato,

I due programmi vengono fusi insieme, nel senso più letterale del termine: se Il computer incontra numeri di linea uguali, le istruzioni del programma già in memoria vengono perse, e sostituite con quelle in arrivo; altrettanto accade per eventuali variabili inizializzate.

Il vantaggio di non dover riscrivere ogni volta routines di uso frequente è evidenle: abituandosi a riservare una parte della numerazione (per es. prima del 1000) per questi scopi si eviterà di... colare a picco i programmi, invece di fond61li

### **Arrow of death**

(segue da nao 20)

Ecco dove prenderemo Il pezzo che manca per completare la freceia. Lasciamo Il libro, che non cl serve più, e recuperiamo la spada /drop book • g•t sword).

Torniamo al luogo 42 (u·s-e), quin· di andiamo di nuovo ad est (e) (47). Digitiamo go march (48), quindi est **(e) (49)** e nord (n). Eccoci di fronte al salice sacro (50).

Il guardiano non ci permette di coglierne un ramo, ma noi sappiamo che è bramoso d'argento, e il medagllone che abbiamo con noi è proprio d'argento. Lanciamogllelo (throw medallion) ed ecco superato, un po' all'italiana, l'ostacolo; tagliato un ramo del salice (cut wlllow), abbiamo ora le tre parti della freccia sacra.

Il computer si congratula con noi e ci invita a proseguire la storia in Arrow ol death (Part two).

Giuliano Boschi

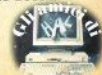

**Hilizzate** tagliandi per abbonarvi. collaborare. chiedere o darci consigli. pubblicare un'inserzione per comprare. rendere. tercare aontatti.

**Magliate I** spedite **h** busta chiusa a: **Sinclair Computer.** viale Famagosta 75. 20142 Milano.

Avvertenze: **ABBONAMENTI: scrivete l'indi**izzo completo

**COLLABORAZIONE: il listato non** indispensabile, la cassetta si. **HELP:** non accludete francoboli, non rispondiamo privatamente INSERZIONI: la rubrica è destitata agli scambi tra privati; la refazione si riserva il diritto di modilcare o cestinare gli annunci pale**umente speculativi.** 

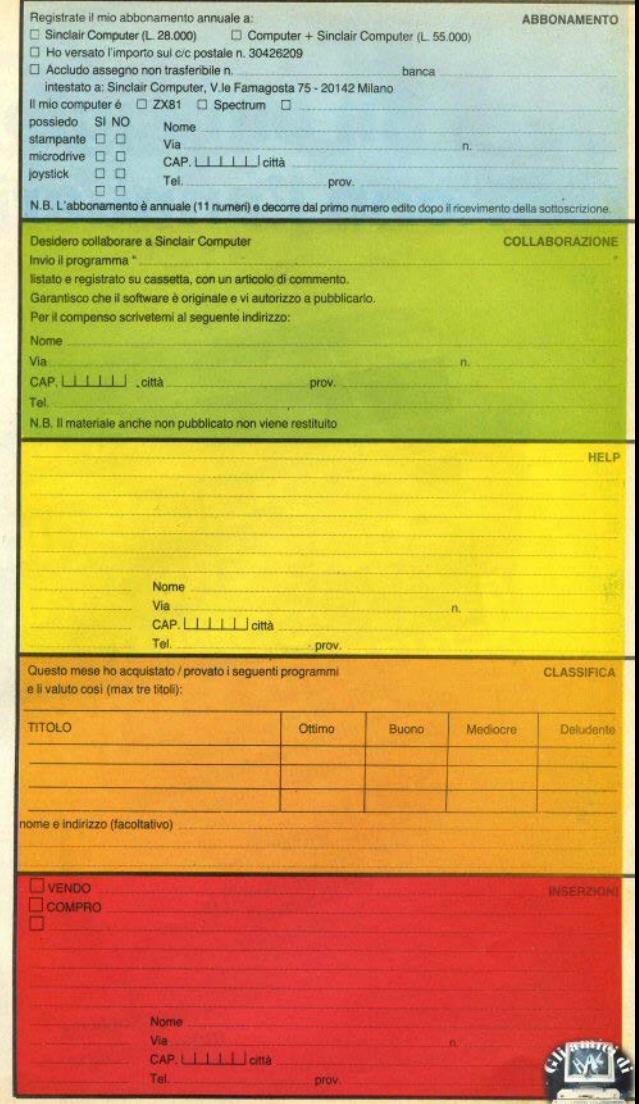

# In omaggio con l'annuario

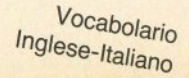

COMPUTER

DIZIONARIO

COMPUTER

DEL PERSONAL

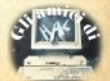

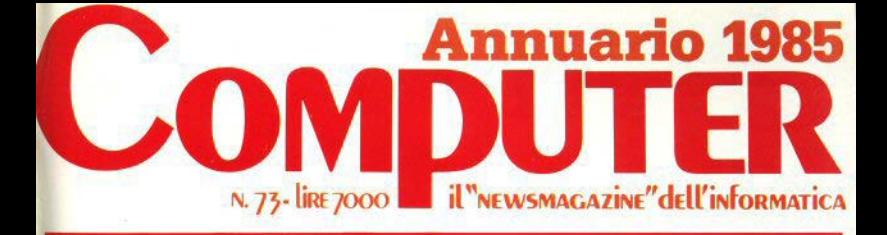

Questo buono da diritto ad acquistare in edicola una copia del fascicolo annuario 1985 di

**MASILING** 

**COMPUTER** al prezzo speciale di L. 6.000 (invece di lire 7,000) Valido fino al 15/4/1985

### **Hobby & home Portatili Trasportabili**

**Micro & mini** Supermini e mainframe

19 - 23 APRILE 1985 - **SALE TERA DI MILANO** 

Ogni anno circa due milioni di persone visitano la Fiera Campionaria di Milano. Dal 1985, ad attenderle, ci sarà **COMPUTER SHOW** 

il nuovo Salone interamente dedicato all'informatica per i giovani, la scuola, la famiglia moderna. Sicuramente sarà il più grande appuntamento dell'anno.

### Perché non esserci?

Segreteria: E.P.I. - ENTE PROMOZIONE INFORMATICA Via Marochetti, 27 - 20139 Milano Telefoni (02) 56.93.973 - 53.98.267

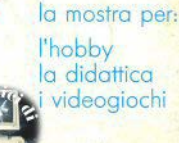

TERS